### UNIVERSIDADE FEDERAL DE SANTA CATARINA

### PROGRAMA DE PÓS-GRADUAÇÃO EM ENGENHARIA ELÉTRICA

## AVALIAÇAO DA SEGURANÇA DINÂMICA USANDO MODELOS DETALIIADOS E PROCESSAMENTO **DISTRIBUÍDO**

Dissertação submetida à Universidade Federal de Santa Catarina como parte dos requisitos para a obtenção do grau de Mestre em Engenharia Elétrica.

#### ADRIANO DE SOUZA

Florianópolis, Abril de 1999.

### AvAL1AÇÃo DA SEGURANÇA DINÂMICA USANDO MoDELos DETALHADOS E PROCESSAMENTO DISTRIBUÍDO

#### ADRIANQ DE SoUzA

"Esta dissertação foi julgada adequada para obtenção do Título de Mestre em Engenharia Elétrica, Área de Concentração em Planejamento de Sistemas de Energia

Elétrica, e aprovada em sua forma final pelo Programa de Pós-Graduação em Engenharia Elétrica da Universidade Federal de Santa Catarina. `

 $\bigcirc$  ) een

Prof. Ildemar Cassana Decker, D. Sc. **Orientador** 

Prof. Ildemar Cassana Decker, D. Sc. Coordenador do Curso de Pós-Graduação em Engenharia Elétrica

-

Banca Examinadora:

 $\frac{1}{2}$ 

`Prof. Ildemar Cassana Decker, D. Sc. Presidente

Prof.  $\frac{1}{2}$  which  $\epsilon$   $\rightarrow$   $\lambda$ Prof. Aguinaldo Silveira e Silva, Ph. D. \_./ )  $\mathcal{F}$ of. Jorge Mári  $h$ pagnolo, D. Sc. Prof. Edson Luiz da Silva, Dr. Eng.

Dedicada aos meus pais, Aldori e Angela, pelo exemplo de vida e por sempre proporcionarem todas as condições para que aqui chegasse.

 $\bar{\beta}$ 

 $\sim 10^7$ 

J.

Onde há fé, há amor. Onde há amor, há paz. Onde há paz, há Deus. Onde há Deus, nada falta". Obrigado Senhor, pelas oportunidades

Aos meus irmãos: Alexandre, Alexsandra, Anderson e especialmente ao Allison.

## AGRADECIMENTOS

Ao professor Ildemar Cassana Decker pela amizade, orientação, dedicação, incentivo e apoio demonstrados ao longo destes anos.

Aos professores da banca examinadora pelas sugestões que contribuíram à qualidade do texto da dissertação em sua forma final.

A todos os professores e funcionários do Programa de Pós-Graduação em Engenharia Elétrica da UFSC que, de uma forma ou de outra, viabilizaram a realização deste trabalho.

A todos os integrantes do LabPlan não citados aqui, mas individualmente lembrados, pela convivência prestativa e solidária dentro e fora da universidade.

Um agradecimento especial ao professor e amigo Edson Luiz da Silva pelas orientações, oportunidades e constante incentivo demonstrados ao longo de toda a minha formação profissional.

Ao colega e amigo Marcelo Neujahr Agostini pelo suporte técnico, discussões, colaboração e auxílio nas implementações dos programas escritos em  $C_{++}$ , as quais foram de suma importância na conclusão desta dissertação.

Aos amigos André e Nixon pela presteza e suporte técnico disponibilizado.

A minha namorada Débora pelo apoio, paciência e compreensão demonstrada nos últimos meses de escrita da dissertação.

À CAPES pelo apoio financeiro.

vi

Resumo da Dissertação apresentada à UFSC como parte dos requisitos necessários para a obtenção do grau de Mestre em Engenharia Elétrica.

### AVALIAÇÃO DA SEGURANÇA DINÂMICA USANDO MODELOS DETALHADOS E PROCESSAMENTO DISTRIBUÍDO

#### ADRIANO DE SOUZA

Abril / 1999

Orientador: Prof. Ildemar Cassana Decker, D. Sc.

Área de Concentração: Planejamento de Sistemas de Energia Elétrica.

Palavras-chave: Segurança dinâmica, estabilidade transitória, processamento paralelo. Número de Páginas: 120

O presente trabalho aborda o desenvolvimento de metodologias e a implementação de um protótipo de sistema computacional para a avaliação e melhoria da segurança dinâmica de sistemas de energia elétrica. São utilizados modelos detalhados dos elementos do sistema elétrico e técnicas de processamento paralelo e distribuído, visando a aplicação em ambientes da operação on-line. O sistema computacional desenvolvido é constituído por diversas fases, destacando-se: a avaliação global da estabilidade transitória, visando a seleção e classificação das contingências críticas do sistema, utilizando o método SLEP iterativo e modelagem simplificada; a avaliação automática das contingências críticas considerando modelagem detalhada, através de uma modificação no programa de simulação da dinâmica SIMSP; e a melhoria da segurança dinâmica, sempre que necessário, considerando redespacho de potência ativa, através de uma modificação do método heurístico da Direção S. Para validação da metodologia e das implementações foram realizadas simulações computacionais em três configurações do sistema elétrico das regiões sul e sudeste do Brasil, e em várias configurações do ambiente de computação científica, paralelo e distribuído, da UFSC. Os resultados obtidos mostraram elevados ganhos na utilização da computação paralela, dos quais destacam-se a avaliação da segurança dinâmica considerando cerca de 600 contingências, para um sistema de energia elétrica da ordem de 2000 barras, em menos de 5 minutos de processamento, e todo o processo de avaliação e melhoria da segurança, em menos de 10 minutos.

Abstract of Dissertation presented to UFSC as a partial fulfillment of the requirements for the degree of Master in Electrical Engineering.

### DYNAMIC SECURITY ASSESSMENT USING DETAILED MODELS AND DISTRIBUTED PROCESSING

#### ADRIANO DE SOUZA

April/ 1999

Advisor: Prof. Ildemar Cassana Decker, D. Sc. Area of Concentration: Planning in Electrical Energy Systems. Keywords: Dynamic security, transient stability, parallel processing. Number of Pages: 120

This work tackles both the development of a methodology and the implementation of a prototype of a computational system to assessment and improvement of dynamic security on-line, to be used in parallel and distributed computational environment. The developed system is composed by several phases, which might be highlighted: the global assessment of transient stability, aiming to the selection and classification of system critical contingencies, using the iterative SLEP method and a simplified modeling; the automatic assessment of critical contingencies, taking into account a detailed modeling, through the modification in the program of dynamic simulation SIMSP; and the dynamic security improvement, when it is necessary, considering an active power rescheduling, through the modification of the direction S method. The Validation of this methodology as well as the computational implementations are executed by performing computational simulations with three configurations of the Brazilian electrical system related to the South and Southem regions. Besides, other computational tests are executed with different configurations of the parallel and distributed scientific computation environment at UFSC. The obtained results showed many advantages in the use of parallel computation, which might be emphasized: the dynamic security assessment, considering around 600 contingencies to a system with approximately 2000 buses, taking a processing time lower to 5 minutes, and the whole assessment and improvement process of security in a processing time lower to 10 minutes.

# **SUMÁRIO**

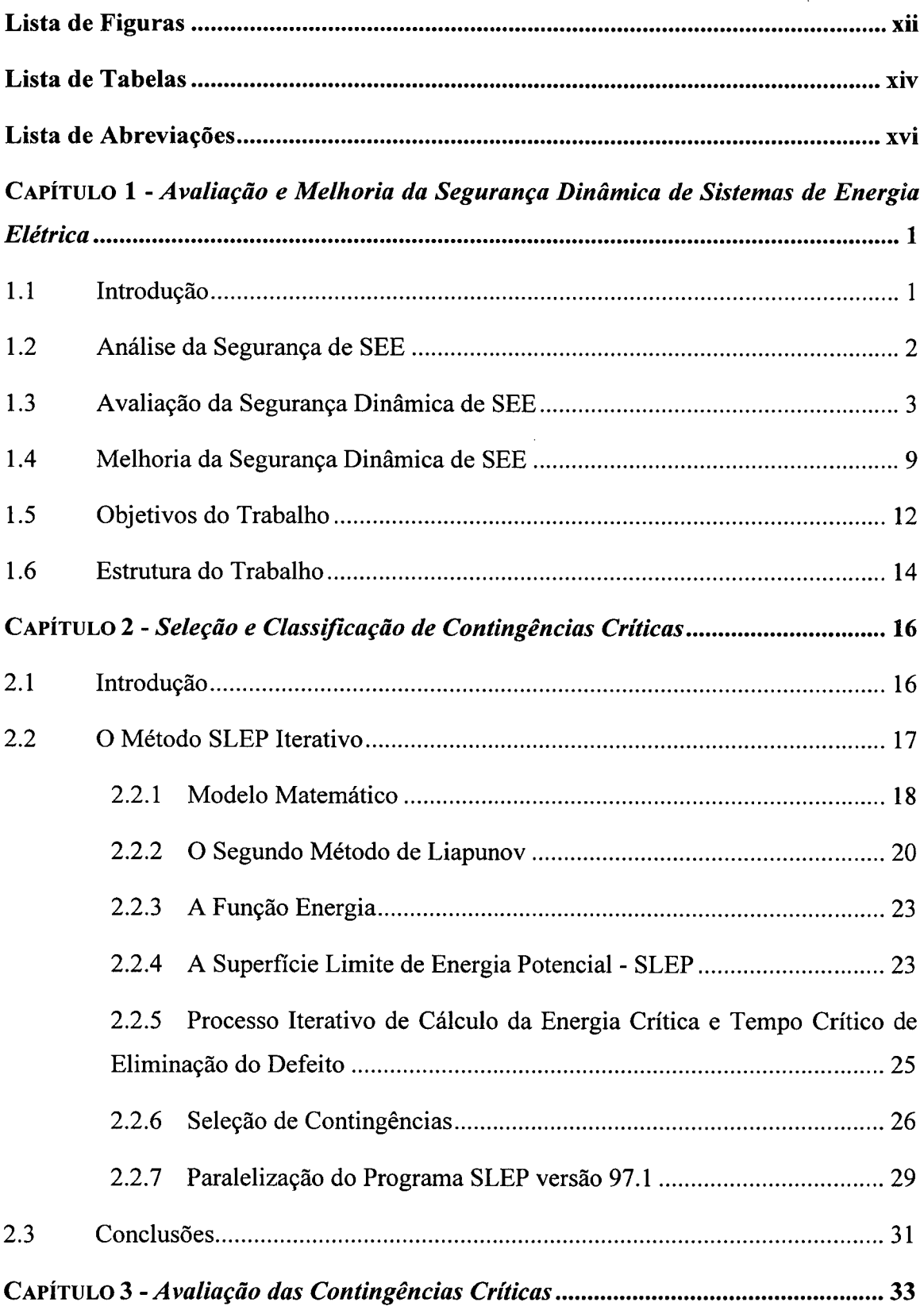

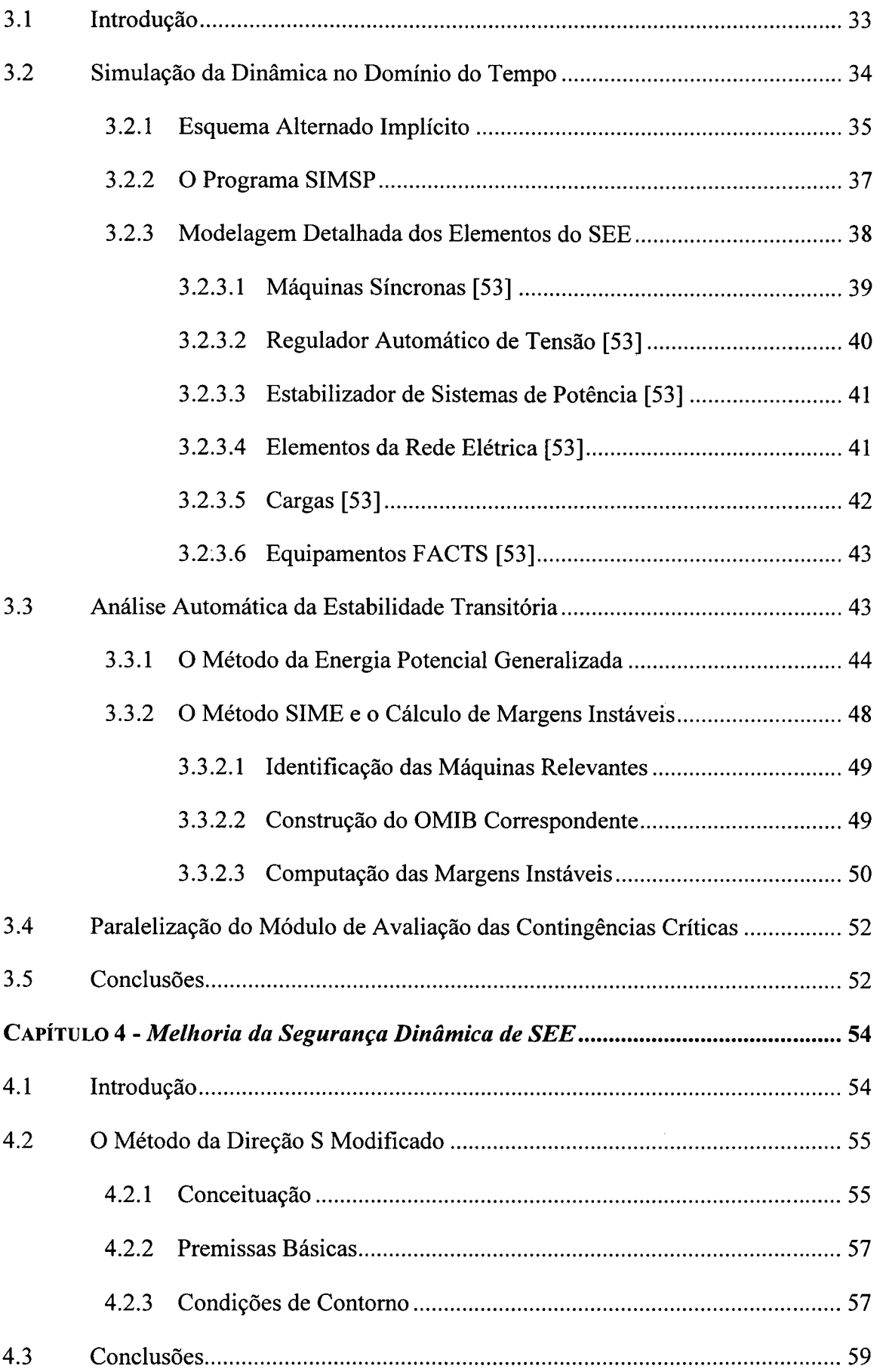

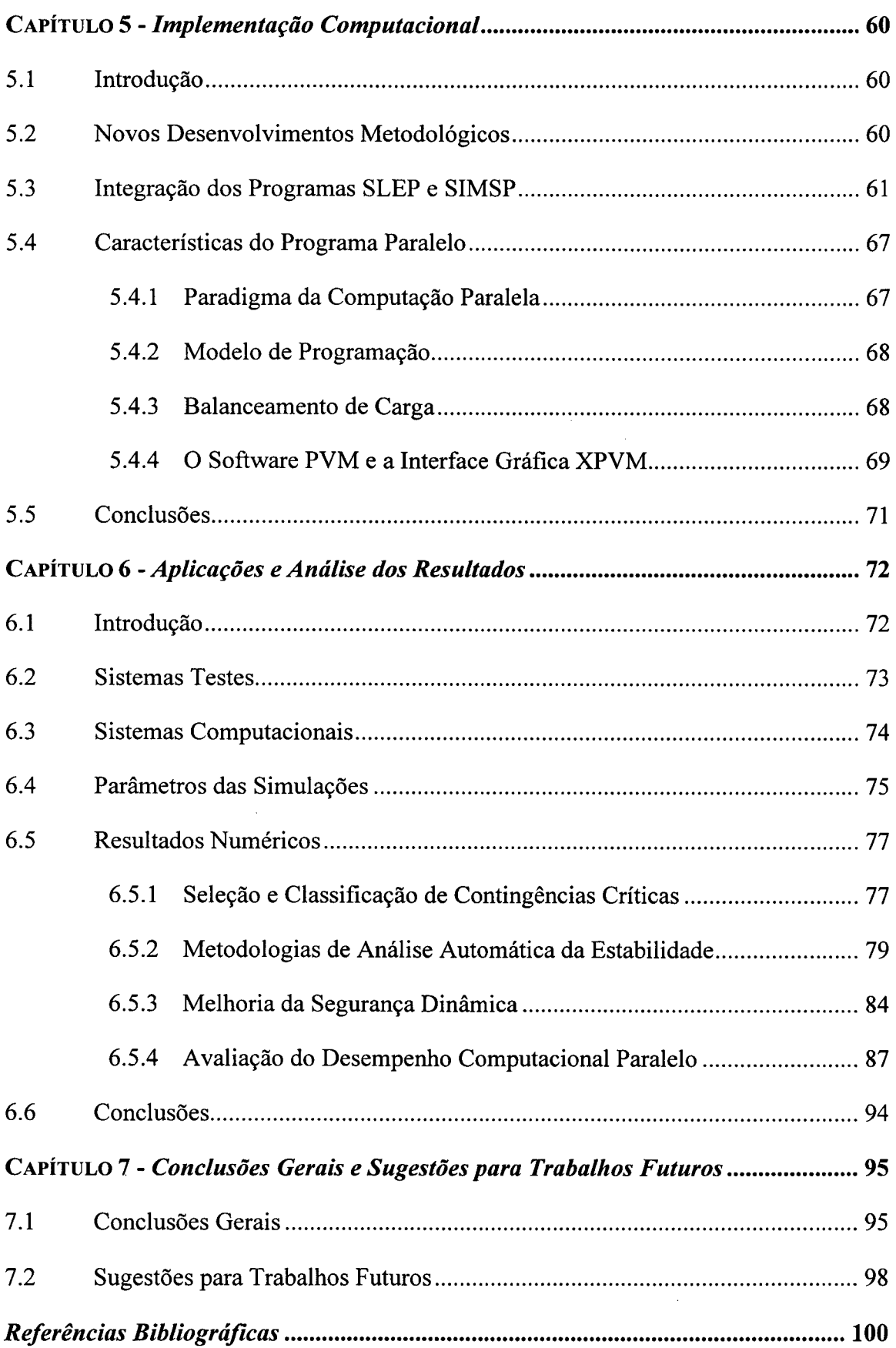

 $\sim$ 

# LISTA DE FIGURAS

 $\mathcal{A}^{\mathcal{A}}$ 

 $\bar{z}$ 

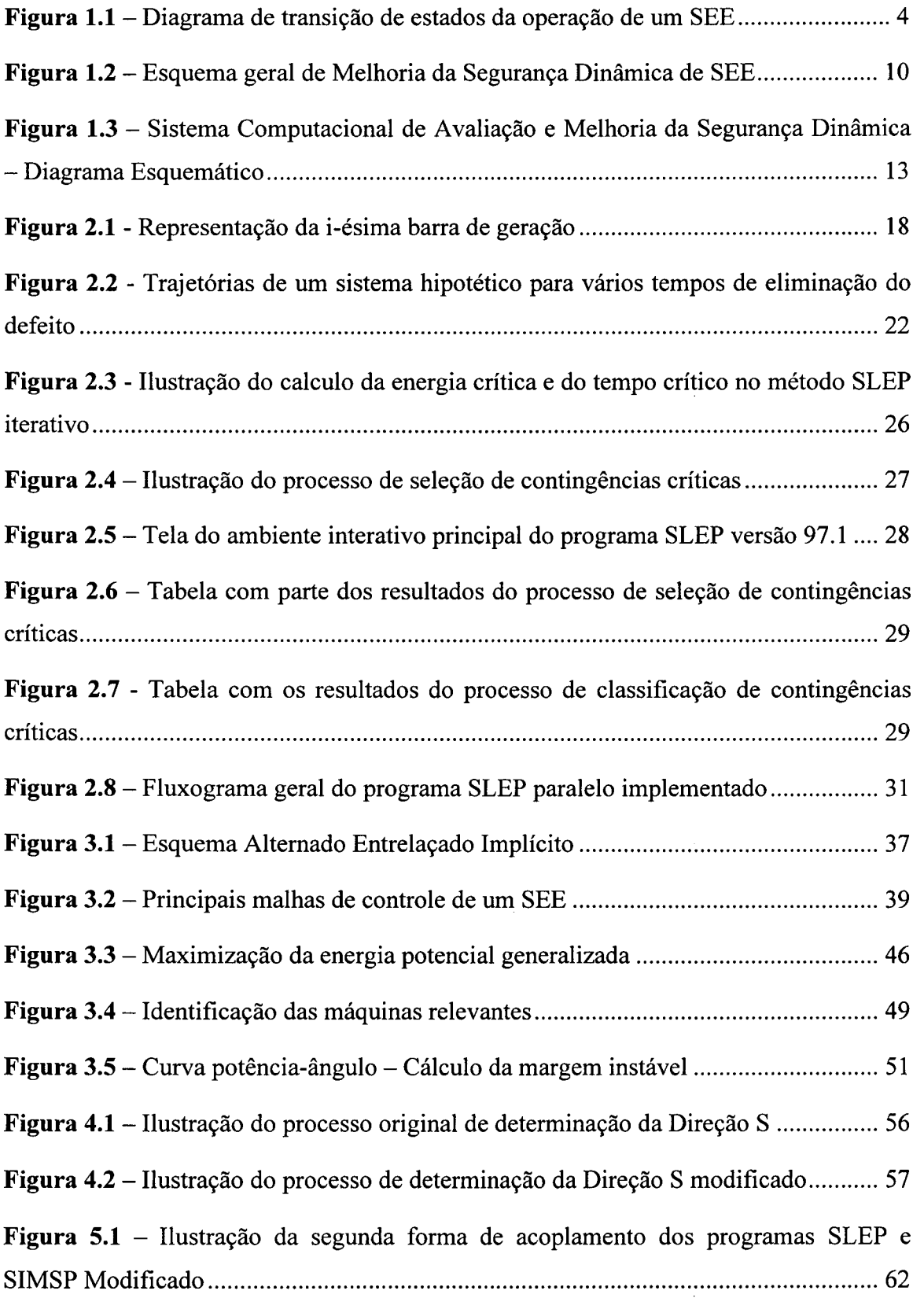

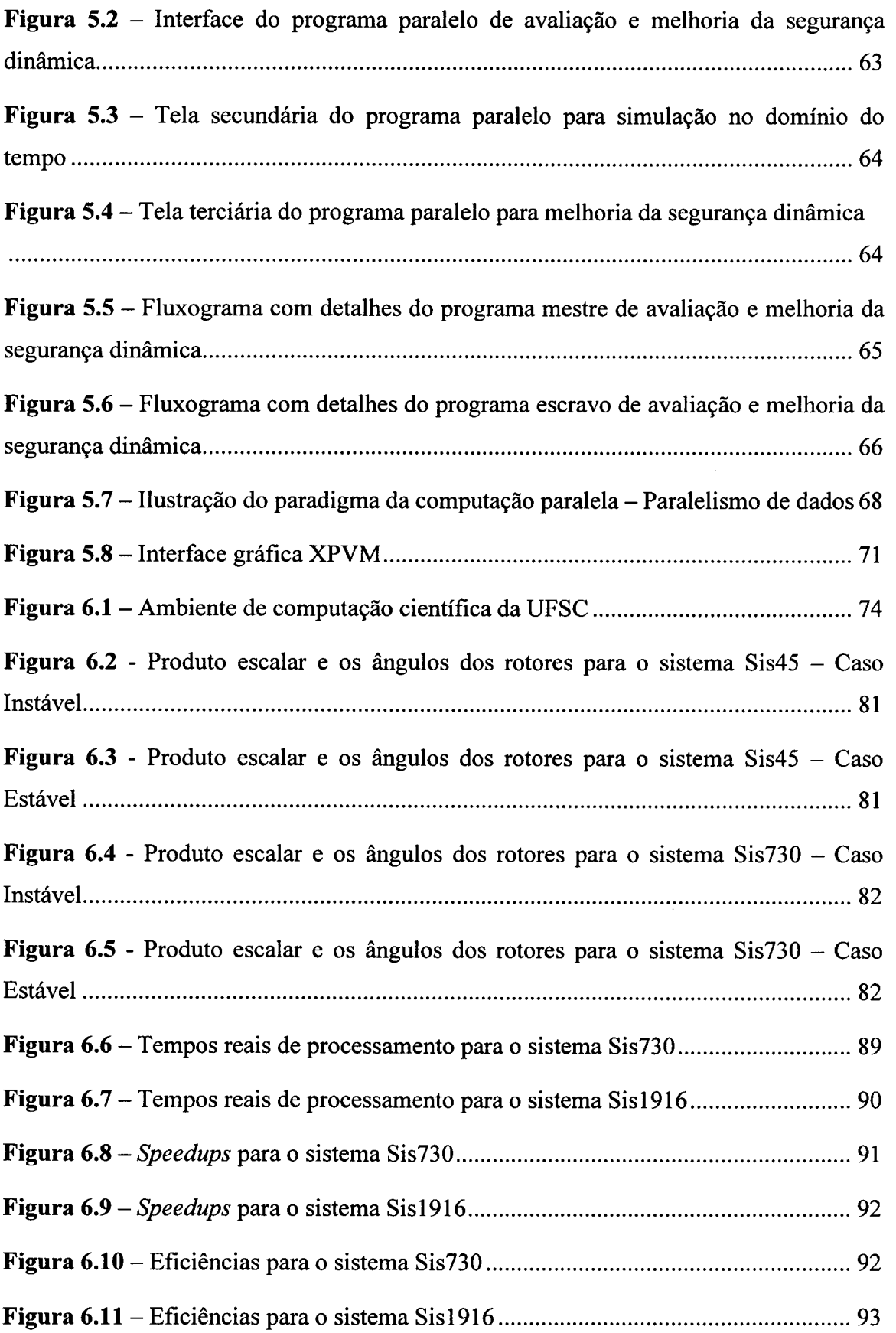

 $\bar{z}$ 

# LISTA DE TABELAS

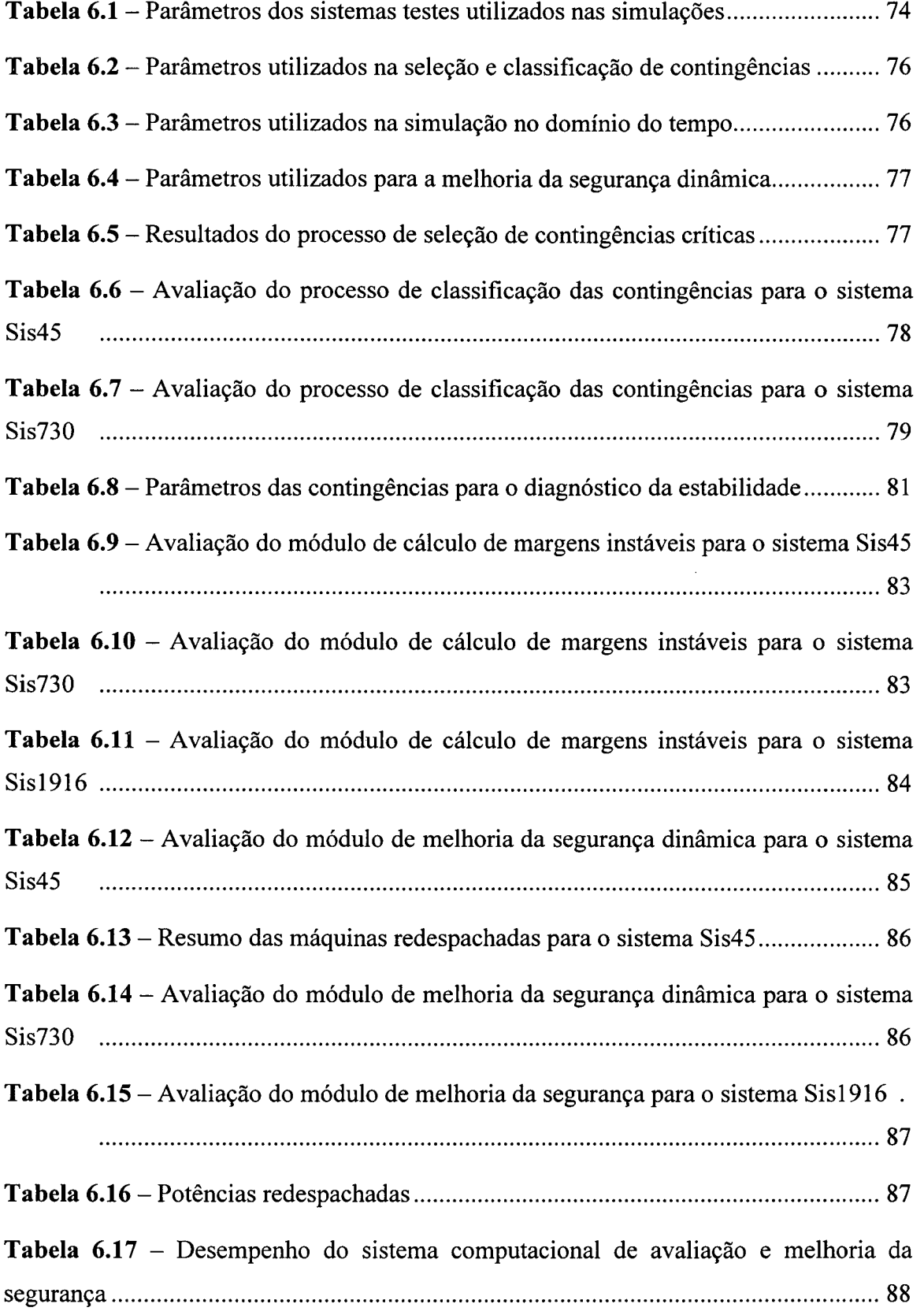

l,

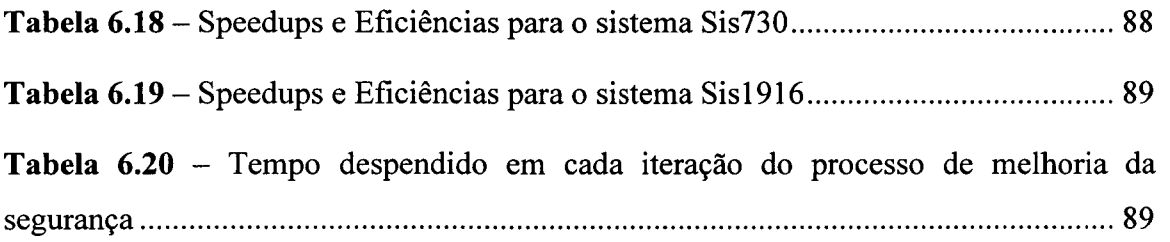

# LISTA DE ABREVIAÇÕES

 $\mathbb{Z}$ 

 $\mathbf{r}$ 

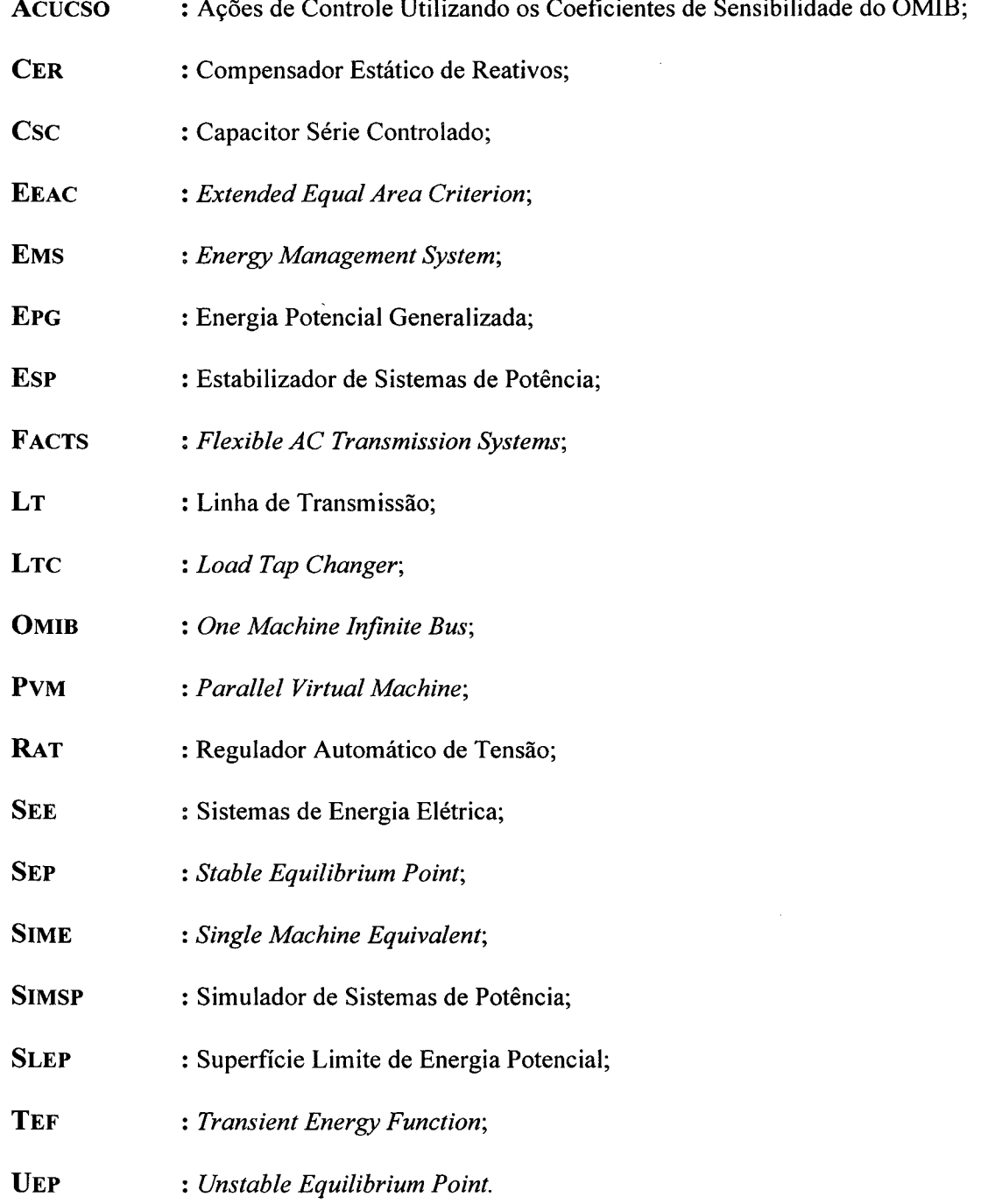

# CAPÍTULQ <sup>1</sup>

# Avaliação e Melhoria da Segurança Dinâmica de Sistemas de Energia Elétrica

### 1.1 Introdução

Nos últimos anos diversos fatores tem direcionado a um maior interesse pelo desenvolvimento de metodologias precisas, rápidas e automáticas para a implementação da função Análise da Segurança Dinâmica on-line no âmbito dos centros de controle (EMS - Energy Management System) dos Sistemas de Energia Elétrica (SEE). Dentre estes fatores, podem ser destacados [l4, 46]í

- 0 a crescente dimensão e complexidade operacional dos modernos SEE, com a busca de um maior aproveitamento das redes de transmissão e a limitação de investimentos;
- <sup>0</sup>os novos desafios lançados com a reorganização do setor de energia elétrica, incluindo a entrada de produtores independentes de energia e as possíveis exigências de novas regulamentações para o acesso à transmissão;
- 0 o novo patamar tecnológico resultante do desenvolvimento nas áreas de informática e telecomunicações;
- 0 e a evolução das modernas técnicas de simulação e avaliação da dinâmica de SEE.

Na busca de novas metodologias para suprir as necessidades acima, inúmeros trabalhos de pesquisa têm sido desenvolvidos, e os maiores desafios encontrados estão no desenvolvimento de metodologias rápidas e automáticas de avaliação da estabilidade transitória com modelos detalhados; na definição de índices de segurança confiáveis; no desenvolvimento de metodologias que definam efetivas ações de controle para a melhoria da segurança, quando necessário; e na realização destes estudos em tempos compatíveis com as necessidades dos EMS [4, 7-l7].

Procurando vencer estes desafios, no presente trabalho o problema da avaliação e melhoria da segurança dinâmica será tratado em sua totalidade, considerando a avaliação global da estabilidade transitória via métodos rápidos, a avaliação com modelos detalhados das contingências críticas e a definição de ações de melhoria da segurança, sempre que necessário. Para tanto, serão utilizados os recursos da computação paralela.

Nos próximos itens deste capítulo apresenta-se uma breve síntese da revisão bibliográfica dos seguintes temas: a análise da segurança de SEE, a avaliação da segurança dinâmica e a melhoria da segurança dinâmica. Ao final do capítulo apresentase a estrutura organizacional desta dissertação.

### 1.2 Análise da Segurança de SEE

A operação de um SEE deve obedecer a certas condições que podem ser tratadas sob os pontos de vista estático e dinâmico [2, 16, l7]. Sob o ponto de vista estático estas condições são normalmente expressas sob a forma de dois conjuntos de restrições: de carga e de operação. As "restrições de carga" simplesmente traduzem o fato de que o SEE deve satisfazer a demanda da carga. As "restrições de operação" refletem a necessidade de que os limites operacionais dos equipamentos do sistema (linhas de transmissão, transformadores, geradores, etc.) devem ser respeitados [3]. Se ambas as restrições de carga e operação são satisfeitas, o SEE está no "estado normal de operação". Quando as restrições de carga são satisfeitas mas alguma restrição de operação está sendo violada, o sistema está no "estado de emergência". O estado de emergência é atingido como conseqüência da ocorrência de uma perturbação no sistema, tal como uma grande variação de carga, um curto-circuito, uma perda de geração, etc. Como decorrência das ações de controle para aliviar um estado de emergência, é possivel que se atinja uma condição em que as sobrecargas em equipamentos são aliviadas (e portanto, as restrições de segurança voltam a ser atendidas), porém, às expensas do não atendimento de parte dos consumidores. Ou seja, as restrições de carga deixam agora de ser atendidas. Esta situação caracteriza o "estado

restaurativo de operação". Já sob o ponto de vista dinâmico a própria transição em si <sup>é</sup> de interesse, permitindo que uma análise transitória confirme se esta transição levará a uma condição de operação em regime permanente aceitável ou não [2].O objetivo do controle de segurança é manter o sistema operando no estado normal de operação, minimizando as transições deste estado para os estados de emergência ou restaurativo [3]. Logo, no contexto de SEE, o conceito de "segurança do sistema" pode ser definido como a capacidade de um SEE no estado normal sofrer uma perturbação sem passar ao estado de emergência. E denomina-se de "análise da segurança" o conjunto de procedimentos realizados para determinar se, <sup>e</sup>em que grau, o estado normal de operação de um SEE pode ser caracterizado como seguro ou inseguro, face a uma lista de perturbações, ou contingências, mais prováveis. Se for verificado que o sistema sairá do estado normal na hipótese de ocorrência de alguma das contingências da lista, este será considerado inseguro, e devem ser encontradas ações preventivas de controle para levá-lo a um estado seguro, caracterizando a etapa de "melhoria da segurança" [1, 2, 3]. Portanto, as etapas principais da análise e controle da segurança on-line são:

- a monitoração;
- a avaliação da segurança;
- a melhoria da segurança;
- 0 o controle de emergência;
- 0 e o controle restaurativo.

Especificamente, este trabalho se concentra nos estudos da segunda e terceira etapas, referentes a avaliação e melhoria da segurança dinâmica, respectivamente. A Figura 1.1 representa um diagrama de transição entre os diversos estados de operação de um sistema de energia elétrica [3].

### 1.3 Avaliação da Segurança Dinâmica de SEE

A avaliação da segurança é dividida em estática e dinâmica. Na avaliação da segurança estática, as restrições operativas que se deseja monitorar referem-se à sobrecarga em equipamentos (transformadores e linhas de transmissão) e a verificação dos limites de tensão nos barramentos. A ferramenta computacional básica utilizada na avaliação estática é um programa de fluxo de potência, e quando a avaliação é estendida de tal forma a se avaliar as medidas corretivas necessárias, então deve-se resolver um problema de fluxo de potência ótimo. Na avaliação da segurança dinâmica o objetivo

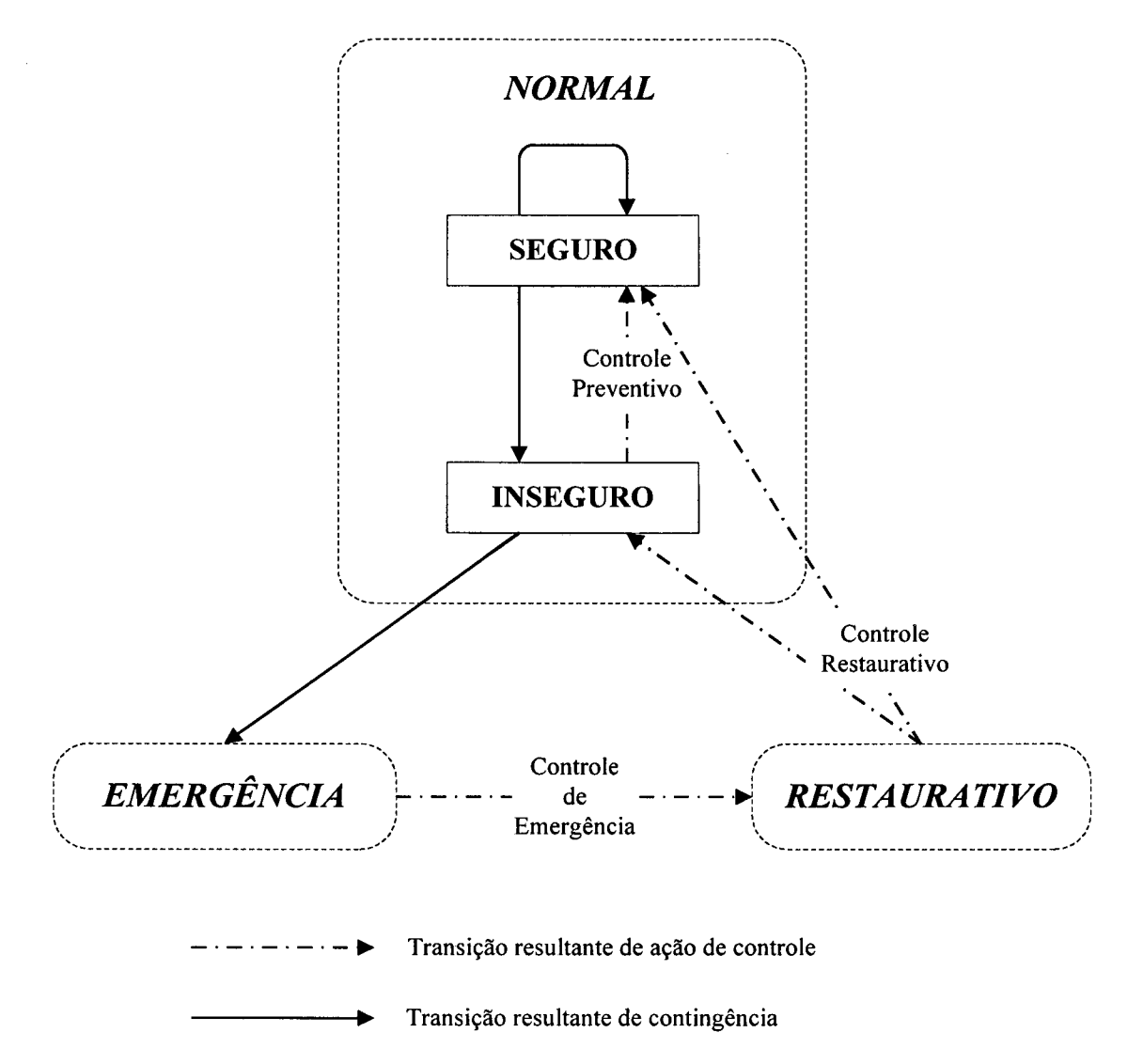

Figura l.l - Diagrama de transição de estados da operação de um SEE

primordial é determinar se o SEE irá atingir um ponto de operação aceitável após <sup>a</sup> ocorrência de uma contingência (desligamento de linha, eliminando um curto-circuito, por exemplo) [2, 16, 17, 28, 46]. Isto implica que as diversas formas de estabilidade devem ser abordadas, incluindo a estabilidade angular do rotor (estabilidade transitória e estabilidade a pequenas perturbações), a estabilidade de tensão e a estabilidade em freqüência [l, 4]. Incidentes recentes têm mostrado que todas estas fonnas de estabilidade são críticas e, se não forem devidamente estudadas, podem por em risco a segurança dos SEE [4]. Contudo, ao contrário dos estudos de estabilidade angular do rotor, onde anos de pesquisas qualificaram um conjunto de técnicas e modelos que são plenamente aceitos, os estudos de estabilidade de tensão e estabilidade em freqüência são objetos de estudos mais recentes. As técnicas e modelos utilizados ainda não estão completamente definidos [4], e não serão abordados neste trabalho, em que a avaliação da segurança dinâmica on-line estará baseada em estudos de estabilidade transitória.

Na estabilidade angular do rotor analisa-se o transitório eletromecânico sofrido pelos geradores, <sup>a</sup>fim de verificar se o sincronismo tende a ser mantido, ou se ocorrerá uma instabilidade que conduzirá o sistema ao colapso. Para um melhor entendimento da natureza dos problemas deste tipo de estabilidade e para utilização de métodos adequados de solução, é prática comum classificar-se em estabilidade a pequenas perturbações e estabilidade a grandes perturbações ou transitória [l, 5, 6]. Nos estudos de estabilidade a pequenas perturbações busca-se a caracterização de um estado de equilíbrio e, assim, o SEE pode ser descrito por um conjunto de equações diferenciais e algébricas lineares, obtidas a partir da linearização do modelo matemático original. Consequentemente, o estudo da estabilidade pode ser feito usando técnicas de sistemas lineares (análise modal da matriz de estados do sistema) [1, 6]. Na avaliação da estabilidade transitória, tema em que se apoia o desenvolvimento deste trabalho, o sistema é representado por um conjunto de equações diferenciais e algébricas nãolineares. A ferramenta computacional básica utilizada é um programa de estabilidade transitória.

Tradicionalmente, a quase totalidade dos estudos de segurança dinâmica, a nível mundial, ainda são do tipo off-line, realizados através da avaliação de contingências usando-se patamares de carga predefinidos e métodos de simulação no domínio do tempo. A despeito da excelente capacidade de modelagem, capaz de representar equipamentos com complexos esquemas de controle e proteção, estes estudos levam ao estabelecimento de condições de operação conservativas de modo a garantir a segurança do sistema na operação em tempo real [4, 9, 10, 12, 14, l7]. Além disto, o esforço computacional requerido é elevado e os resultados das simulações devem ser representados graficamente para serem analisados por um especialista, do qual dependem a adoção de medidas corretivas sempre que necessário. A busca por uma abordagem diferente e mais efetiva conduz à realização de estudos on-line. Muitos trabalhos tem sido desenvolvidos no sentido de minimizar as dificuldades metodológicas e computacionais, e viabilizar a realização on-line da avaliação da segurança dinâmica de SEE, destacando-se os avanços ocorridos na área dos métodos diretos, dos métodos híbridos e dos métodos de aprendizado automático [4, 7-l7].

Dentre os métodos diretos descritos na literatura destacam-se: os métodos baseados na função de energia transitória (TEF - Transient Energy Function), e o critério de áreas iguais estendido.

A idéia básica proposta no método da TEF [18] consiste em calcular <sup>a</sup> energia transitória total do sistema ao final do período sob-defeito, e comparar seu valor com uma energia potencial crítica do sistema. Existem duas abordagens gerais para calcular a energia crítica do sistema: a abordagem do ponto de equilíbrio instável (UEP - Unstable Equilibrium Point) de controle, e a abordagem da Superfície Limite de Energia Potencial (SLEP). Na primeira abordagem, a energia crítica corresponde <sup>a</sup> energia potencial do sistema no ponto de equilíbrio instável, associado ao grupo de máquinas responsáveis pela perda do sincronismo para uma dada contingência, chamado de "UEP de controle". A diferença entre os valores da energia transitória total <sup>e</sup>a energia crítica é denominada de margem de energia transitória. A principal dificuldade do método está na identificação precisa, e a priori, do UEP de controle. Pesquisas extensivas foram desenvolvidas utilizando-se esta abordagem [7, 11, 15, 19, 20], contribuindo para o aprimoramento da metodologia.

Na segunda abordagem, ATHAY et al. propuseram uma forma diferente para a determinação da energia crítica do sistema, definindo o conceito de Superfície Limite de Energia Potencial (SLEP). Nesta abordagem, adota-se como energia crítica o valor da energia potencial no ponto de cruzamento da trajetória do sistema com o defeito mantido e a SLEP [22-25].

DECKER [26], aprimorando o procedimento anterior [22-25], desenvolveu o método chamado "SLEP iterativo", por utilizar as propriedades da SLEP na identificação de trajetórias estáveis e instáveis, dentro de um processo iterativo de cálculo de tempos críticos. Inicialmente são determinadas duas estimativas para energia crítica, uma otimista e outra pessimista. A partir destas estimativas é realizado um processo iterativo no sentido de diminuir a diferença de valor entre elas, até que seja atendida uma tolerância pré-especificada. A energia crítica para a contingência sob análise será a última estimativa obtida. As principais vantagens deste método estão na precisão dos resultados obtidos, na manutenção da identidade da rede elétrica, não reduzindo-a às barras internas de geração, e no fato de não necessitar da identificação e determinação de pontos de equilíbrio instáveis. Nas referências [17, 27-30] encontramse várias aplicações do método SLEP iterativo para a avaliação da estabilidade

transitória. PEDROSO [30] destacou a potencialidade do método SLEP iterativo como uma ferramenta útil no subproblema de seleção de contingências críticas, sendo esta idéia desenvolvida no presente trabalho.

No critério de áreas iguais estendido (EEAC - Extended Equal Area Criterion) [27, 31], a idéia fundamental é transformar um sistema multimáquina em um sistema equivalente com duas máquinas e, posteriormente, a um sistema de uma única máquina equivalente ligada a barra infinita (OMIB - One Machine Infinite Bus), para aplicar o clássico critério de áreas iguais. A qualidade dos resultados obtidos pelo EEAC vai depender da seleção apropriada do conjunto de máquinas responsáveis pela perda de sincronismo. Contudo, a obtenção de expressões analíticas simples para representar a margem de segurança de cada contingência, torna o método atrativo para os estudos de sensibilidade.

A necessidade de obtenção de índices de estabilidade transitória a partir da simulação no domínio do tempo, motivou MARIA et al. [32] a desenvolverem <sup>0</sup> método "Híbrido", combinando a técnica da simulação tradicional com o método direto da TEF. Embora o método apresente a vantagem de considerar modelos mais detalhados para os componentes do sistema, o esforço computacional é elevado e os valores de margem em energia são muito imprecisos em geral. A imprecisão no cálculo das margens ocorre principalmente nos casos estáveis, onde os modelos detalhados dos geradores são convertidos em. seus respectivos modelos clássicos, e as cargas nãolineares são tratadas como impedâncias constantes. TANG et al. [33] desenvolveram uma outra abordagem para o método híbrido justamente no sentido de minimizar esta deficiência, substituindo a busca linear para detecção do cruzamento com a SLEP da abordagem anterior [32], por uma seqüência de pseudo-faltas. Contudo, o esforço computacional é aumentado e as margens assim produzidas ainda são conservativas, especialmente para os casos muito estáveis.

` MANSOUR et al. [9] também apresentaram um método híbrido para <sup>a</sup> determinação da margem de energia transitória. Neste método, denominado de "Second Kick", é simulado uma segunda falta capaz de provocar a perda de sincronismo do sistema. Para calcular a margem de energia transitória é utilizada a energia cinética do ponto de cruzamento com a SLEP e a energia do sistema depois de removida a segunda falta. As principais deficiências do método estão na determinação do tempo de permanência da segunda falta, que deve ser adaptado para cada sistema particular; nas

mudanças no modo de oscilação do sistema, que podem provocar estimativas pouco precisas da margem; e na definição das máquinas críticas, que devem fazer parte dos dados definidos para cada contingência, resultando em perda de generalidade do método.

VAAHEDI et al. [10] desenvolveram dois novos métodos originados do Second Kick : o "Kiana" e o "Fast Second Kick". No método Kiana uma série de pequenas faltas são aplicadas e o ponto de cruzamento com a SLEP é identificado pela monitoração dos valores durante a instabilidade. No Fast Second Kick o limite de estabilidade transitória é obtido pela repetição de poucas iterações até o caso crítico onde a margem de energia é zero. Os autores concluem que ambos os métodos levam aos mesmos resultados obtidos com a metodologia original, <sup>e</sup>em relação ao esforço computacional, o Fast Second Kick é duas vezes mais rápido e o Kiana é três vezes mais lento se comparados ao Second Kick.

Outro método híbrido apresentado na literatura para a avaliação da estabilidade transitória foi denominado "SIME" (Single Machine Equivalent) [34-37]. Este método utiliza uma combinação da simulação no domínio do tempo com uma evolução do EEAC. Enquanto no EEAC <sup>é</sup>utilizado o modelo clássico para representar os componentes do sistema e os ângulos das máquinas são aqueles obtidos no início da perturbação, no SIME é considerada a evolução no tempo de cada parâmetro das máquinas (ângulo, velocidade, potência, etc.), podendo utilizar modelagem detalhada. A correta identificação do conjunto de máquinas críticas continua sendo o fator preponderante na qualidade dos resultados obtidos. No presente trabalho, aplica-se a metodologia SIME, que será sucintamente apresentada no capítulo 3, apenas para o cálculo das margens instáveis de estabilidade.

Os métodos baseados no aprendizado automático englobando as técnicas de reconhecimento de padrões, de árvores de decisão e de redes neurais artificiais, têm sido propostos nos últimos anos para calcular rapidamente a estabilidade transitória [3 8, 39, 40, 41, 29]. Além da extensiva simulação numérica *off-line* envolvida por estes métodos para extrair as características de estabilidade essenciais do comportamento dinâmico do sistema, os resultados obtidos podem não ser efetivos, se existir pouca correlação entre os dados operacionais on-line e os dados da análise off-line utilizados no conjunto de aprendizado [15].

Apesar do significativo progresso que tem sido feito para melhorar a praticabilidade das metodologias anteriores para a avaliação da estabilidade transitória, nenhum destes métodos rápidos têm se mostrado suficientemente confiável para ser adotado como instrumento nos EMS [8, 9, 10, 33]. A solução parece estar na avaliação global com métodos rápidos, integrada à avaliação detalhada dos casos selecionados como críticos e na utilização de processamento paralelo.

A avaliação detalhada de todas as contingências possíveis de um SEE <sup>é</sup> impraticável e desnecessária, uma vez que geralmente apenas um número limitado de contingências são realmente críticas a tal ponto de pôr em risco a integridade do sistema. Sob este enfoque, diversos trabalhos vêm sendo publicados [4, 7, 8, ll, 13-15, 30, 34, 37, 40, 41] procurando reduzir o esforço computacional, utilizando métodos rápidos para identificar as contingências pouco significativas para efeito de avaliação da segurança dinâmica.

Contudo, o problema da avaliação da estabilidade transitória mesmo feita de forma automática e empregando métodos rápidos para a seleção de contingências críticas, ainda requer, para sistemas reais, tempos de processamento superiores àqueles adequados aos modernos EMS. Surge assim a necessidade de integração destas metodologias ao processamento de alto desempenho, mais precisamente ao uso de ambientes computacionais paralelos e distribuídos, com o intuito de acelerar a avaliação através da decomposição do problema em tarefas independentes que serão realizadas concorrentemente [12, 13, 16, 17, 39, 42-45].

### 1.4 Melhoria da Segurança Dinâmica de SEE

No item 1.3 foi tratado apenas o problema da avaliação da segurança dinâmica. Porém, sempre que o sistema for inseguro para uma contingência, ou apresentar margem inferior a desejada, devem ser definidas ações de controle preventivo adequadas, conhecidas como ações de melhoria da segurança dinâmica, de modo a garantir a segurança do sistema [46]. Um procedimento geral para a melhoria da segurança dinâmica é apresentado na Figura 1.2, e inclui o estabelecimento de um valor mínimo para a margem de segurança; a avaliação da segurança do sistema identificando as contingências que não satisfazem o nível mínimo de segurança requerido; identificação e quantificação de ações de controle para obter uma condição segura sempre que necessário [27, 28, 46].

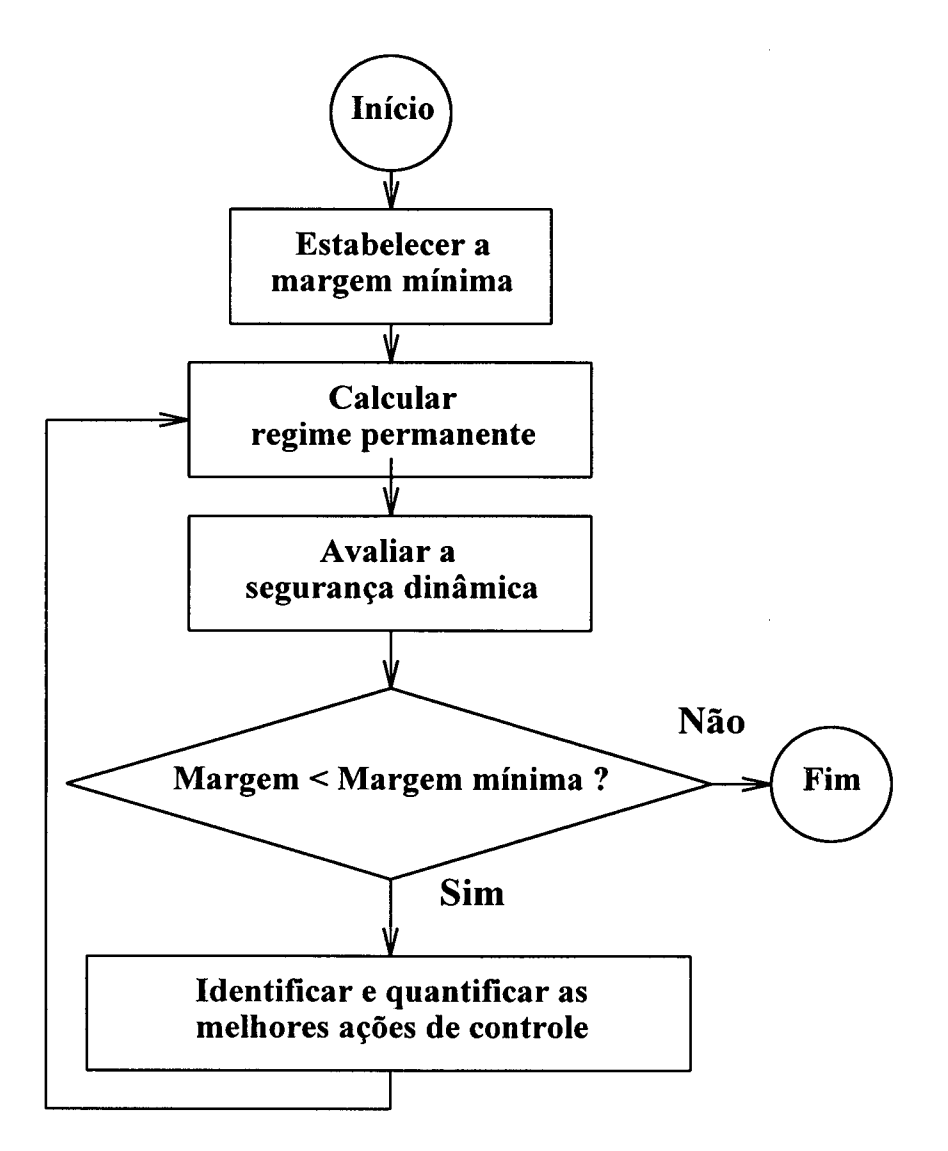

Figura 1.2 - Esquema geral de Melhoria da Segurança Dinâmica de SEE

Na literatura são encontrados vários procedimentos para melhorar as condições de segurança dinâmica dos sistemas, sendo brevemente descritos a seguir, os considerados mais relevantes para o presente trabalho, destacando-se:

- 0 o método da Direção S [47];
- 0 o método baseado na coerência das oscilações dos geradores [48,49];
- <sup>0</sup>o método baseado em técnicas de programação não-linear [50];
- <sup>0</sup>o método ACUCSO [27, 28, 46].

No método da "Direção S" [47] define-se uma direção viável para <sup>a</sup> melhoria da segurança dinâmica do SEE, ou direção S, obtida a partir do ponto de equilíbrio estável pós-falta e do ponto de tangência da trajetória crítica pós-falta com a superfície SLEP. A correção da segurança dinâmica do sistema é realizada através de redespacho de geração ativa, aumentando a margem da contingência com menor valor de margem em energia.

KUO e BOSE [48] propuseram uma metodologia de redespacho de geração para a melhoria da segurança dinâmica, baseada na conjectura de que ao se melhorar a coerência na oscilação das máquinas é possível aumentar o tempo crítico de eliminação da falta e a margem de segurança. O método da TEF foi utilizado para avaliar a estabilidade transitória. O redespacho é calculado para a contingência com menor margem, procurando que cada máquina possua a mesma taxa de variação de velocidade no instante de eliminação da falta.

LI e BOSE [49], dando continuidade ao trabalho anterior [48], definiram um outro método de melhoria baseado na coerência dos geradores. A idéia básica consiste em determinar, para o caso mais instável, a sensibilidade, da trajetória angular da máquina mais crítica com respeito a mudanças na geração. As ações de controle, do tipo redespacho de potência ativa, são baseadas nestes índices de sensibilidade.

LA SCALA et al. [50] apresentaram uma metodologia baseada em técnicas de programação não-linear e ações de controle tipo redespacho de geração. Nesta abordagem o controle preventivo dinâmico on-line é formulado como um problema de otimização estática. A função objetivo representa o custo da produção, as restrições de igualdade consistem na discretização do sistema algébrico-diferencial que descreve a dinâmica do sistema, e as restrições de desigualdade definem um domínio onde as trajetórias do sistema devem satisfazer os requisitos de desempenho do sistema (estabilidade, perfil de tensão, etc.). Para cada contingência é gerado um problema de otimização de grande dimensão, sendo encontrado um redespacho ótimo através de um processo iterativo, repetido até que todas as restrições sejam satisfeitas. A limitação mais evidente desta metodologia é a grande dimensão do problema de otimização gerado, o que é mais comprometedor ao considerar-se que o mesmo deve ser executado para diversas contingências.

DECKER e CASTRO [27, 46] desenvolveram uma nova metodologia denominada de "ACUCSO" (Ações de Controle Utilizando os Coeficientes de Sensibilidade do OMIB) para determinar ações de controle tipo redespacho de geração ativa, aproveitando as características de precisão e confiabilidade do método SLEP iterativo e as expressões analíticas dos coeficientes de sensibilidade da margem de segurança, obtidos do OMIB equivalente do EEAC. O problema da melhoria da segurança dinâmica foi formulado como um problema de otimização do tipo programação não-linear, e resolvido a partir de dois algoritmos heurísticos, iterativos e automáticos. COSTA [28], através de uma reformulação do problema anterior [27], utilizando duas técnicas diferentes de otimização, programação quadrática e programação linear, substituiu as soluções baseadas em técnicas heurísticas, por soluções utilizando métodos numéricos de otimização. As limitações desta metodologia estão na representação do sistema por modelagem simplificada, característica inerente do método SLEP iterativo, e na correta determinação das máquinas críticas do sistema para uma perturbação, característica inerente do EEAC. Embora os autores tenham mostrado que a metodologia ACUCSO apresentou melhores resultados do que o método da Direção S, esta última será empregada neste trabalho por questões de simplicidade.

### 1.5 Objetivos do Trabalho

Os objetivos do presente trabalho consistem em desenvolver metodologias e um protótipo de um sistema computacional para a Avaliação e Melhoria da Segurança Dinâmica on-line, baseado nos seguintes elementos:

- 0 realizar uma avaliação global da estabilidade transitória utilizando métodos rápidos e modelagem simplificada com a finalidade de selecionar e classificar as contingências críticas;
- reavaliar as contingências críticas utilizando modelos detalhados e a simulação no domínio do tempo a fim de compor o diagnóstico sobre <sup>a</sup> segurança dinâmica do sistema;
- 0 realizar de forma automática a análise dos resultados das simulações das contingências críticas, através de uma metodologia a ser desenvolvida;
- 0 realizar, através de redespacho de potência ativa, a melhoria da segurança dinâmica, sempre que necessário;

<sup>0</sup>utilizar sistemas computacionais paralelos e distribuídos de modo a viabilizar o atendimento dos requisitos de tempos computacionais do ambiente de operação on-line.

As metodologias e o sistema computacional propostos são ilustrados pela Figura 1.3.

Os programas utilizados, as metodologias desenvolvidas e as funções específicas de cada módulo computacional da Figura 1.3 são descritos a seguir:

- <sup>0</sup>Módulo de seleção e classificação de contingências críticas: a partir de um conjunto de contingências pré-definidas, selecionam-se apenas as mais críticas, que podem por em risco a segurança do sistema, as quais deverão ser estudadas detalhadamente na etapa posterior. Este módulo tem como base o método SLEP iterativo, devido as suas destacadas características de precisão e eficiência computacional;
- <sup>0</sup>Módulo de simulação no domínio do tempo: as contingências classificadas como críticas são novamente avaliadas através da simulação no domínio do tempo com modelagem dinâmica detalhada, utilizando como base o programa SIMSP;

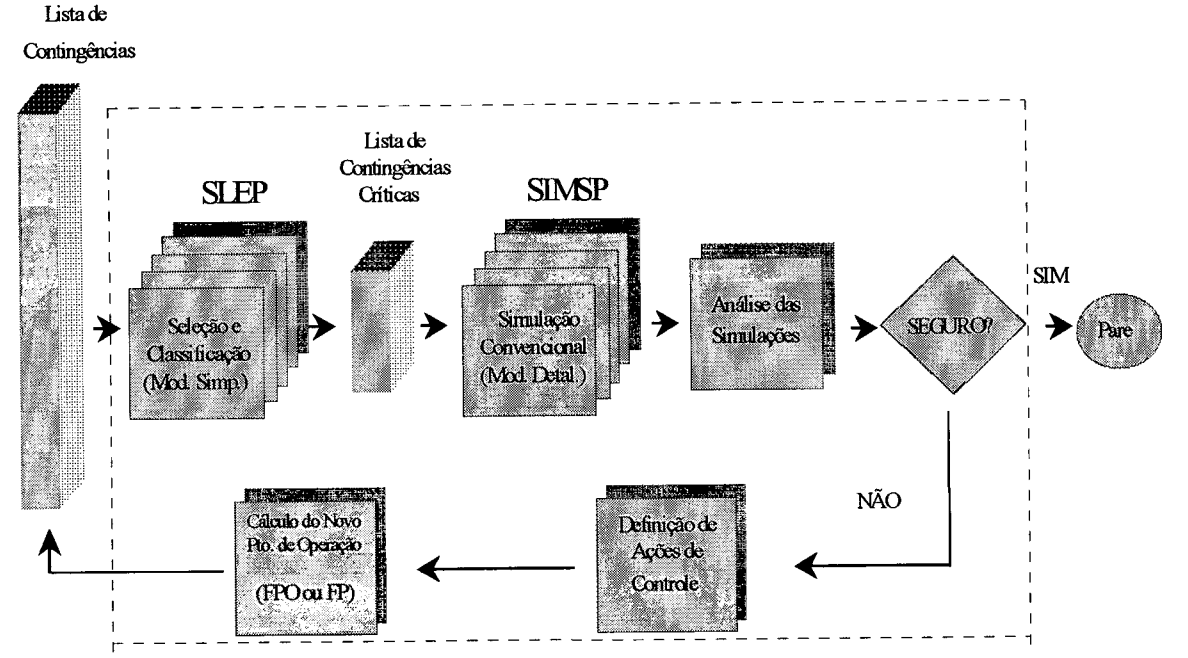

Figura 1.3 ~ Sistema Computacional de Avaliação e Melhoria da Segurança Dinâmica - Diagrama Esquemático

- Módulo de avaliação automática da estabilidade transitória:  $\bullet$ nesta etapa da metodologia desenvolve-se uma técnica de análise automática dos resultados da simulação, baseada na definição de energia potencial generalizada, classificando as contingências em estáveis ou instáveis. Posteriormente, obtém-se as margens em energia das contingências classificadas como instáveis, através da utilização de uma técnica baseada no método SIME;
- Módulo de melhoria da segurança dinâmica: se o sistema for inseguro, para uma ou mais contingências, são definidas ações de controle preventivo do tipo redespacho de potência ativa, empregando-se o método da direção S, modificado para modelos detalhados, devido as suas facilidades de implementação;
- Módulo de fluxo de potência: com os redespachos propostos na etapa anterior para a melhoria da segurança do sistema, faz-se necessário a determinação do novo ponto de operação através de um programa de fluxo de potência. Esta etapa é implementada utilizandose as rotinas básicas de cálculo de fluxo de potência do programa ANAREDE.

### 1 6 Estrutura do Trabalho

Este trabalho encontra-se organizado da seguinte forma:

- no capítulo 2 aborda-se o processo de seleção e classificação das contingências críticas, enfatizando-se o uso do método SLEP iterativo, através de uma breve descrição dos aspectos conceituais e de modelagem nos quais está baseado o método e da implementação paralela desenvolvida;
- no capítulo 3 descreve-se o processo de simulação no domínio do tempo, enfocando-se a abordagem paralela desenvolvida e as principais características do programa SIMSP. Adicionalmente, descreve-se o processo de avaliação automática da estabilidade transitória, através da apresentação do método da Energia Potencial

Generalizada (EPG), e do método SIME empregado no cálculo de margens instáveis, e o acoplamento destas metodologias ao programa SIMSP, dando origem ao programa SIMSP Modificado;

- o capítulo 4 trata da melhoria da segurança dinâmica, descrevendo a modificação do método da Direção S, desenvolvida para o cálculo de ações de controle preventivo do tipo redespacho de geração ativa utilizando modelos detalhados, e o cálculo do novo ponto de operação através de um fluxo de potência convencional;
- no capítulo 5 descreve-se a implementação computacional desenvolvida, destacando-se: os aspectos metodológicos; a integração do programa SLEP e SIMSP Modificado; as características do programa paralelo final; o paradigma da computação paralela; o modelo de programação; o balanceamento de carga; e a aplicação do software PVM e da interface gráfica XPVM;
- no capítulo 6 descreve-se o ambiente computacional paralelo e distribuído utilizado, os parâmetros dos sistemas elétricos de grande porte empregados para validarem as metodologias e os resultados obtidos nos testes computacionais realizados;
- finalmente, no capítulo 7 são apresentadas as conclusões gerais e as sugestões para trabalhos futuros.

# CAPÍTULO 2

## Seleção e Classificação de Contingências r.<br>Ida Criticas

### 2.1 Introdução

A análise detalhada de todas as contingências possíveis de um SEE <sup>é</sup> impraticável e desnecessária, uma vez que geralmente apenas um número limitado de contingências são realmente críticas, a tal ponto de pôr em risco a integridade do sistema [4, 7, 11, 14, 15, 40, 41]. Neste sentido, a seleção e classificação de contingências críticas pode ser realizada como segue:

- <sup>0</sup>utilizar métodos rápidos, geralmente com modelagem simplificada, para selecionar as contingências críticas;
- 0 classificar as contingências críticas selecionadas segundo o grau de severidade.

Desta forma, procura-se reduzir o esforço computacional posterior da simulação no domínio do tempo, analisando-se detalhadamente somente estes casos mais críticos.

Alguns dos requisitos básicos na escolha de uma metodologia para selecionar corretamente as contingências críticas dos modernos SEE são descritos abaixo [15]:

1. Confiabilidade - Captura absoluta de todas as contingências instáveis do sistema. Devido a natureza não-linear do subproblema de seleção de contingências, este requisito pode ser melhor atendido por métodos com forte base analítica;

2. Eficiência - Elevado rendimento na retirada de contingências estáveis. Esta característica não deve ser afetada para diferentes condições de operação;

3. Computação on-line - Pouca necessidade de computação off-line e/ou ajustes de forma a lidar com constantes mudanças e incertezas nas condições de operação;

4. Velocidade - Alta velocidade de classificação, alcançada através de métodos rápidos;

5. Desempenho - Medida da robustez com respeito a mudanças nas condições de operação do sistema.

O método SLEP iterativo é um dos dois métodos rápidos que apresentaram os melhores resultados em termos de confiabilidade e precisão segundo a avaliação da Força Tarefa da CIGRE [58]. Por este motivo será adotado no presente trabalho. Adicionalmente, é desenvolvida uma versão do algoritmo do método SLEP iterativo para implementação paralela, visando atender ao requisito de velocidade computacional.

No próximo item serão descritos os fundamentos principais da metodologia.

### 2.2 O Método SLEP Iterativo

O método SLEP iterativo constitui-se em uma ferramenta de análise rápida da estabilidade transitória, que será empregada neste trabalho na solução do subproblema de seleção e classificação de contingências críticas. Este é um método híbrido, baseado na associação do segundo método de Liapunov e conjuntos invariantes, que fomece tempos críticos e margens em energia de sistemas multimáquinas. Nesta sucinta apresentação, visando o entendimento do método SLEP iterativo, serão focalizados os seguintes aspectos: \_

- 0 os fundamentos conceituais e de modelagem nos quais está embasado o método, salientando-se a utilização de modelagem simplificada e a preservação da estrutura original da rede elétrica;
- <sup>0</sup>a definição de uma função de energia transitória como função de Liapunov;
- 0 o conceito de superficie limite de energia potencial;
- 0 o processo iterativo de cálculo de margens e tempos críticos;
- 0 o módulo de seleção e classificação de contingências críticas (screening tool);
- 0 o esquema de paralelização implementado.

#### 2.2.1 Modelo Matemático

O modelo matemático utilizado no método SLEP iterativo para a análise da estabilidade transitória tem como principais características: a utilização de modelos simplificados para os geradores (representados por uma fonte de tensão constante em série com a respectiva reatância transitória de eixo direto (X'd)); a representação das cargas por impedâncias constantes; a não consideração dos torques de amortecimento; e a preservação da identidade da rede elétrica, não reduzindo-a às barras internas de geração, prática comum nos métodos da TEF. Esta última característica visa uma maior eficiência computacional, além de propiciar a possibilidade de representação das cargas por modelos diferentes de impedância constante. Deste modo, uma barra genérica de geração pode ser representada como na Figura 2.1.

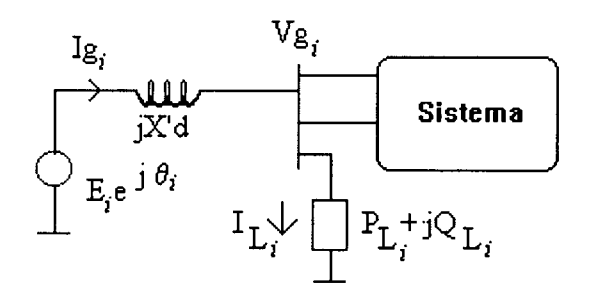

Figura 2.1 - Representação da i-ésima barra de geração

onde:

 $P_{Li}$ ,  $Q_{Li}$ : potências ativa e reativa da carga na i-ésima barra  $E_i e^{i\theta i}$ : tensão atrás da reatância transitória do *i*-ésimo gerador  $Vg_i = e_i + if_i$ : tensão na *i*-ésima barra externa de geração  $Ig_i = a_i + jb_i$ : injeção de corrente do *i*-ésimo gerador  $I_{Li} = c_i + j d_i$ : corrente fornecida à carga conectada à *i*-ésima barra

Com as considerações estabelecidas, e tomando o centro de ângulos como referência do movimento, as equações que descrevem a dinâmica dos  $n_g$ geradores são [26, 59]:

$$
\begin{cases}\nM_i \frac{d\omega_i}{dt} = Pm_i - Pg_i - \frac{M_i}{M_T} P_c \frac{\Delta}{g} g_i(\theta) \\
\frac{d\theta_i}{dt} = \omega_i \n\end{cases}
$$
\n
$$
i = 1, 2, ..., n_g
$$
\n(2.1)

onde:

$$
Pg_i = E_i B_i (-f_i \cos \theta_i + e_i \sin \theta_i)
$$
  
\n
$$
B_i = 1/X'd_i
$$
  
\n
$$
P_C = \sum_{i=1}^{n_g} (Pm_i - Pg_i)
$$
  
\n
$$
M_T = \sum_{i=1}^{n_g} M_i
$$
  
\n
$$
Ig_i = E_i B_i (\sin \theta_i - j \cos \theta_i)
$$
  
\n
$$
\begin{bmatrix} Vg \\ V_i \end{bmatrix} = \begin{bmatrix} Z_{gg} & Z_{gl} \\ Z_{lg} & Z_{ll} \end{bmatrix} \begin{bmatrix} Ig \\ 0 \end{bmatrix}
$$

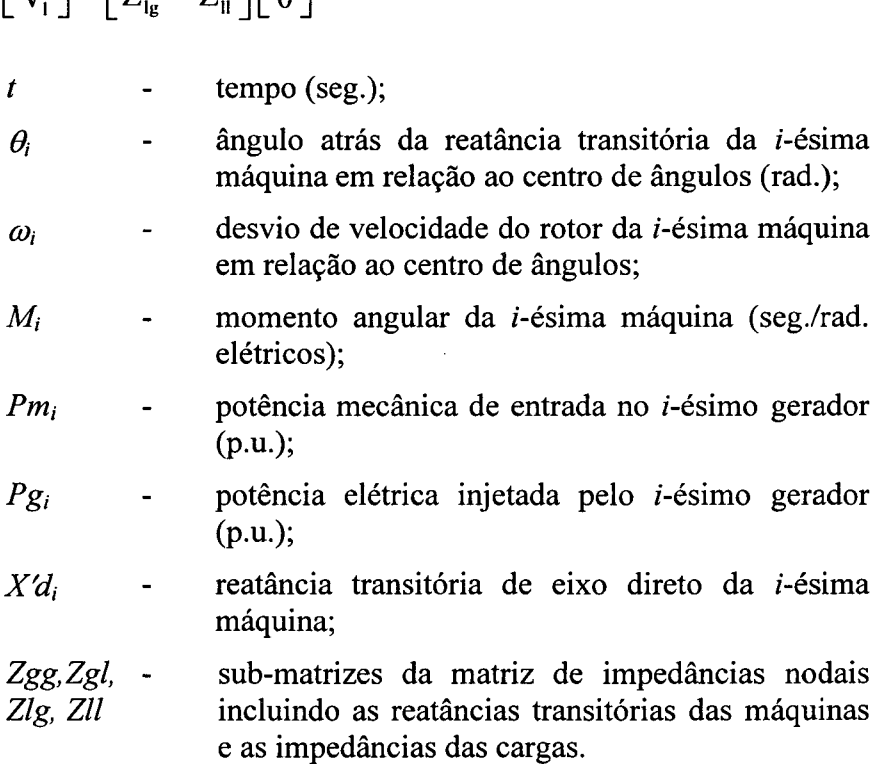

O modelo utilizado preserva a identidade das cargas e da rede, o que implica na representação do sistema por dois conjuntos de equações não-lineares, diferenciais ordinárias de primeira ordem e algébricas, descritas genericamente por:

$$
x = f(x, y)
$$
  
\n
$$
0 = g(x, y)
$$
\n(2.2)

A determinação das potências  $Pg_i$ ,  $i=1,2,...,n_g$ , ao longo do cálculo de trajetórias do sistema, requer a determinação de  $Vg_i=e_i+jf_i$  ( $i=1,2,...,n_g$ ) e consequentemente da submatriz Zgg. Por isto, os elementos da Zgg são obtidos explicitamente <sup>a</sup>fim de permitir que as tensões e suas derivadas, empregadas no cálculo das trajetórias do sistema usando série de Taylor, possam ser representadas por funções analíticas. O método da compensação e a técnica de fatoração triangular de matrizes esparsas são usados no cálculo dos elementos da Zgg, para as configurações do sistema durante e pós-falta [26, 59].

### 2.2.2 O Segundo Método de Liapunov

Os modelos matemáticos para análise de estabilidade transitória podem ser descritos genericamente pela seguinte equação:

$$
X = f(X)
$$
 ;  $f(0) = 0$  (2.3)

onde:

0 : estado de equilíbrio do sistema

X: vetor de estados de dimensão  $n (X \in \mathbb{R}^n)$ 

<sup>t</sup>: variável independente (tempo)

 $f(X)$ : função vetorial não-linear ( $f(.)$ :  $\mathcal{H}^+ \rightarrow \mathcal{H}^+$ )

Para analisar a estabilidade de sistemas descritos pela equação (2.3), utilizando o segundo método de Liapunov, deve ser definida uma função escalar  $V(X)$ , com as seguintes propriedades:

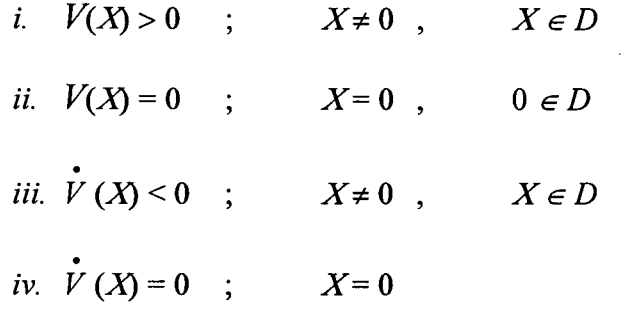

onde:

V- função de Liapunov
X- vetor de estados do sistema

 $D$  - subconjunto do  $\mathbb{R}^n$  que contém a origem em seu interior, aberto e conexo

 $\dot{V}$  - derivada de V ao longo das trajetórias do sistema (2.3)

$$
\dot{V} = \frac{dV}{dt} = \sum_{i=1}^{n} \frac{\partial V}{\partial X_i} \frac{dX_i}{dt} = \sum_{i=1}^{n} \frac{\partial V}{\partial X_i} f_i(X)
$$

As condições i. e ii. indicam que a função  $V(X)$  deve ser positiva definida em um conjunto  $D \subset \mathbb{R}^n$ , e as condições *iii.* e *iv.* que sua derivada  $\dot{V}(X)$ , seja negativa definida neste mesmo conjunto [26].

A utilização do segundo método de Liapunov para sistemas lineares, na análise da estabilidade assintótica do estado de equilíbrio, implica que todos os movimentos sempre conduzem para o estado de equilíbrio, independentemente da condição inicial. Isto não é verdadeiro para a dinâmica de sistemas não-lineares, e resultados conservativos são obtidos, quando é utilizado o segundo método de Liapunov na análise de estabilidade transitória em SEE, devido à consideração apenas da configuração do sistema pós-defeito.

No sentido de considerar a dinâmica do sistema sob-falta e obter resultados menos conservativos, foi proposto por ATHAY et al. [23] a utilização do conceito de conjunto invariante, juntamente com a teoria de Liapunov, para a determinação de domínios práticos de estabilidade transitória.

A seguir apresentam-se a definição de conjunto invariante e o teorema que fundamenta a obtenção conceitual de um domínio de estabilidade transitória [26].

Conjunto invariante : Seja o sistema definido por:

$$
\dot{X} = f(X), \quad X(0) = X_0
$$
  

$$
X(t) \in \mathfrak{R}^n
$$
 (2.4)

O conjunto  $\Omega$  é chamado invariante em relação ao sistema (2.4), se para qualquer Xo em  $\Omega$ , existe um to tal que o movimento  $X(t; X_0, t_0)$  pertence a  $\Omega$  para todo  $t \geq to$ . Desta forma, toda trajetória (movimento) do sistema, é um conjunto invariante, assim como também o seu estado de equilibrio X0.

Teorema 2.2.1 : Seja  $\Omega$  um conjunto invariante para o sistema (2.4). Considere  $X^e \in \Omega$  e  $V(X-X^e)$  uma função de valor real, definida em  $\Omega$  com  $V(0)=0$ . Seja S(k) o conjunto definido como:

$$
S(k) = \left\{ X \in \Omega \big/ V(X - X^e) < k \right\}
$$

supõe-se para algum  $k_o > 0$  que

- i.  $V(X-X^e)$  é positiva definida e crescente em  $S(k_o)$ , e
- ii.  $\dot{V}(X-X^e)$  é negativa definida em  $S(k_o)$ .

Então,  $X^e$  é um estado de equilíbrio do sistema (2.4) e o conjunto  $S(k_o)$ está no domínio de atração de  $X^e$ .

Para ilustrar a aplicação conceitual do teorema (2.2.1), na Figura 2.2 são apresentadas as trajetórias de um sistema hipotético para vários tempos de eliminação do defeito [26].

A linha cheia representa a trajetória do sistema com o defeito mantido. O ponto assinalado por  $t_{cr}^*$  é denominado de tempo crítico de eliminação do defeito. As trajetórias  $S_1, S_2, ..., S_n$  são estáveis, enquanto que as trajetórias  $U_1$ ,  $U_2$  são instáveis. O ponto  $X^u$  identifica o estado de equilíbrio instável pós-defeito mais próximo do ponto de cruzamento com a superfície SLEP.

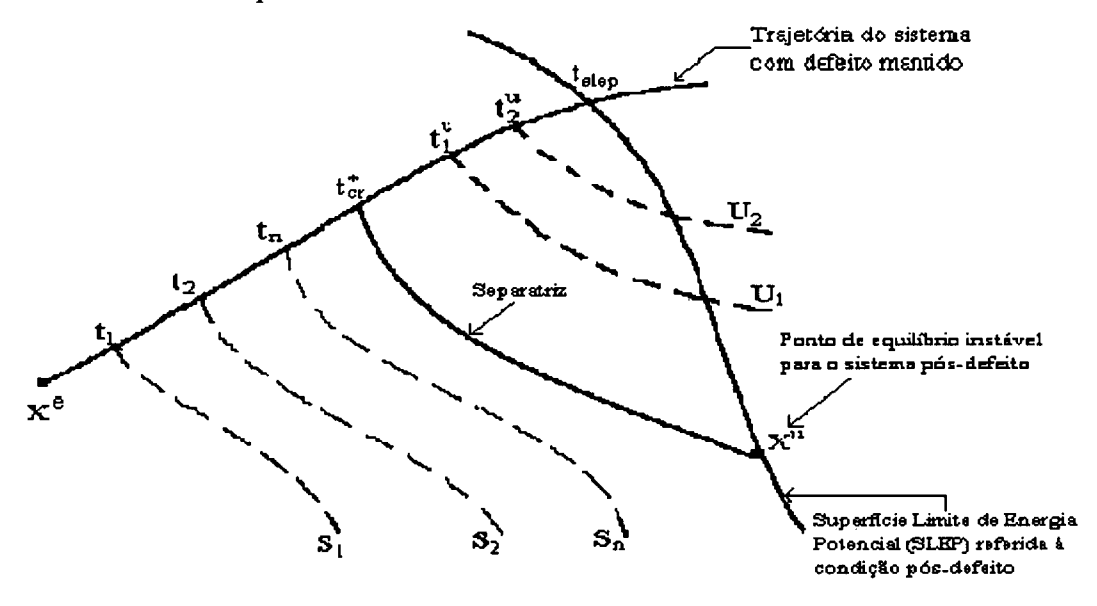

Figura 2.2 - Trajetórias de um sistema hipotético para vários tempos de eliminação do defeito

Definindo-se  $\Omega$  como a união de todas as trajetórias pós-defeito, mais o ponto de equilíbrio estável pós-defeito  $(X^e)$ , e considerando-se  $V(X-X^e)$  ser a função energia, o valor de  $k_0$  no teorema (2.2.1) corresponde ao maior valor de  $V(X-X<sup>e</sup>)$ adquirido pelo sistema sob-defeito, capaz de permitir que as condições *i.* e *ii.* sejam satisfeitas.

Com este valor de  $k_0$ , pode-se determinar o tempo crítico de eliminação do defeito  $(t_{cr}^*$ ). Então, o cálculo do valor de  $k_0$  (energia potencial crítica), para uma determinada contingência, torna-se a questão central do problema.

### 2.2.3 A Função Energia

No método SLEP iterativo [26], emprega-se como função de Liapunov, <sup>a</sup> função que representa a energia total do sistema, definida como:

$$
V(\theta,\omega) = \frac{1}{2} \sum_{i=1}^{n_g} M_i \omega_i^2 - \sum_{i=1}^{n_g} \int_{\theta_i^c}^{\theta_i} g_i(\theta) d\theta_i
$$
 (2.5)

que simbolicamente pode ser representada por:

$$
V(\theta, \omega) = Ec(\omega) + Ep(\theta)
$$
 (2.6)

onde Ec e Ep representam, respectivamente, a energia cinética e a energia potencial do sistema (2.1).

## 2.2.4 A Superfície Limite de Energia Potencial - SLEP

Uma forma aproximada para se determinar  $k<sub>o</sub>$  (energia potencial crítica para a contingência) foi inicialmente proposta por ATHAY et al. [23], e utiliza <sup>o</sup> conceito da Superfície Limite de Energia Potencial, definida a seguir:

Seja  $\theta^c$  o estado de equilíbrio pós-falta do sistema definido pela equação (2.1), estável no sentido de Liapunov e  $\theta$  um vetor do subespaço de estados dos ângulos. Considerando os raios tirados de  $\theta^{\circ}$ 

$$
\theta^{1} = \theta^{e} + \lambda \mu \qquad , \quad \lambda \in \mathfrak{R} \qquad , \quad \lambda \ge 0 \qquad e
$$

$$
\mu = \frac{\theta^{1} - \theta^{e}}{\|\theta^{1} - \theta^{e}\|}
$$

a SLEP é definida como sendo o conjunto  $S : \{\theta/\theta = \theta^e + \lambda^2 \mu\}$ , onde [26, 59]:

 $\epsilon$ 

$$
\lambda^* = \min \left\{ \lambda / \frac{\partial E_p(\theta^e + \lambda \mu)}{\partial \lambda} = 0 \right\}, e
$$
  

$$
\frac{\partial E_p(.)}{\partial \lambda} : \text{derivada directional da energia potential definida para aconfiguração pós-defeito do sistema.
$$

Considerando-se todos os raios emanados de  $\theta^e$ , a superfície SLEP pode ser caracterizada por [26, 59]:

$$
\nabla E_p(\theta)(\theta^l - \theta^e) = -\sum_{i=l}^{n_g} g_i(\theta)(\theta^l - \theta^e) = 0
$$
\n(2.7)

ou na forma vetorial

$$
g^{T}(\theta) \bullet (\theta^{1} - \theta^{e}) = 0
$$
  
*onde:*  

$$
g^{T}(\theta) = -\frac{\partial E_{p}}{\partial \theta} = -\nabla E_{p}
$$
 (2.8)

O produto escalar (2.8), ao longo de uma trajetória qualquer partindo do estado de equilíbrio  $\theta^e$ , é negativo na região interna à SLEP, nulo no ponto de cruzamento e positivo após o cruzamento. O vetor  $VEp$  é ortogonal às superfícies eqüipotenciais de Ep e aponta na direção de crescimento dos contornos da Ep. A identificação do cruzamento de uma trajetória do sistema com a SLEP, pode ser realizada monitorando-se o produto escalar (2.8) e observando-se a troca de sinal do mesmo.

Estas propriedades foram inicialmente empregadas na determinação de tempos críticos de eliminação do defeito [22, 23], utilizando-se apenas uma avaliação de energia crítica calculada no instante de cruzamento com a SLEP da trajetória com defeito mantido. Este procedimento, em geral, fornece resultados muito otimistas ou conservativos, principalmente nos casos em que a trajetória do sistema com o defeito mantido difere bastante da trajetória crítica do sistema [26, 59]. .

No método SLEP iterativo, também são utilizadas as propriedades da SLEP na identificação de trajetórias estáveis e instáveis, dentro de um processo iterativo de cálculo de tempos críticos, descrito brevemente no próximo item.

# 2.2.5 Processo Iterativo de Cálculo da Energia Crítica e Tempo Crítico de Eliminação do Defeito

O algoritmo proposto por DECKER [26, 59], basicamente consiste em se monitorar a derivada direcional da função energia potencial, definida na equação (2.8), ao longo das trajetórias de estados do sistema sob-defeito e pós-defeito, calculadas utilizando-se os métodos da expansão em Série de Taylor ou Trapezoidal Implícito, para detectar a instabilidade do sistema (instante de cruzamento com a SLEP).

O processo iterativo na determinação do tempo crítico e energia crítica, objetivando obter resultados mais precisos, pode ser ilustrado na Figura 2.3 e é descrito da seguinte forma: Calcula-se a trajetória do sistema sob-defeito até o cruzamento com a SLEP ( $\theta^{slep}$ ). A energia potencial obtida neste ponto é usada como primeira estimativa de energia crítica. Em seguida, considerando-se ainda o estado do sistema durante <sup>o</sup> defeito, determina-se o instante de tempo no qual a energia total iguala-se à energia crítica inicialmente estimada. O tempo assim calculado é a primeira estimativa de tempo crítico  $(t_{crl}^e)$ .

Posteriormente, é simulada e monitorada a trajetória do sistema pósdefeito a partir de  $t_{cr}$ <sup>e</sup>. Se a trajetória pós-defeito não alcançar a SLEP, aumenta-se de um percentual a energia crítica anteriormente estimada e calcula-se um novo tempo crítico estimado ( $t_{cr}$ <sup>e</sup>). Caso haja cruzamento, atua-se de forma oposta. Assim, são definidas duas estimativas para a energia crítica, uma otimista e outra pessimista.

A partir destas duas estimativas segue-se um processo do tipo bisseção de cálculo de novas estimativas otimistas e pessimistas para a energia crítica e correspondentes tempos críticos, conforme ilustra-se na Figura 2.3.

Neste processo são calculados  $t_{cr}$ <sup>e</sup>,  $t_{cr}$ <sup>e</sup>, ...,  $t_{cr}$ <sup>e</sup> até se obter uma aproximação da trajetória que tangencia a SLEP. A convergência é definida em tennos de energia, entre duas estimativas no processo iterativo, ou quando um número máximo de estimativas de energia crítica for realizado. Na ilustração da Figura 2.3, o tempo crítico corresponde a  $t_{cr}e^+ = t_{cr}$ <sup>\*</sup>. Maiores detalhes podem ser encontrados em [26, 59].

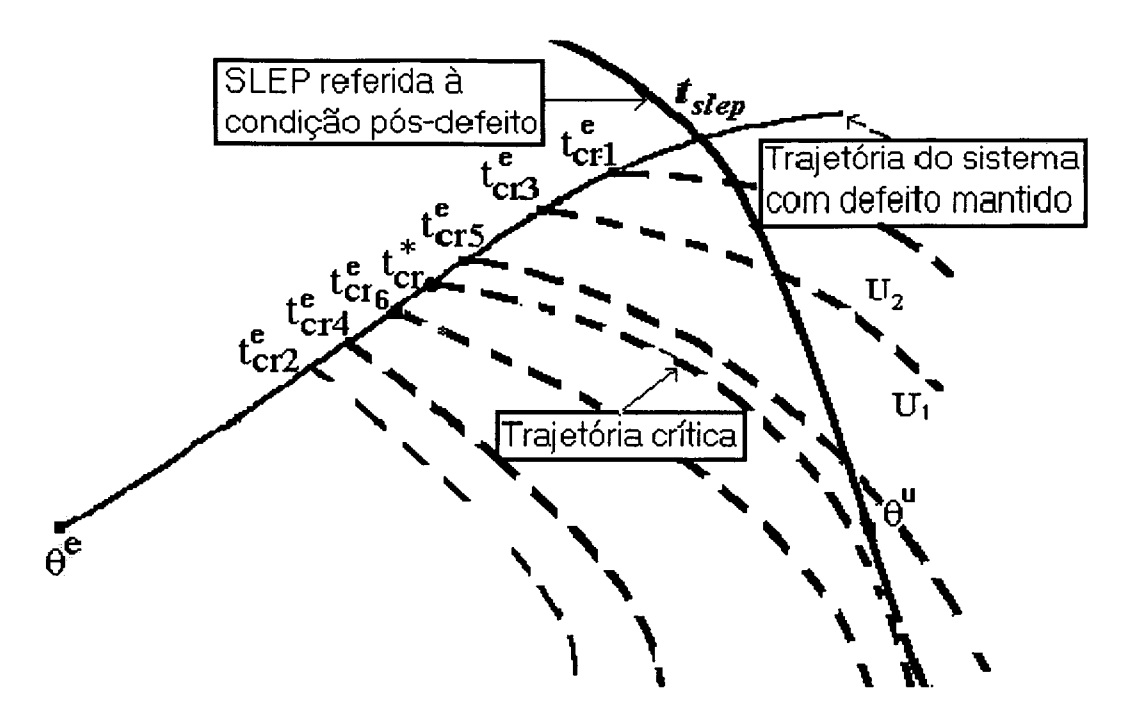

Figura 2.3 - Ilustração do calculo da energia crítica e do tempo critico no método SLEP iterativo

## 2.2.6 Seleção de Contingências

As contingências consideradas críticas, para efeito de avaliação da segurança dinâmica dos SEE, são selecionadas pelo método SLEP iterativo de uma forma diferente do procedimento de cálculo de tempos críticos descrito no item anterior. Essencialmente, a seleção de contingências é traduzida pela identificação de casos instáveis e estáveis para um tempo de eliminação do defeito preestabelecido. Isto implica em calcular a trajetória durante e pós-falta do sistema identificando-se o seu cruzamento ou não com a SLEP. Aquelas trajetórias que cruzam a SLEP são instáveis <sup>e</sup> consideradas críticas. As demais, que não cruzam a SLEP, são estáveis e estas contingências são descartadas da simulação no domínio do tempo posterior.

O tempo de eliminação do defeito preestabelecido pode ser suficientemente elevado para garantir uma margem de segurança em relação aos tempos reais da proteção, de modo a acomodar imprecisões relativas a modelagem simplificada empregada nesta tarefa.

Em termos de algoritmo, a seleção de contingências é realizada monitorando-se a derivada direcional da função energia potencial, definida na equação (2.8). A troca de sinal do produto escalar da equação (2.8) identifica uma trajetória instável. Este procedimento de seleção de contingências é semelhante, em termos computacionais, a apenas uma estimativa do processo iterativo de cálculo de tempos críticos, sendo portanto mais rápido. Na Figura 2.4 ilustra-se o processo de seleção, onde uma contingência que tenha uma trajetória instável do tipo U<sub>1</sub>, para um tempo de eliminação do defeito especificado  $t_1$ <sup>u</sup>, é classificada como crítica; e uma contingência com uma trajetória do tipo  $S_1$ , para um tempo de eliminação do defeito  $t_1$ , é classificada como estável e descartada da análise posterior.

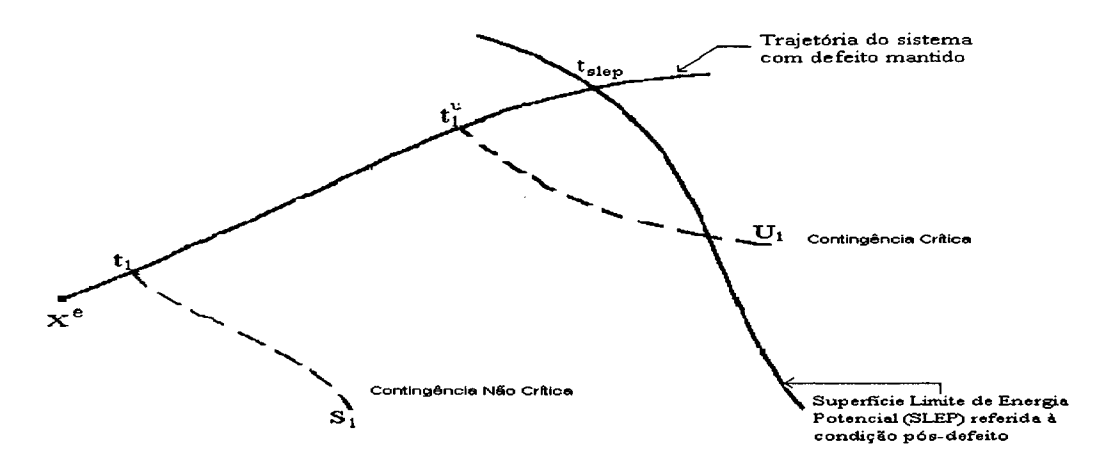

Figura 2.4 - Ilustração do processo de seleção de contingências críticas

As contingências criticas selecionadas podem ser, posteriormente, classificadas segundo o grau de severidade, através do processo iterativo de cálculo da energia crítica e tempo crítico de eliminação do defeito descrito no item 2.2.5, onde são ordenadas primeiramente as contingências mais severas, com as menores margens em energia, ou com os menores tempos críticos calculados.

No presente trabalho foi utilizada a implementação do método SLEP iterativo que resultou no programa "SLEP - Programa de Análise Global da Estabilidade Transitória - versão 97.1" realizada em convênio UFSC-CEPEL. Especificamente, o programa SLEP versão 97.1 apresenta dois modos de operação [60]:

- Modo de operação de cálculo de tempos críticos;
- Modo de operação de seleção de contingências críticas (screening tool).

Na Figura 2.5 apresenta-se a tela do Ambiente Interativo Principal do programa SLEP versão 97.1.

```
SLEP: Programa de Analise Global da Estabilidade Transitoria - ver. 97.1
                    Convenio UFSC - CEPEL 
  Titulo:
COMANDOS DE ASSOCIACAO DE ARQUIVOS 
                                   \mathbf{r}CTRL 
- Entrada de Dados/Controle 
                                  SAVECASE.DAT
   SVCS 
- Casos Armazenados (ANAREDE) 
                                   \cdot 0
   CASO 
- Numero do Caso (ANAREDE) 
                                   \cdot:
  MAQS 
- Dados de Maquinas Sincronas 
   SHNT 
- Capac./Reat. associados a LTS 
                                   \cdotCNTG 
- Dados das Contingencias 
                                   \mathbf{r}RELA 
- Relatorios dos Resultados 
COMANDOS PARA ESTUDOS 
  EXEC - Executa Analise (cc3f) EXIF - Executa Analise (cclf-t) 
  PARM - Altera Parametros OPCS - Opcoes de Impressao 
  STAT - Descreve o Caso IMPR - Imprime os Resultados 
  FIM - Finaliza Estudo 
Msa :
       CMND :_
```
#### Figura 2.5 - Tela do ambiente interativo principal do programa SLEP versão 97.1

No programa SLEP as contingências podem ser do tipo curto-circuito trifásico ou monofásico-terra, em qualquer barra, eliminado pelo desligamento de um ou mais elementos da rede elétrica. A lista de contingências a serem analisadas pode ser montada de forma automática pelo programa, considerando todas as contingências possíveis para o total da rede elétrica, por área, por nível de tensão ou por área e nível de tensão. Contudo, neste trabalho são consideradas apenas as contingências do tipo curto-circuito trifásico, com a respectiva remoção dos elementos incidentes à barra sobdefeito. Observa-se que as contingências do tipo curto-circuito monofásico-terra, embora mais freqüentes, são menos relevantes para efeito de avaliação da segurança dinâmica do sistema [51, 52].

O formato das tabelas geradas nos relatórios de resultados do programa SLEP são apresentadas a seguir, considerando-se a análise de um caso exemplo. Na Figura 2.6 apresenta-se a tabela com os resultados do processo de seleção de contingências críticas, e na Figura 2.7 apresenta-se a tabela com os resultados do processo de classificação destas contingências.

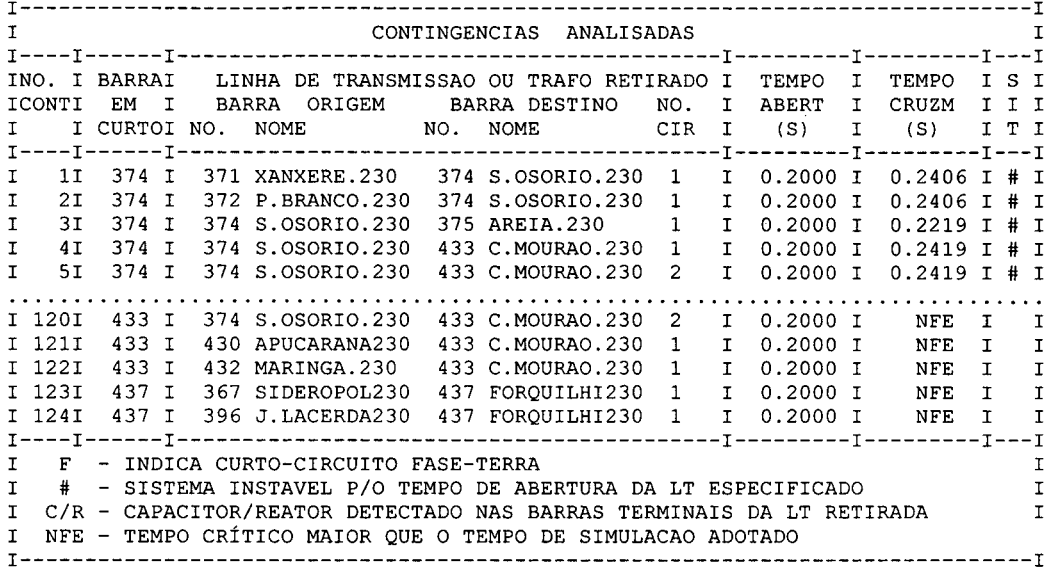

Figura 2.6 - Tabela com parte dos resultados do processo de seleção de contingências críticas I

 $\mathcal{L}$ 

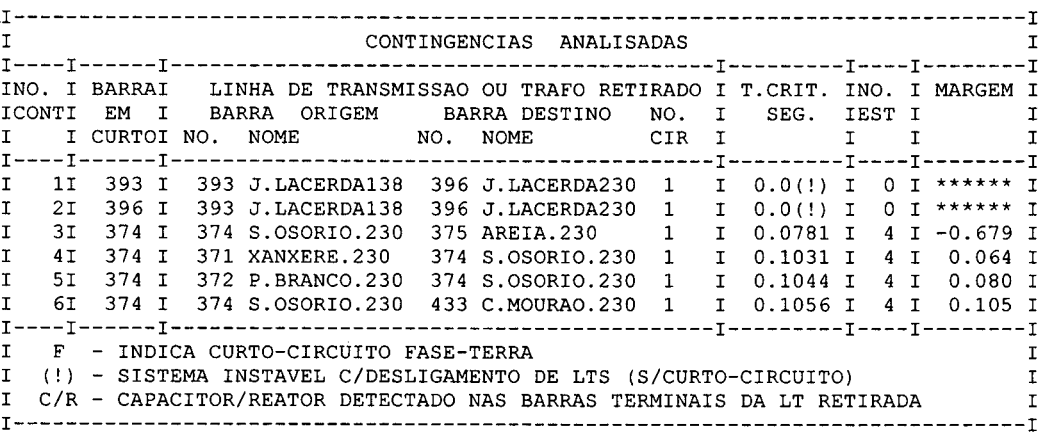

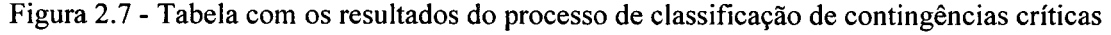

### 2.2.7 Paralelização do Programa SLEP versão 97.1

O programa SLEP citado no item anterior é uma implementação para processamento seqüencial em estações de trabalho e microcomputadores. No presente trabalho foi desenvolvida uma versão do programa para processamento em computadores paralelos e sistemas computacionais distribuídos, com as seguintes características:

> 0 paralelização a nível estrutural, distribuindo a análise das contingências para serem executadas concorrentemente em vários processadores;

- 0 paradigma do paralelismo de dados, particionando a lista de contingências em blocos menores a serem enviados aos processadores participantes do ambiente de computação paralela definido;
- modelo de programação mestre escravo;
- biblioteca de troca de mensagens PVM.

Estas duas últimas características possibilitaram a utilização da interface gráfica XPVM, somente disponível para este tipo de modelo de programação e software paralelo.

O processo mestre é responsável pela inicialização dos escravos, execução das operações de entrada e saída de dados, e partição das contingências entre os processadores. Os processos escravos são responsáveis pelo processamento das contingências. Na Figura 2.8 apresenta-se um fluxograma geral do programa SLEP paralelo implementado, onde do lado esquerdo detalham-se os aspectos principais do programa mestre, e do lado direito, apresentam-se detalhes do programa escravo.

No fluxograma da Figura 2.8, são indicados os pontos em que ocorrem as comunicações de dados entre o processo mestre e os diversos processos escravos. Na Comunicação A são enviados para os escravos os dados do ponto de operação do sistema (dados do fluxo de potência) restabelecidos pelo mestre. Na Comunicação B os escravos recebem do mestre os dados de rotores e do cálculo da matriz pré-falta. Nas Comunicações C e D são enviados os dados de controle do programa, e das primeiras contingências, respectivamente. Neste ponto, buscando-se obter o menor número possível de processadores ociosos, implementa-se um esquema de distribuição dinâmica dos dados, onde cada processo escravo é responsável pela análise de uma única contingência, e a medida em que o seu processamento é finalizado, este processo escravo envia um sinal para o processo mestre, e recebe uma nova contingência a ser analisada. Finalmente, na Comunicação E o processo mestre recebe dos escravos <sup>o</sup> resultado da análise de cada contingência. Analisada a última contingência, o processo mestre imprime a tabela de resultados e destrói os processos escravos.

Destaca-se, neste momento, que a implementação paralela do programa SLEP corresponde ao primeiro estágio do processo de paralelização da metodologia proposta no presente trabalho.

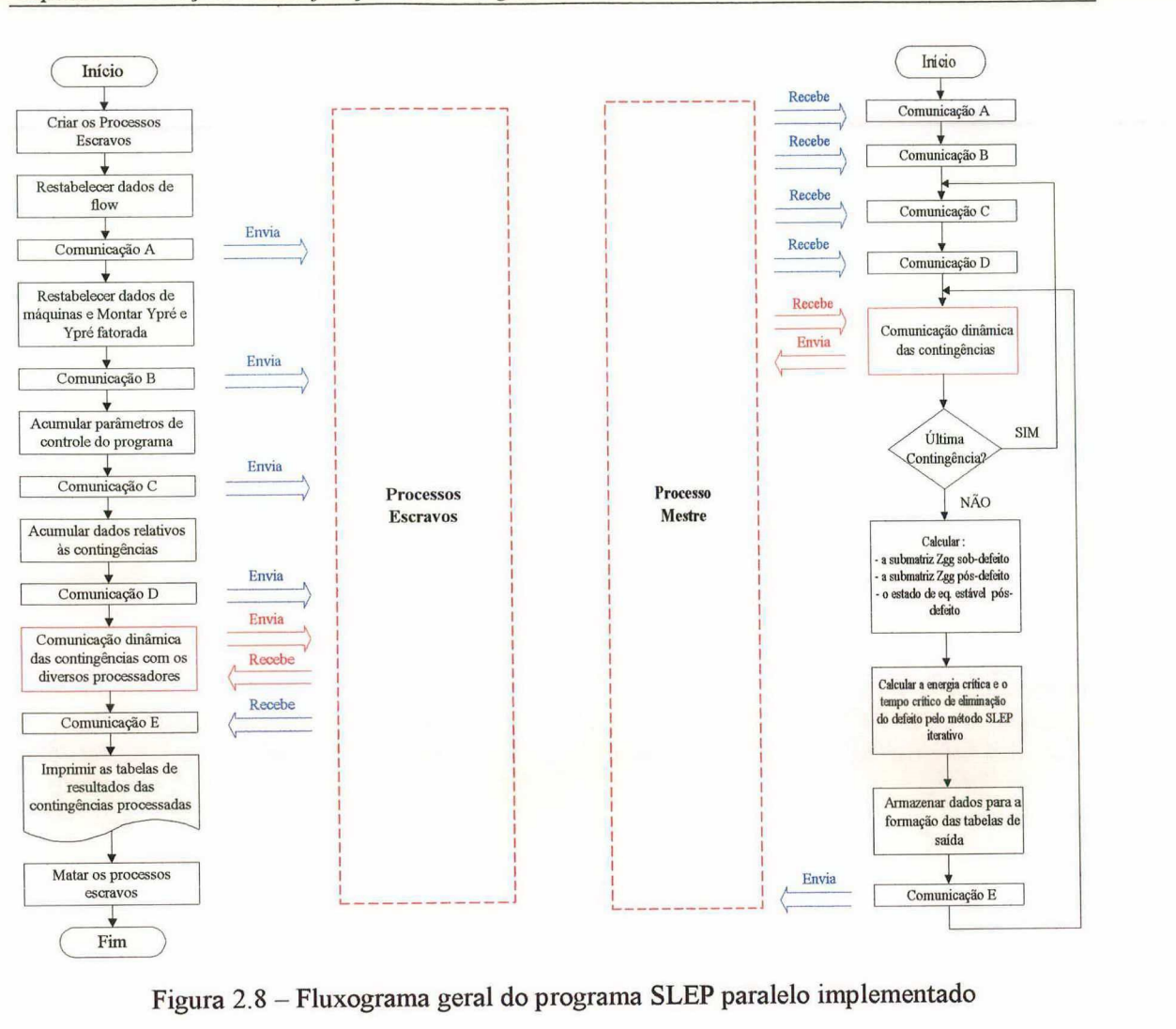

# 2.3 Conclusões

Neste capítulo foram descritos os conceitos fundamentais do subproblema de seleção e classificação de contingências criticas e a utilização do método SLEP iterativo para solução do mesmo.

O capítulo aborda ainda uma descrição sucinta da fundamentação teórica <sup>e</sup>da formulação matemática do método SLEP iterativo, destacando suas características de rapidez, confiabilidade e precisão. Finalmente, apresenta-se a maneira como as contingências sao selecionadas e classificadas, destacando-se a versao paralela desenvolvida.

Neste trabalho a implantação das técnicas de seleção e classificação de contingências críticas, aliadas às técnicas de processamento paralelo, tem como principal objetivo reduzir a demanda de processamento da posterior simulação no

domínio do tempo, viabilizando o atendimento do requisito de tempo computacional para implantação da função Avaliação e Melhoria da Segurança Dinâmica on-line nos centros de controle de SEE.

# CAPÍTULO 3

# Avaliação das Contingências Críticas

## 3.1 Introdução

Neste capítulo aborda-se a fase de avaliação das contingências críticas com modelagem detalhada no âmbito da metodologia proposta para a avaliação e melhoria da segurança dinâmica de SEE. São destacadas duas etapas principais:

- a simulação da dinâmica no domínio do tempo;
- 0 a análise automática dos resultados da simulação sob o aspecto da avaliação da estabilidade transitória.

No caso da primeira etapa, são descritos nos próximos itens o esquema alternado implícito para solução das equações algébrico-diferenciais do SEE, o programa de simulação da dinâmica SIMSP, e os diversos modelos utilizados para representar os elementos do sistema.

No caso da análise automática da estabilidade transitória são descritos os aspectos gerais da metodologia adotada, baseada no conceito da Energia Potencial Generalizada (EPG) [13, 42], empregada na identificação de trajetórias estáveis e instáveis, e no método SIME [34-3'7], utilizado para o cálculo de margens em energia das contingências instáveis.

Relata-se ainda a implementação paralela desenvolvida, integrando as metodologias de análise automática da estabilidade transitória ao programa SIMSP, originando o programa SIMSP Modificado.

## 3.2 Simulação da Dinâmica no Domínio do Tempo

O problema da simulação da dinâmica de SEE resume-se basicamente na solução de um conjunto de equações diferenciais ordinárias não-lineares e de um conjunto de equações algébricas não-lineares, que descreve a trajetória ao longo do tempo das variáveis determinantes do estado destes sistemas. Estes conjuntos de equações podem ser escritos genericamente na seguinte forma [53]:

$$
x = f(x, y) \tag{3.1}
$$

$$
0 = g(x, y) \tag{3.2}
$$

onde:

<sup>f</sup>- função não-linear que define as equações diferenciais ordinárias;

g - função não-linear que define as equações algébricas;

x - vetor das variáveis de estado;

y - vetor das variáveis algébricas.

O conjunto de equações (3.1) é constituído pelas equações diferenciais que descrevem o comportamento dinâmico dos elementos do SEE, tais como máquinas síncronas, reguladores de tensão e velocidade, turbinas, caldeiras, dispositivos FACTS, etc. O conjunto de equações algébricas (3.2) representa as equações que definem <sup>o</sup> comportamento da rede elétrica e parcelas dos elementos dinâmicos que podem ser formuladas algebricamente.

Para a resolução do conjunto de equações diferenciais apresentado anteriormente, usualmente transforma-se as equações diferenciais em equações algébricas a diferenças, através da aplicação de algum método de integração numérica, e então resolve-se o conjunto de equações (3.1) passo a passo ao longo do tempo.

Os esquemas que tradicionalmente são utilizados para a resolução do sistema formado pelas equações (3.l) e (3.2) podem ser classificados de acordo com o método de solução numérica das equações diferenciais, e de acordo com a estratégia de solução dos dois conjuntos de equações. O método de integração define esquemas explícitos e esquemas implícitos, enquanto que a estratégia de solução do conjunto de equações define os esquemas básicos alternado e simultâneo. Combinações dos esquemas de solução básicos com os métodos de integração utilizados definem quatro esquemas de solução possíveis: esquema altemado implícito e explícito, e esquema simultâneo implícito e explícito [53].

Especial enfoque será dado ao esquema alternado implícito, uma vez que o mesmo é empregado na implementação do programa de simulação da dinâmica denominado SIMSP (Simulador do Sistema de Potência), utilizado no presente trabalho.

## 3.2.1 Esquema Alternado Implícito

Para facilitar o entendimento as equações (3.1) e (3.2) podem ser reescritas na seguinte forma:

$$
x = A \cdot x + B \cdot u \tag{3.3}
$$

$$
I(E, V) = Y \cdot V \tag{3.4}
$$

$$
u = h(E, V) \tag{3.5}
$$

onde:

<sup>x</sup>- é o vetor das variáveis de estado do SEE associadas às equações diferenciais;

A - é uma matriz quadrada, esparsa e geralmente bloco diagonal;

 $B - \acute{e}$  uma matriz retangular, esparsa e formada por blocos;

<sup>u</sup>- é um vetor de variáveis algébricas que aparecem nas equações

diferenciais;

<sup>I</sup>- é o vetor das injeções de corrente nos nós do SEE;

Y - é a matriz de admitâncias nodais do SEE na forma complexa;

V - é o vetor das tensões nodais do SEE;

E - é um subvetor de x constituído das variáveis de estado necessárias ao cálculo das injeções de corrente I;

<sup>h</sup>- é um vetor de funções não-lineares que descrevem as variáveis

u.

O esquema altemado consiste em transformar o conjunto de equações diferenciais (equação (3.3)) em um conjunto de equações algébricas a diferenças e, então, resolvê-las alternadamente e iterativamente com as equações algébricas da rede elétrica (equação (3.4)) até que algum critério de convergência seja satisfeito. Este processo se repete para cada instante de tempo simulado. As variáveis de interface u dependem do vetor de tensões V e de um subvetor E das variáveis de estado x (equação  $(3.5)$ ).

O esquema geral de solução alternado utilizando a regra trapezoidal implícita para a solução do conjunto de equações diferenciais pode ser resumido no algoritmo a seguir, onde  $t$  representa o passo atual da simulação,  $T$  é o número total de passos da simulação, k é o contador de iterações do processo de solução de um passo, l é o contador de iterações do processo de solução das equações da rede elétrica,  $\varepsilon_0$  é a tolerância para a convergência do processo de solução de um passo e  $\varepsilon_1$  é a tolerância para convergência do processo de solução das equações da rede elétrica.

$$
Initialização (Condições iniciais do Fluxo de Potência)
$$
\n
$$
Para t = 1, 2, ..., T
$$
\n
$$
faq a k = 0
$$
\n
$$
Calculate u0*, x0* (por extrapolação)
$$
\n
$$
Calculate x00 = F[x0*, u0*, x(t-Δt), u(t-Δt)]
$$
\n
$$
Enquanto ||Δx||22 > ε0, faça
$$
\n
$$
faqa l = 0
$$
\n
$$
Enquanto ||ΔV||22 > ε1, faça
$$
\n
$$
Calculate V0t+1 = [YJ-1.I(E0, V0t) (calculate Y-1 por fatoração LU)
$$
\n
$$
Calculate \Delta V = V0t+1 - V0t
$$
\n
$$
faq a l = l + 1
$$
\n
$$
Fim Enquanto
$$
\n
$$
Calculate u0* = h(E0, V0)
$$
\n
$$
Calculate x0* + l = F[x0*, u0*, x(t-Δt), u(t-Δt)]
$$
\n
$$
Calculate \Delta x = x0* + l + X0*
$$
\n
$$
faq a k = k + 1
$$
\n
$$
Fim Enquanto
$$
\n
$$
Fin a ra
$$

Uma variação do esquema alternado implícito consiste na relaxação da convergência das equações da rede elétrica. Esta metodologia é chamada Esquema Altemado Entrelaçado Implícito e realiza apenas uma iteração nas equações da rede elétrica para cada iteração do esquema altemado, conforme ilustrado na Figura 3.1. O teste de convergência é realizado nas variáveis de estado não comprometendo a precisão do

resultado final. Esta variação do esquema alternado tem apresentado desempenho computacional superior ao esquema básico [53].

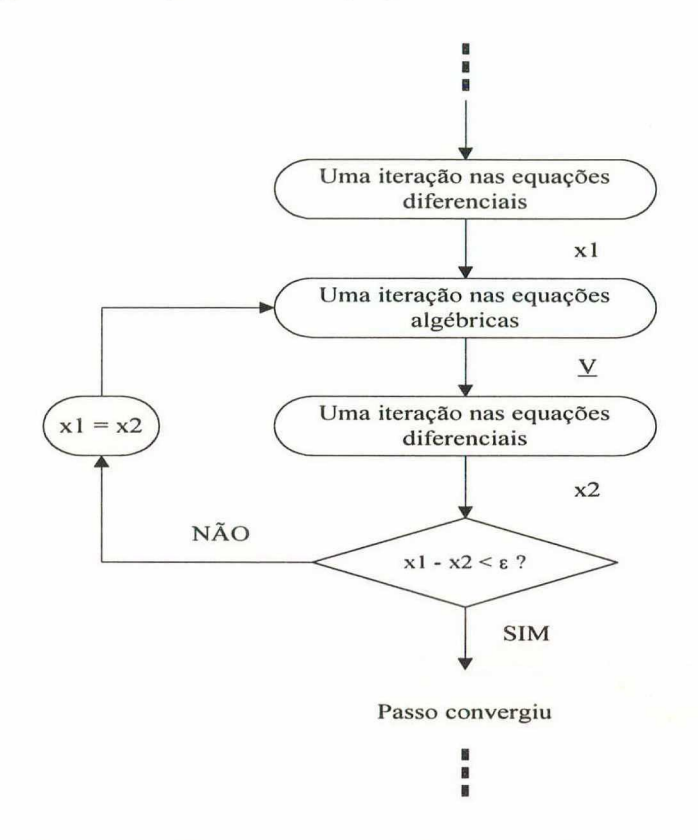

Figura 3.1 - Esquema Alternado Entrelaçado Implicito

## 3.2.2 O Programa SIMSP

O programa SIMSP é resultado de uma tese de mestrado realizada na UFSC [53], visando a implementação de um módulo computacional para simulação da dinâmica de SEE usando o paradigma da Programação Orientada a Objetos <sup>e</sup> implementado em linguagem de programação C++. Neste programa a solução do conjunto de equações algébrico-diferenciais não-lineares que descrevem a dinâmica do sistema é realizada pelo Método Alternado Entrelaçado Implícito, e os modelos utilizados para representar os elementos do sistema permitem a análise da dinâmica de curto (estabilidade transitória) e longo prazo (dinâmica lenta), realizando ambos os estudos em um único módulo computacional. São empregadas estruturas de dados orientadas a objetos para representar os elementos do sistema e para armazenar e manipular eficientemente matrizes esparsas.

Um dos fatores determinantes na escolha do programa SIMSP para implementação do módulo de simulação da dinâmica no domínio do tempo foi possibilidade de manipulação e alteração do código fonte deste programa. Deste modo, foi possível integrar em um único programa paralelo as seguintes fases:

- seleção e classificação de contingências críticas utilizando o programa SLEP, escrito em Fortran;
- avaliação das contingências críticas, composta pelo programa SIMSP escrito em C++ e 0 módulo de análise automática da estabilidade transitória, escrito em Fortran.

#### 3.2.3 Modelagem Detalhada dos Elementos do SEE

A modelagem atualmente utilizada em programas para estudos de estabilidade transitória de SEE é muito bem determinada, limitando-se geralmente à representação das máquinas síncronas, seu sistema de excitação e sinais estabilizadores [53]. Mais recentemente o desenvolvimento da tecnologia em eletrônica de alta potência permitiu a introdução de uma série de novos equipamentos controláveis, localizados na rede, que podem ter uma influência considerável nestes estudos, os quais foram genericamente denominados de dispositivos FACTS (Flexíble AC Transmission Systems)[53, 54].

Sob este enfoque, descreve-se sucintamente neste item os modelos matemáticos disponíveis no programa SIMSP para representar os elementos de um SEE. Na Figura 3.2 ilustra-se as principais malhas de controle de um SEE, destacando-se os blocos cuja modelagem são normalmente consideradas em estudos de estabilidade transitória.

Capítulo 3 - Avaliação das Contingências Críticas 39

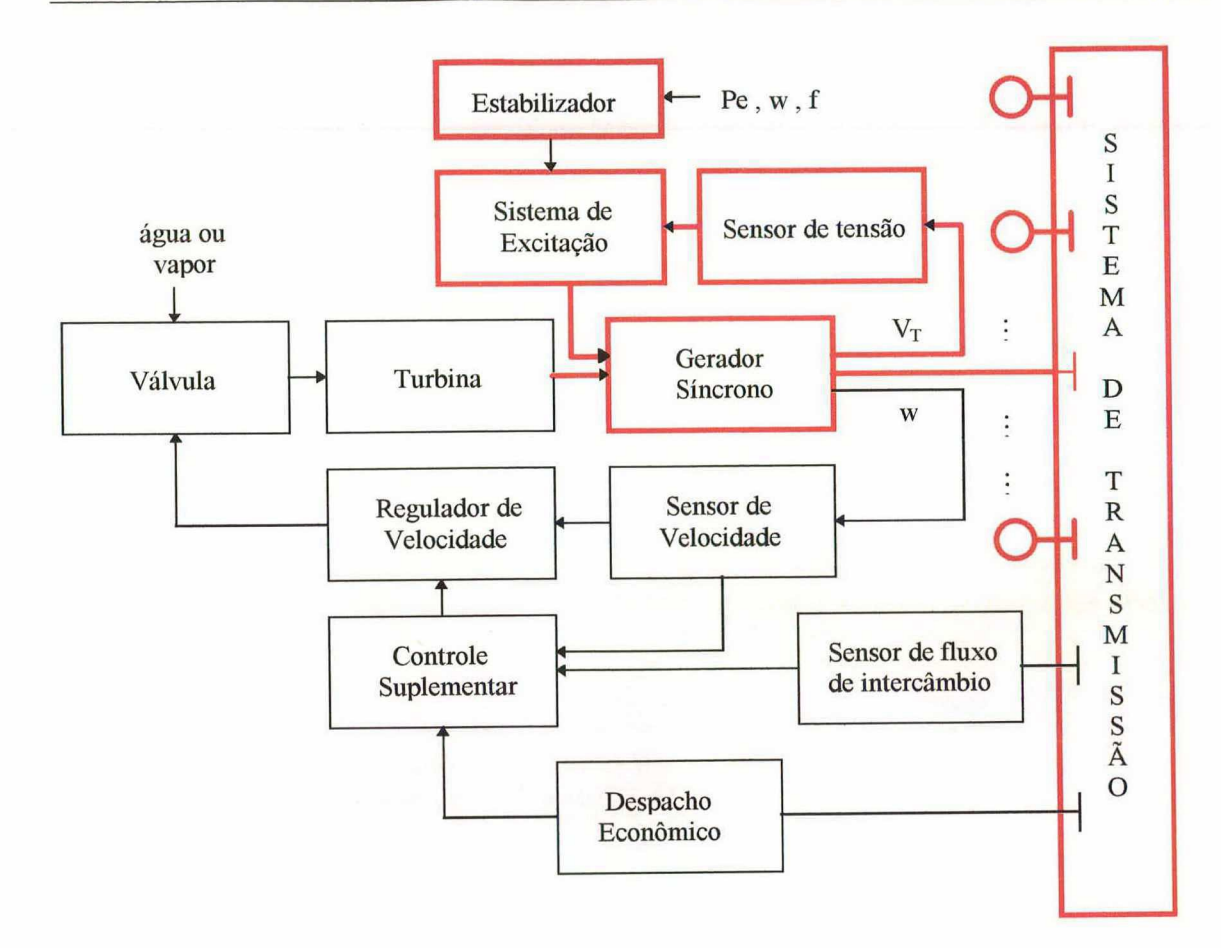

Figura 3.2 - Principais malhas de controle de um SEE

#### 3.2.3.1 Máquinas Síncronas [53]

As máquinas síncronas podem ser representadas pelos 5 modelos matemáticos normalmente utilizados em estudos de estabilidade transitória, considerando-se para isto suas características construtivas (pólos lisos ou pólos salientes) e os tipos de efeitos que se deseja representar no modelo (transitório e/ou subtransitório) [53]. Dentre estes modelos, destacam-se:

- Modelo I Clássico: este é o modelo mais simples utilizado para representar máquinas síncronas. O modelo clássico é válido apenas para estudos da ordem do período da primeira oscilação, sendo inadequado para estudos de longa duração, onde necessita-se de uma representação mais detalhada para a máquina síncrona;
- Modelo II Máquina Síncrona de Pólos Salientes (Efeitos Transitórios): o modelo II é indicado para representar máquinas síncronas de pólos salientes quando não são considerados os efeitos

subtransitórios devido aos enrolamentos amortecedores. Este modelo é o mais simples que considera os efeitos transitórios para o campo, sendo adequado para uma faixa mais ampla de estudos que o modelo clássico;

- Modelo III Máquina Síncrona de Pólos Lisos (Efeitos Transitórios): o modelo III é adequado para representar máquinas de pólos lisos quando não são considerados os efeitos subtransitórios devido aos enrolamentos amortecedores;
- $Modelo$  IV Máquina Síncrona de Pólos Salientes (Efeitos Subtransitórios): este modelo é adequado para representar máquinas síncronas de pólos Salientes, onde os efeitos subtransitórios dos enrolamentos amortecedores são considerados;
- $Modelo$  V Máquina Síncrona de Pólos Lisos (Efeitos Subtransitórios): o modelo V é adequado para representar máquinas síncronas de pólos lisos, onde os efeitos subtransitórios dos enrolamentos amortecedores são considerados.

#### 3.2.3.2 Regulador Automático de Tensão [53]

O controle da tensão terminal do gerador é feito pelo Regulador Automático de Tensão (RAT), que atua na excitatriz do gerador, que por sua vez irá variar a tensão de campo da máquina. O RAT é informado sobre a tensão do sistema <sup>a</sup> todo instante e a compara com uma referência de tensão fixada (tensão nominal). Esta comparação é feita com grande sensibilidade e efetua as correções de tensão com grande velocidade de resposta assegurando a tensão terminal da máquina nos níveis especificados. Os modelos de reguladores de tensão disponíveis são :

- Modelo IEEE tipo 1: este modelo é adequado para representar reguladores de tensão que possuem excitatrizes rotativas CC como fonte de tensão para o sistema de excitação;
- Modelo IEEE ST-1: este modelo é adequado para representar reguladores de tensão que possuem retificadores estáticos tiristorizados como fonte de tensão para o sistema de excitação;

Modelos Simplificados: estes modelos representam o efeito do regulador de tensão através de uma função de transferência de l<sup>a</sup> ordem e um limitador, sendo descritos a seguir:

Modelo Simplificado 1 : neste modelo é mantida a característica dinâmica do regulador de tensão. Este modelo pode ser utilizado para representar reguladores de tensão que possuem somente elementos estáticos;

Modelo Simplificado 2 : o modelo simplificado 2 desconsidera a dinâmica do regulador de tensão. Este modelo deve ser utilizado preferencialmente para estudos de longo prazo em que a dinâmica do regulador possa ser desconsiderada.

#### 3.2.3.3 Estabilizador de Sistemas de Potência [53]

Os Estabilizadores de Sistemas de Potência (ESPS) utilizam um sinal adicional, geralmente derivado da máquina síncrona para fornecer amortecimento às oscilações eletromecânicas do sistema. A natureza deste sinal determina a estrutura do ESP que será utilizado. No programa SIMSP o ESP pode ser representado por dois modelos gerais, adequados para representar grande parte dos ESPs atualmente em uso [53]. Os modelos representados são:

- <sup>0</sup>ESP derivado da Potência Elétrica ou Acelerante: este ESP <sup>é</sup> adequado para processar sinais adicionais de potência elétrica ou de potência acelerante das máquinas síncronas;
- ESP derivado da Velocidade ou Freqüência: este ESP é adequado para processar sinais adicionais de velocidade da máquina síncrona ou freqüência das barras.

#### 3.2.3.4 Elementos da Rede Elétrica [53]

Os principais elementos que formam a rede elétrica de um SEE são as linhas de transmissão, os transformadores com tap fixo e os elementos série controlados (FACTS e LTCS). As linhas de transmissão e os transformadores com tap fixo são representados através de modelos estáticos. Os elementos série controlados, no entanto, como transformadores LTC (Load Tap Changer) e dispositivos FACTS não podem ter seu comportamento dinâmico desprezado e devem ser representados por modelos dinâmicos. Os elementos da rede elétrica modelados no programa SIMSP são:

- Linhas de Transmissão: as linhas de transmissão são representadas pelo seu circuito equivalente  $\pi$ ;
- Transformadores: a modelagem matemática geralmente utilizada para representar transformadores assume que a posição do tap não varia durante o intervalo de simulação. Esta consideração pode ser aplicada à estudos de curta duração. Entretanto, em simulações de longa duração a ação do mecanismo de variação automática dos taps deve ser considerada. Por esta razão, são propostos dois modelos para representar transformadores, o primeiro considerando tap fixo, e o segundo considerando o mecanismo de variação automática dos taps:

Transformadores com tap fixo: a representação geral de transformadores com tap fixo consiste, basicamente, de uma impedância em série com um transformador ideal. Assim o modelo de transformador adotado pode ser representado por um circuito equivalente  $\pi$ ;

Transformadores com tap variável - LTC: os transformadores LTCs contribuem para a manutenção do nivel de tensão do SEE através da variação da posição dos taps, sendo este controle realizado durante a simulação através do mecanismo de variação automática dos taps do transformador.

#### 3.2.3.5 Cargas [53]

Para estudos de estabilidade transitória os modelos mais utilizados para representarem o comportamento das cargas assumem que as mesmas variam unicamente devido a alterações na tensão da barra terminal (através de uma função polinomial ou exponencial) [53, 55]:

> Modelo Polinomial: este modelo considera o relacionamento entre carga-tensão e carga-freqüência na barra segundo uma equação polinomial, geralmente de segundo grau. Esta equação é composta por parcelas para potência, corrente e impedância constante.

#### 3.2.3.6 Equipamentos FACTS [53]

Devido a sua elevada velocidade de atuação e a um sistema de controle digital, os equipamentos FACTS podem contribuir significativamente para o desempenho dinâmico dos SEE [53, 54]. Os modelos adotados para representar os FACTS são descritos a seguir:

- Compensador Estático de Reativos (CER): o modelo selecionado para representar os compensadores estáticos de reativos constitui-se, genericamente, por uma susceptância controlável em derivação na barra, permitindo controlar a potência reativa injetada nesta barra;
- Capacitor Série Controlado (CSC): os capacitores série controlados, diferentemente dos compensadores estáticos de reativos, são instalados em série na rede elétrica dos SEE. A disposição destes elementos em série com os ramos da rede elétrica permite controlar o fluxo de potência ou a corrente nestes ramos, geralmente uma linha de transmissão.

# 3.3 Análise Automática da Estabilidade Transitória

Tradicionalmente, os resultados da simulação no domínio do tempo são representados graficamente para serem analisados por um especialista. Esta abordagem produz apenas medidas qualitativas da estabilidade do sistema (estável ou instável), sem informações quantitativas. A derivação de limites de estabilidade baseados neste procedimento constitui-se essencialmente em um processo de tentativa e erro, resultando em um grande número de análises de estabilidade [4, 32, 33]. Várias tentativas tem sido feitas para derivar um índice de estabilidade a partir da simulação no domínio do tempo, que forneça informações da margem de estabilidade para contingências e condições de operação específicas do sistema [4, 32-37].

Buscando-se reduzir ao máximo a intervenção humana nesta etapa da avaliação da segurança dinâmica, descreve-se neste item o esquema de pósprocessamento desenvolvido para analisar automaticamente os resultados das simulações e prover uma informação do grau de estabilidade do sistema em estudo. O processo de análise automática da estabilidade transitória implementado, consiste basicamente em classificar as contingências críticas simuladas em estáveis ou instáveis, aplicando uma técnica de diagnóstico baseada no conceito de Energia Potencial Generalizada (EPG) [13, 42], e em seguida obter as margens de estabilidade das contingências classificadas como instáveis, através da implementação de uma técnica baseada no método SIME [34-37]. Saliente-se que estas metodologias foram implementadas em Fortran77 e incorporadas, sob a forma de subrotinas, ao programa SIMSP escrito em C++. Nos próximos itens deste capítulo serão descritos mais detalhadamente alguns aspectos relevantes às técnicas empregadas, bem como da implementação propriamente dita.

### 3.3.1 O Método da Energia Potencial Generalizada

A principal motivação na escolha do método da EPG para <sup>a</sup> implementação nesta etapa do projeto, deve-se a necessidade de desenvolvimento de um teste automático capaz de confiavelmente classificar se uma trajetória é estável ou instável quando completamente conhecida para um período de tempo típico de simulação da estabilidade transitória (de 5 à 8 segundos). A idéia básica desenvolvida por LA SCALA [13, 42] consiste em diagnosticar se ao redor de cada ponto da trajetória existe a possibilidade de aumentar a energia potencial movendo-se na direção que emana do ponto de equilíbrio estável pós-falta. Se a trajetória passa através da SLEP significa que a energia total no instante de eliminação da falta é bastante alta, excedendo a máxima energia potencial mais a energia gasta por efeitos dissipativos, e não é possível reduzir a energia cinética [13, 42].

Contudo, enquanto a energia potencial é bem definida para sistemas conservativos, com máquinas representadas por modelos clássicos, em sistemas nãoconservativos, formados por SEE reais, considerando modelos detalhados de máquinas, esta definição necessita ser estendida, definindo-se o conceito de energia potencial generalizada. Desta forma, baseado na conservação da energia total após a eliminação da falta, a possibilidade de um SEE manter o sincronismo é então determinada pela capacidade do sistema em converter a energia cinética transitória em alguma outra forma de energia. A soma de todas estas outras formas de energia é definida como Energia Potencial Generalizada.

O teste desenvolvido consiste em detectar o máximo da energia potencial generalizada ao longo de uma trajetória do sistema, semelhantemente ao realizado no

#### Capítulo 3 - Avaliação das Contingéncias Críticas 45

capítulo 2, na etapa de seleção de contingências críticas através da avaliação do produto escalar (2.8), com a diferença crucial de não haver nenhuma restrição na modelagem do sistema. Embora resultados conservativos possam ser obtidos com respeito à detecção do cruzamento com a SLEP, conforme ilustrado a seguir, o esquema implementado atende aos requisitos desejados nesta etapa do projeto, que consiste em corretamente classificar as contingências estáveis, evitando a análise posterior destas, em que somente as contingências instáveis são analisadas novamente para o cálculo do grau de instabilidade através da obtenção das margens.

Para demonstração do critério, considera-se como uma direção teste aquela emanando de um dos pontos da trajetória discretizada  $y_i = [x_i^T, V_i^T]^T$ e passando através do ponto de equilíbrio estável pós-falta (SEP - Stable Equilibrium Point), como mostrado na Figura 3.3. Especifica-se o seguinte caminho ou raio linear [13, 42]:

$$
y = y_i + \alpha.(y_i - y_s) \qquad \alpha > 0 \qquad (3.6)
$$

Com base na equação (3.6), pode ser definida a seguinte relação:

$$
\theta = \theta_{i} + \alpha \cdot (\theta_{i} - \theta_{s}) \qquad \alpha > 0 \qquad (3.7)
$$

onde: 9¡ denota o vetor de ângulos dos rotores referido ao centro de inércia.

O valor da EPG em uma distância arbitrária p ao longo deste raio linear, na direção fixada, é:

$$
EPG(\rho) = EPG(0) - \int_{0}^{\infty} f_w^{\mathrm{T}}(y) \cdot (\theta_i - \theta_s) \cdot d\alpha \tag{3.8}
$$

onde:  $f_w = [f_{w1}, ..., f_{wi}, ..., f_{wm}]$  é o vetor de potência acelerante e m é o número de máquinas.

A derivada de  $EPG(\rho)$  com respeito a  $\rho$  é:

$$
\frac{\partial \text{EPG}}{\partial \rho} = -f_w^T(\hat{y}).(\theta_i - \theta_s)
$$
\n(3.9)

onde:  $\hat{y} = y_i + \rho.(y_i - y_s)$   $\rho > 0$ .

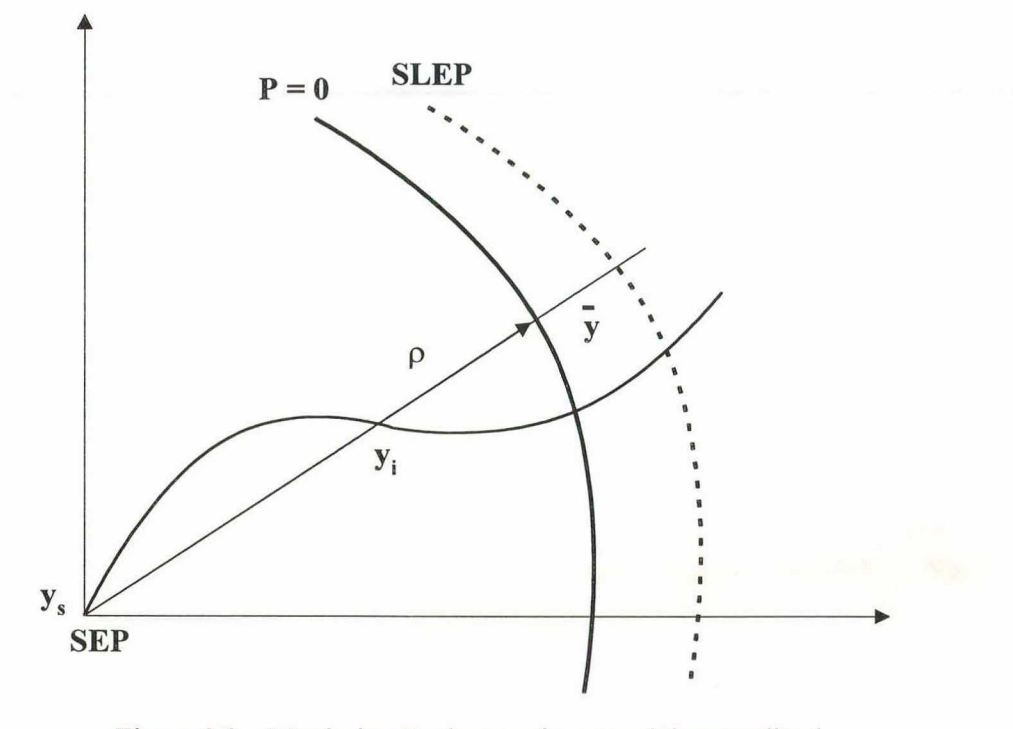

Figura 3.3 - Maximização da energia potencial generalizada

A parcela de  $f_w(\hat{y})$  pode ser dividida em dois termos:

$$
f_w(\hat{y}) = f_w^c(\hat{y}) - f_w^{\text{n}}(\hat{y})
$$
\n(3.10)

onde:  $f_w^c(\hat{y})$  e  $f_w^n(\hat{y})$  denotam as forças conservativas e nãoconservativas, respectivamente [l3, 42]. Então, em termos diferenciais, EPG pode ser dividida em dois termos:

$$
dEPG = -f_w^c^T(\hat{y}).(\theta_i - \theta_s).d\rho + f_w^T(\hat{y}).(\theta_i - \theta_s).d\rho
$$
  

$$
dEPG = dV_{EP} + dV_d
$$
 (3.11)

onde: dV<sub>PE</sub> e dV<sub>d</sub> denotam as diferenciais de energia potencial e energia não-conservativa, respectivamente.

Assumindo que, para qualquer sistema físico, o termo não-conservativo está associado a transformações irreversíveis e, consequentemente, à efeitos dissipativos, pode-se deduzir que  $dV_d \le 0$  ao longo de qualquer caminho. Isto implica para  $d\rho > 0$ :

$$
f_w^{n}(\hat{y}) \cdot (\theta_i - \theta_s) \le 0 \tag{3.12}
$$

De (3.10) e (3.12), tem-se:

$$
P = f_w^T(\hat{y}).(\theta_i - \theta_s) \ge f_w^{cT}(\hat{y}).(\theta_i - \theta_s)
$$
\n(3.13)

Consequentemente, aplicando-se um teste baseado na mudança de sinal do produto escalar P, tem-se um teste conservativo para detectar o máximo da EPG. De fato, enquanto o produto escalar P é menor que zero, o lado direito da equação (3.l3) é menor que zero também, denotando que o máximo da EPG ainda não foi alcançado. Isto significa que a região de pontos onde  $P = 0$  é sempre interno à SLEP [13, 42].

O teste implementado neste trabalho, consiste em monitorar o sinal do produto escalar P avaliado como:

$$
P = f_w^T(y_i) . (\theta_i - \theta_s) \tag{3.14}
$$

para cada ponto da trajetória. Se menor que zero, o sistema é Estável, caso contrário, o sistema é considerado Instável.

Em termos de algoritmo, este produto é avaliado a cada passo de integração da simulação no domínio do tempo, e caso a instabilidade seja observada, a simulação é interrompida. Devido a conservatividade do método contingências classificadas como estáveis sempre serão estáveis, mas contingências classificadas como instáveis podem na realidade não o serem. Apesar deste fato estar do lado da segurança do sistema, foram introduzidas salva-guardas de modo a garantir a confiabilidade dos resultados da análise automática e evitar problemas de classificação. Assim, para um determinado passo de integração, uma vez detectada a instabilidade, ou seja, o valor do produto (3.l4) for positivo, verifica-se a abertura angular das máquinas neste ponto, e a simulação só é interrompida se a máxima abertura angular for superior a um limite preestabelecido. Caso a instabilidade não se verifique, o processo de análise prossegue até o período de tempo total fixado da simulação, e o caso é classificado como estável. Especificamente neste trabalho, o limite considerado para a máxima abertura angular foi de 360 graus, e o tempo total de simulação igual a 5 segundos.

Se uma contingência é classificada como instável, é preciso que ações de controle preventivo sejam encontradas de tal forma a garantir a estabilidade do sistema. Sob este ponto de vista, tem-se a necessidade de ordenar as contingências mais severas segundo o grau de instabilidade e aplicar o processo de melhoria da segurança para estas contingências. Para isto é implementado um esquema de cálculo de margens instáveis,

baseado no método SIME, logo que a instabilidade do sistema é confirmada. Uma breve explanação de como este método é desenvolvido é apresentada no próximo item.

## 3.3.2 O Método SIME e o Cálculo de Margens Instáveis

A margem instável é um índice quantitativo do grau de severidade da perturbação e visa dar uma indicação numérica de quão longe o sistema está da estabilidade. Neste trabalho, para cada contingência sob análise, assim que a instabilidade é confirmada, através do critério da energia potencial generalizada e da máxima abertura angular, a simulação no domínio do tempo é interrompida e inicia-se o processo de cálculo da margem instável através da chamada de uma subrotina implementada com base no método SIME, escolhido devido as facilidades de implementação e computação no cálculo das margens instáveis e ao curto período de simulação no domínio do tempo requerido.

O método SIME [34-37] é um método híbrido que acopla a abordagem particular direta do critério de áreas iguais estendido (EEAC) com a simulação convencional no domínio do tempo, combinando as vantagens de ambos: a capacidade dos programas de simulação no domínio do tempo em lidar com modelagem detalhada dos SEE e a eficiência computacional dos métodos diretos, na computação das margens e identificação das máquinas críticas.

A filosofia do SIME está baseada na observação que, embora complexo, <sup>o</sup>mecanismo para um SEE perder o sincronismo origina-se da irrevogável separação de suas máquinas em dois conjuntos. A idéia básica consiste em transformar o sistema multimáquina formado por estes dois conjuntos em um sistema equivalente com duas máquinas e, posteriormente, a um sistema de uma única máquina equivalente ligada a uma barra infinita.

Resumidamente, a implementação do critério SIME requer a execução das seguintes etapas, as quais serão detalhadas nos próximos itens: identificação das máquinas relevantes; construção do OMIB equivalente correspondente e computação das margens instáveis.

### 3.3.2.1 Identificação das Máquinas Relevantes

Para uma trajetória instável as máquinas relevantes são aquelas que causam a perda de sincronismo do sistema. A identificação destas máquinas é realizada através da observação das aberturas angulares de todas as máquinas do sistema no ponto de interrupção da simulação, assim que a instabilidade é detectada pelo critério da EPG. As máquinas são classificadas em ordem decrescente de suas aberturas angulares, calculando-se o maior desvio angular (maior gap) entre quaisquer duas máquinas adjacentes. As máquinas que apresentam aberturas angulares superiores ao maior desvio angular calculado são identificadas como máquinas relevantes. Na Figura 3.4 apresentase a identificação das máquinas relevantes para um sistema exemplo com 20 máquinas. Identifica-se 3 máquinas relevantes e 17 restantes (ou backward).

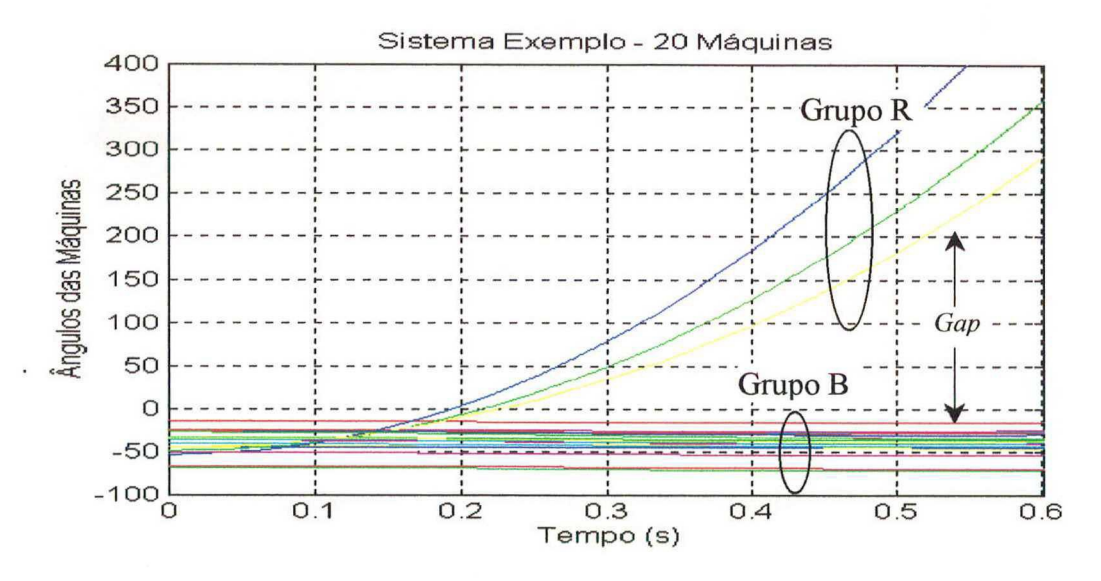

Figura 3.4 - Identificação das máquinas relevantes

#### 3.3.2.2 Construção do OMIB Correspondente

Utilizando a notação usual, os parâmetros da i-ésima máquina de um sistema com n máquinas são denotados por:

 $\delta_i(\omega_i)$  – ângulo do rotor (velocidade)

Pm<sub>i</sub> (Pe<sub>i</sub>) – potência mecânica de entrada (elétrica de saída)

 $Pa_i$  – potência acelerante (=  $Pm_i - Pe_i$ )

Mi - coeficiente de inércia

Para obter o OMIB equivalente, decompõe-se as máquinas em dois grupos, aquelas responsáveis pela perda de sincronismo do sistema, denominadas de grupo R (máquinas relevantes), e as máquinas restantes, denominadas de grupo B (máquinas backward). Em seguida, procede-se da seguinte forma :

> l. Transformar os dois grupos em duas máquinas equivalentes, usando seus correspondentes centros parciais de ângulo. Para o conjunto de máquinas do grupo R, tem-se a expressão (3.15). Expressões similares podem ser desenvolvidas para as máquinas do grupo B, obtendo-se o ângulo  $\delta_{\rm B}$ .

$$
\delta_{R}(t) = M_{R}^{-1} \sum_{k \in R} M_{k} \delta_{k}(t) \qquad \text{com} \qquad M_{R} = \sum_{k \in R} M_{k} \tag{3.15}
$$

2. Reduzir este sistema duas máquinas em um OMIB equivalente, cujo ângulo do rotor é definido na equação (3.16). A velocidade do rotor,  $\omega(t)$ , é definida de uma forma similar.

$$
\delta(t) = \delta_{R}(t) - \delta_{B}(t) \tag{3.16}
$$

3. Definir a potência mecânica do OMIB equivalente por:

$$
Pm(t) = M \left( M_R^{-1} \sum_{k \in R} P m_k(t) - M_B^{-1} \sum_{j \in B} P m_j(t) \right)
$$
 (3.17)

onde:  $M = M_B.M_R/(M_B + M_R)$  é o coeficiente de inércia do OMIB equivalente. A potência elétrica Pe(t) possui uma expressão similar. Ressalta-se que todas as potências mecânicas ( $Pm_k$ 's) e elétricas (Pek"s) das máquinas individuais são consideradas serem livres de quaisquer hipóteses de simplificação, uma vez que são obtidas diretamente da simulação no domínio do tempo, derivando as potências do OMIB, Pm(t) e Pe(t). Observa-se também, que os parâmetros  $\delta(t)$ ,  $\omega(t)$ , Pm(t), Pe(t) são computados a cada passo de integração do programa de simulação no domínio do tempo.

# 3.3.2.3 Computação das Margens Instáveis

A equação de movimento do OMIB equivalente

$$
M\ddot{\delta} = M\dot{\omega} = Pm - Pe = Pa \tag{3.18}
$$

onde Pa é a potência acelerante, expressa em particular a dinâmica potência-ângulo do OMIB.

Usando a formulação multimáquina correspondente, o método SIME deriva a seguinte expressão de margem instável:

$$
\eta_{\mathbf{u}} = -\frac{1}{2} \mathbf{M} \boldsymbol{\omega}_{\mathbf{u}}^2 \tag{3.19}
$$

onde o sufixo u (de *unstable*) refere-se ao tempo  $t = t_u$  onde Pa = 0,  $dPa > 0$  e  $\omega_u = \omega(\delta = \delta_u)$ .

Na Figura 3.5, correspondente a clássica curva potência-ângulo, tem-se <sup>a</sup> representação do ponto onde é calculado o valor da margem instável, para um sistema exemplo.

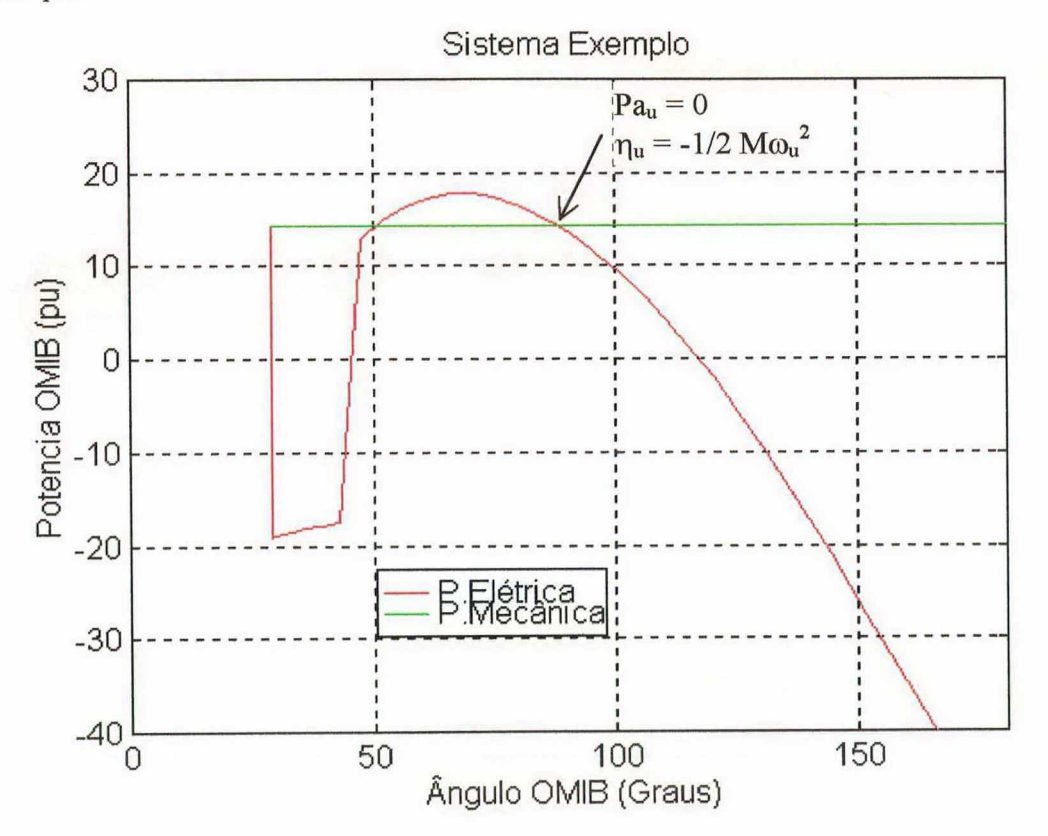

Figura 3.5 - Curva potência-ângulo - Cálculo da margem instável

Este processo é repetido para cada contingência instável sob análise. Ao final do processamento de todas as contingências, tem-se uma lista em ordem decrescente do grau de instabilidade das mesmas, de tal forma que o pior caso, com maior margem instável, estará colocado no topo da lista. Posteriormente, na etapa de melhoria da segurança dinâmica, a cada iteração, as ações de controle preventivo serão determinadas para a pior contingência.

# 3.4 Paralelização do Módulo de Avaliação das Contingências Críticas

A implementação paralela da metodologia de avaliação das contingências críticas, segue as mesmas características referentes à paralelização do programa SLEP, descrita no capítulo 2. Dentre estas características, pode-se ressaltar:

- 0 utilização do paradigma de paralelismo de dados: a paralelização foi realizada estruturalmente, de tal forma que cada contingência fosse simulada concorrentemente em cada processador, sem necessidade de alteração do programa a nível de algoritmo;
- 0 utilização do modelo de programação mestre-escravo, empregando-se o software paralelo PVM;
- 0 balanceamento dinâmico de carga: as contingências a serem simuladas eram distribuídas gradativamente para cada processador, a medida que o processamento anterior fosse terminado, evitando-se processadores muito carregados, e outros ociosos.

Observa-se que, assim como no capítulo 2, a etapa de paralelização do módulo de avaliação de contingências críticas descrita neste item, corresponde a um estágio intermediário no processo de paralelização da metodologia proposta neste trabalho.

# 3.5 Conclusões

Neste capítulo abordou-se a fase de simulação das contingências críticas através da implementação de um módulo computacional baseado no programa SIMSP, <sup>e</sup> o desenvolvimento de rotinas de pós-processamento, no sentido de automatizar a análise dos resultados da simulação, providenciando o cálculo de margens para os casos classificados como instáveis.

Alguns aspectos relevantes, relativos ao desenvolvimento e implementação destas metodologias, podem ser destacados:

- 0 simulação das contingências selecionadas como críticas utilizando modelagem detalhada do SEE;
- inclusão das subrotinas de pós-processamento escritas em Fortran77, ao programa SIMSP, escrito em C++, sob o paradigma da programação orientada a objetos, viabilizando a análise automática da estabilidade, dando origem ao programa SIMSP Modificado;
- <sup>0</sup>detecção da estabilidade/instabilidade através de um critério baseado na maximização da energia potencial generalizada, e resguardada pela monitoração da abertura angular;
- cálculo do grau de instabilidade, para os casos diagnosticados como instáveis, através da obtenção de margens baseadas no método SIME;
- paralelização do módulo de avaliação das contingências críticas, utilizando o conceito de programação mestre-escravo e o software paralelo PVM.

A manutenção da segurança dinâmica de um SEE, parte do princípio de que todas as contingências analisadas não devem causar riscos ao sistema. Assim, na hipótese de detecção de alguma contingência instável, medidas devem ser tomadas para corrigir esta situação. Neste sentido, apresenta-se no próximo capítulo, os aspectos relevantes à etapa de melhoria da segurança dinâmica desenvolvida no presente trabalho.

# CAPÍTULo 4

# Melhoria da Segurança Dinâmica de SEE

## 4.1 Introdução

Sempre que um SEE estiver operando em um estado normal inseguro, de tal forma que após uma contingência o estado de equilíbrio pós-defeito não seja alcançado, ações de controle devem ser impostas ao sistema de maneira a deslocar o ponto de operação pré-defeito a um estado normal seguro. Neste sentido, resolver o problema de melhoria da segurança dinâmica pode ser entendido como a proposição de um conjunto de modificações que devem ser implementadas no SEE de forma a garantir sua estabilidade transitória. Dentre estas modificações, as principais incluem as alterações do despacho de geração; do perfil de tensão; da topologia da rede e da carga.

A distribuição de geração entre as máquinas nos modernos SEE, é obtida através de um despacho econômico de geração que procura otimizar os recursos energéticos disponíveis no sistema. O perfil de geração assim obtido deve ser preservado, a menos que 0 nível de segurança do sistema esteja comprometido. Assim, as ações de controle para a melhoria da segurança dinâmica devem provocar o menor desvio possível em relação ao ótimo.

Neste capítulo apresentam-se os aspectos principais relativos à implementação do módulo de melhoria da segurança dinâmica. São utilizadas ações de controle preventivo do tipo redespacho de geração ativa, calculadas de forma heurística através de uma extensão, para modelos detalhados, do método da Direção S apresentado em [47], e aqui denominado de Método da Direção S Modificado. Adicionalmente, relata-se ainda alguns detalhes referentes à determinação do novo ponto de operação obtido após os redespachos corretivos, utilizando-se as rotinas básicas de cálculo de fluxo de potência do programa ANAREDE do CEPEL.

## 4.2 O Método da Direção S Modificado

A definição das ações de controle do tipo redespacho de geração, para <sup>a</sup> melhoria da segurança dinâmica, apresenta três aspectos principais:

- Identificação: Especifica as máquinas síncronas que devem ter o valor da potência ativa alterado (aumentar ou diminuir);
- Quantificação: Especifica a quantidade de potência ativa que deve ser alterada em cada máquina;
- Otimização: O redespacho a ser feito deve ser tal que minimize o desvio do ponto de operação inicial, levando o sistema para uma nova condição de operação que satisfaça as restrições de estabilidade transitória e as limitações físicas dos equipamentos.

No presente trabalho serão desenvolvidas apenas as fases de identificaçao e quantificação das ações de controle utilizando-se o método heurístico da Direção S Modificado. Embora sabendo-se das limitações deste método no tocante a não consideração da fase de otimização descrita acima [27], a motivação no seu emprego para o desenvolvimento deste módulo do programa deve-se simplesmente a fácil implementação disponibilizada. Isto é justificável, uma vez que o interesse maior é a validação do sistema computacional de avaliação e melhoria da segurança dinâmica, não havendo uma preocupação específica com o desempenho do método da Direção S, o qual no futuro deverá ser substituído por um método mais eficiente sem perda de generalidade da metodologia aplicada.

## 4.2.1 Conceituação

O método da direção S utiliza uma direção viável, obtida a partir das trajetórias pós-defeito e a SLEP, para modificar os despachos de geração ativa do sistema e garantir a melhoria da segurança dinâmica. Originalmente, o método foi proposto empregando o método SLEP iterativo para diagnóstico da estabilidade transitória [47]. Usando-se como referência o ponto de tangência da trajetória crítica do sistema com a SLEP  $(\theta^t)$ , e supondo-se conhecido o ponto de equilíbrio estável pósdefeito  $(\theta^c)$ , é definida a direção viável ou direção S para o aumento do domínio de

estabilidade do sistema pós-defeito. Na Figura 4.1 ilustra-se a forma original de determinação da direção S a partir do método SLEP, onde os ângulos 6 representam as posições angulares das máquinas síncronas em relação à referência centro de ângulos.

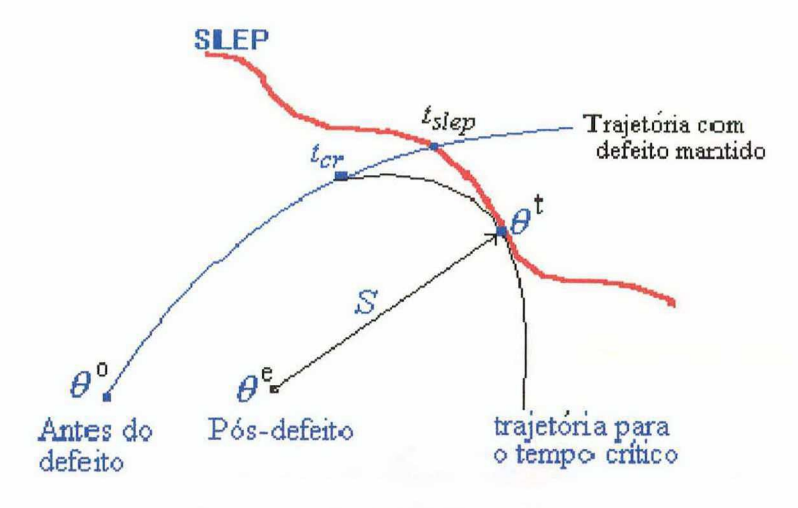

Figura 4.1 - Ilustração do processo original de determinação da Direção S

No presente trabalho a direção S é definida de um modo diferente, <sup>a</sup> saber:

- 0 a direção S é obtida utilizando-se como referência o ponto de cruzamento da trajetória instável pós-falta do sistema com a superficie gerada pela maximização da energia potencial generalizada definida no item 3.3.1, ao invés do ponto de tangência da trajetória crítica com a SLEP;
- empregam-se modelos detalhados dos elementos do sistema.

Na Figura 4.2 ilustra-se a modificação introduzida na determinação da direção S utilizando modelos detalhados.

O algoritmo de redespacho considera que as alterações serão feitas em filnção do vetor S associado a pior contingência, de modo a se diminuir a geração das máquinas com as maiores componentes angulares ou mais afastadas do centro de ângulos, no ponto de cruzamento citado, e transferir para as máquinas menos afastadas. A quantificação de valores é feita proporcionalmente a defasagem angular e a potência ativa atual da máquina síncrona. Observa-se que nesta quantificação de redespacho de potência ativa não são considerados os custos incrementais de geração.
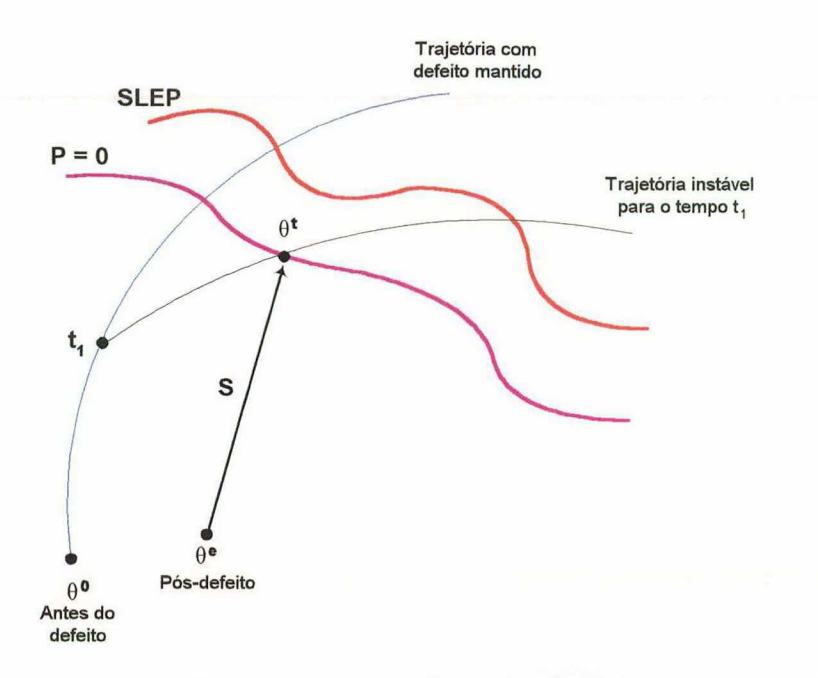

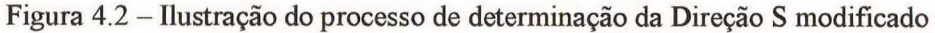

### 4 2 2 Premissas Básicas

O método da direção S está baseado nas seguintes premissas:

- <sup>é</sup>uma metodologia heurística;
- <sup>é</sup>definida uma margem mínima a ser atendida, ou seja, após os redespachos a contingência mais severa deverá ter margem maior ou igual a margem mínima;
- todas as ações de redespachos são para a pior contingência e somente para a potência ativa;
- utiliza o vetor S definido para a pior contingência;
- <sup>é</sup>definido a priori um conjunto de máquinas que poderão participar do redespacho de potência ativa (até poderão ser todas as máquinas);
- como se trata de uma metodologia heurística, são definidas várias condições de contorno, também heurísticas, em sua implementação.

## 4.2.3 Condições de Contorno

Dentre as principais condições de contorno, destacam-se:

identificação da contingência mais severa;

- potência máxima que pode ser redespachada para atingir a margem mínima em todo o processo iterativo;
- <sup>0</sup>máximo encargo percentual de potência ativa que cada máquina poderá receber em cada iteração do procedimento geral de melhoria da segurança;
- <sup>0</sup>máximo encargo percentual de potência ativa que poderá ser retirado de cada máquina em cada iteração do procedimento geral de melhoria da segurança;
- número máximo de redespachos admitidos;
- margem mínima;
- 0 número de máquinas do conjunto de máquinas que poderão participar do redespacho;
- valor máximo de potência ativa que poderá ser assumido por cada máquina do conjunto de máquinas que poderão participar do redespacho.

Definidas as ações de controle de acordo com estas condições de contorno, e realizados os redespachos propriamente ditos através da metodologia citada, necessita-se avaliar o novo ponto de operação obtido. Para isto, implementa-se o módulo de cálculo do novo ponto de operação do sistema constituído pelas principais subrotinas de cálculo de fluxo de potência do programa ANAREDE. Em caso de problemas de convergência com o fluxo de potência o caso base inicial é restabelecido. Não havendo problemas na determinação do novo ponto de operação inicia-se novamente o processo de avaliação e melhoria da segurança dinâmica: simula-se a dinâmica no domínio do tempo, com modelagem detalhada, das contingências críticas selecionadas inicialmente; calculam-se as margens instáveis; determina-se a pior contingência com a maior margem instável; determinam-se os redespachos em função desta pior contingência e calcula-se novamente o ponto de operação. Este processo iterativo é repetido até não haverem mais contingências instáveis, ou ser atingido o níunero máximo de iterações, ou a potência máxima a ser redespachada.

Se houver convergência do processo e todas as contingências críticas préselecionadas forem estáveis, o novo ponto de operação obtido não necessariamente será

seguro para o resto do sistema, uma vez que as contingências não classificadas como críticas anteriormente, poderão ter sido afetadas pelos redespachos e terem se tomado instáveis, pondo em risco a integridade do sistema. Portanto, faz-se necessário uma nova seleção de contingências críticas, repetindo-se o processo até que a segurança dinâmica seja garantida para todo o sistema.

## 4.3 Conclusões

Neste capítulo foi apresentado uma extensão da metodologia da Direção S para a melhoria da segurança dinâmica considerando modelos dinâmicos detalhados.

Basicamente utilizam-se ações de controle do tipo redespacho de potência ativa para a correção da segurança, empregando-se um método da direção S modificado, para o qual os aspectos mais relevantes foram apresentados.

A determinação do novo ponto de operação é realizada incluindo-se as subrotinas de cálculo de fluxo de potência já desenvolvidas para o programa ANAREDE.

O processo de avaliação e melhoria da segurança é repetido até que não haja mais nenhuma contingência instável, ou então se o limite de iterações ou de potência redespachada seja alcançado antes.

Finalmente observa-se que esta etapa do esquema desenvolvido não é paralelizada, uma vez que o tempo computacional despendido é muito pequeno se comparado às fases de avaliação da segurança.

# CAPÍTULO 5

# Implementação Computacional

## 5.1 Introdução

A implementação computacional desenvolvida neste trabalho pode ser visualizada sob três aspectos diferentes, e se relacionam com:

- novos desenvolvimentos metodológicos;
- paralelização de algoritmos e programas existentes;
- integração de diversos programas paralelos em um sistema computacional de avaliação e melhoria da segurança dinâmica.

Nos próximos itens deste capítulo serão abordados apenas o primeiro e o terceiro aspecto, visto que a paralelização de algoritmos e programas existentes foram abordadas nos capítulos 2 e 3.

## 5.2 Novos Desenvolvimentos Metodológicos

A contribuição deste trabalho com relação ao desenvolvimento metodológico vem no sentido de possibilitar a implantação do sistema computacional de avaliação e melhoria da segurança dinâmica apresentado na Figura 1.3 do capítulo 1. Foram desenvolvidas rotinas de pós-processamento da simulação no domínio do tempo, com intuito de viabilizar a análise automática dos resultados diminuindo ao máximo a intervenção humana no processo, e possibilitar a obtenção de índices de estabilidade transitória. Destaque-se que tais implementações foram realizadas em duas etapas. Na primeira, empregou-se o software MATLAB, objetivando simplesmente investigar <sup>o</sup> desempenho dos métodos adotados (EPG e SIME) sem acarretar em um grande esforço de implementação, uma vez que o MATLAB apresenta diversas facilidades com relação <sup>a</sup>parte gráfica e de programação de algoritmos. A impressão dos resultados da

simulação no domínio do tempo fornecida pelo programa SIMSP, no formato compatível com o MATLAB, foi de grande utilidade nesta etapa do esquema. Salientese ainda, que nesta fase da implementação não havia um acoplamento automático entre os programas, sendo este realizado de forma manual.

Na segunda etapa fez-se a implementação das metodologias de pósprocessamento desenvolvidas na linguagem de programação Fortran77 e o acoplamento com o programa SIMSP, originalmente escrito em C++ orientado a objetos, automatizando o processo de análise dos resultados da simulação no domínio do tempo e resultando no programa SIMSP Modificado. O detalhe de implementação importante é a junção de programas escritos em diferentes linguagens de programação, e a facilidade de manipulação dos programas orientados a objetos. O acoplamento de diferentes linguagens de programação em um único programa executável é conseguido mediante certas opções de compilação que são acionadas no momento da compilação do programa de acordo com a família de compiladores escolhidos. No presente trabalho foram utilizados os compiladores da família xl (xlf para Fortran e xlC para C++) desenvolvidos pela IBM.

## 5.3 Integração dos Programas SLEP e SIMSP

Visando a obtenção de um esquema automático para avaliação <sup>e</sup> melhoria da segurança dinâmica, desenvolveu-se a integração dos programas SLEP <sup>e</sup> SIMSP Modificado, de tal forma a se comportarem como um único programa executável. Através de um processo de implementação evolutivo, várias formas de integração foram testadas, dentre as quais destacam-se:

- acoplamento dos programas sequenciais mediante um arquivo de script, onde os dados eram trocados via impressão e leitura de arquivos de saídas;
- <sup>0</sup>com os programas já paralelizados individualmente, conforme relatado nos capítulos 2 e 3, implementou-se o acoplamento através da criação de um programa mestre responsável pelo gerenciamento do processo de execução, e da criação de dois programas escravos: o primeiro, constituído pelo programa SLEP paralelizado, responsável pela seleção de contingências críticas; e o segundo constituído pelo

programa SIMSP Modificado, responsável pela simulação no domínio do tempo e análise automática dos resultados. As trocas de informações ocorriam através da passagem de parametros via subrotinas. Um fluxograma esquemático ilustrando esta fase da implementação é apresentado na Figura 5.1;

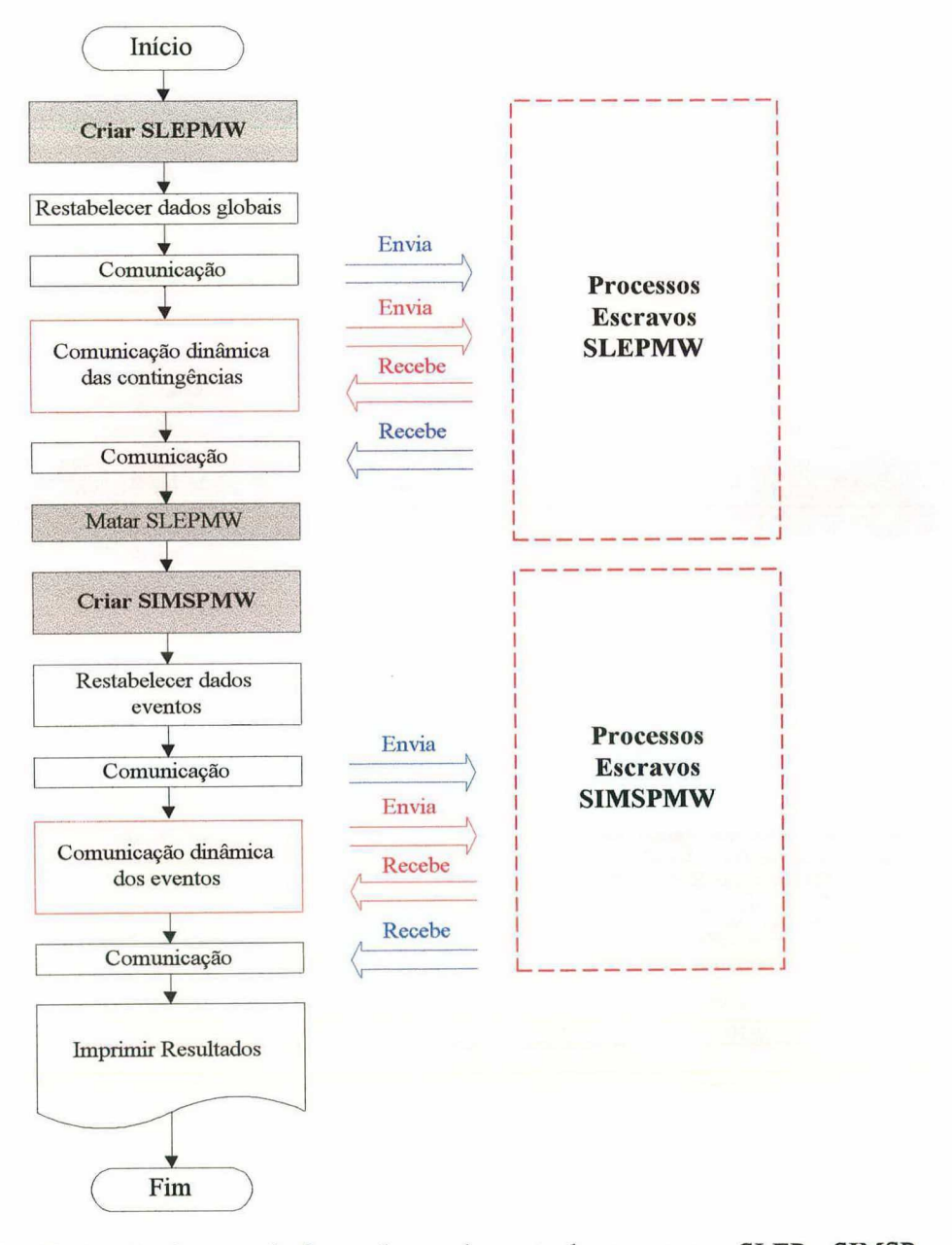

Figura 5.1 Ilustração da segunda forma de acoplamento dos programas SLEP e SIMSP Modificado

<sup>0</sup>evoluindo do esquema anterior, tem-se a criação de um programa mestre e um único programa escravo, constituindo a versão final do programa paralelo de avaliação e melhoria da segurança dinâmica desenvolvido neste trabalho. Como interface do programa, utiliza-se a interface desenvolvida para o programa SLEP versão 97.1 (Figura 2.5 do capítulo 2), incluindo-se um comando à lista de "Comandos para Estudos"; o comando de execução SISP ativa a simulação no domínio do tempo para as contingências críticas selecionadas. Esta interface é apresentada na Figura 5.2. Por outro lado, na Figura 5.3 tem-se a apresentação da tela secundária obtida ao ser ativado o comando de execução SISP. Destaca-se na Figura 5.3 0 comando RDSP que aciona uma tela terciária para o processo de redespacho, ilustrando o ambiente de melhoria da segurança dinâmica, conforme a Figura 5.4.

```
SLEPSP: Programa de Avaliacao e Melhoria da Seguranca Dinamica-Versao Betal 
                         SLEP - SIMSP MODIFICADO 
                            ----------------------------
Titulo : 
COMANDOS DE ASSOCIACAO DE ARQUIVOS 
  CTRL - Entrada de Dados/Controle 
                                         \cdotSVCS - Casos Armazenados (ANAREDE) : SAVECASE.DAT 
  CASO - Numero do Caso (ANAREDE) : 0
  MAQS - Dados de Maquinas Sincronas 
                                         \mathbb{R}SHNT - Capac./Reat. associados a LTs :
  CNTG - Dados das Contingencias 
  RELA - Relatorios dos Resultados 
                                          \ddot{\phantom{0}}COMANDOS PARA ESTUDOS 
   EXEC - Executa Analise (cc3f) EX1F - Executa Analise (cclf-t) 
  PARM - Altera Parametros OPCS - Opcoes de Impressao 
   STAT - Descreve o Caso IMPR - Imprime os Resultados 
   SISP - Simulacao Detalhada FIM - Finaliza Estudo
Msg : 
CMND :
```
Figura 5.2 -Interface do programa paralelo de avaliação e melhoria da segurança dinâmica

O programa pode ser executado em modo interativo ou batch, e os resultados podem ser visualizados em modo interativo diretamente na tela do computador e/ou impressos em um arquivo de saída. Na Figura 5.5 apresentam-se detalhes do programa mestre implementado através de um fluxograma esquemático. Na Figura 5.6, semelhantemente à figura anterior, detalha-se apenas o programa escravo.

indicação dos comandos de execução associados a cada módulo do programa são representados ao lado esquerdo da Figura 5.5.

```
SLEPSP: Programa de Avaliacao e Melhoria da Seguranca Dinamica-Versao Betal 
                          SLEP - SIMSP MODIFICADO 
-------------------------
                               ---------------
Titulo : 
       ANALISE DA ESTABILIDADE TRANSITORIA USANDO MODELOS DETALHADOS 
COMANDOS PARA ESTUDOS 
  EXSP - Executa Analise (Simsp) 
  PARM - Altera Parametros 
  RDSP - Redespacho de Geracao 
  IMPR - Imprime os Resultados 
  FIM - Finaliza Estudo 
Msq :
CMND :
```
Figura 5.3 – Tela secundária do programa paralelo para simulação no domínio do tempo

```
SLEPSP: Programa de Avaliacao e Melhoria da Seguranca Dinamica-Versao Betel 
                       SLEP - SIMSP MODIFICADO 
--------------------------
Titulo : 
        REDESPACHO DE GERACAO PARA MELHORIA DA SEGURANCA DINAMICA 
CONTINGENCIA CRITICA 
barra em cc linha de transmissao/transf. chaveada Situacao Margem 
CONSTANTES PARA O REDESPACHO 
  MAQS - Maquinas a serem Redespachadas : 
COMANDOS PARA ESTUDOS 
  DESP - Calcula o Redespacho IMPR - Imprime os Resultados 
  DCTE - Parametros p/o Redespacho INIC - Reinicializa o Caso Base
  GRAV - Grava o Caso (ANAREDE) FIM - Finaliza o Redespacho 
Msg : 
CMND :
```
Figura 5.4 - Tela terciária do programa paralelo para melhoria da segurança dinâmica

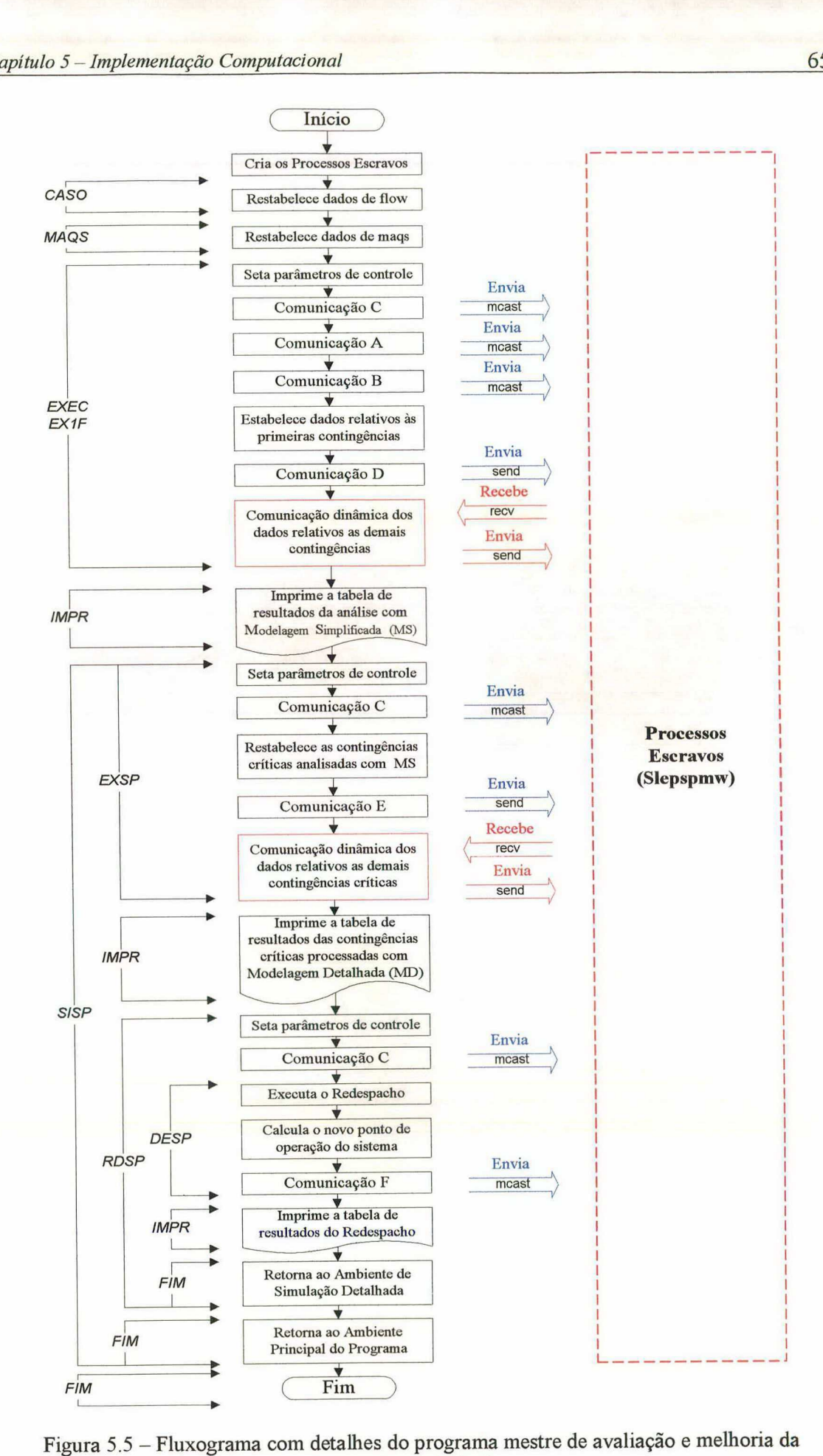

segurança dinâmica

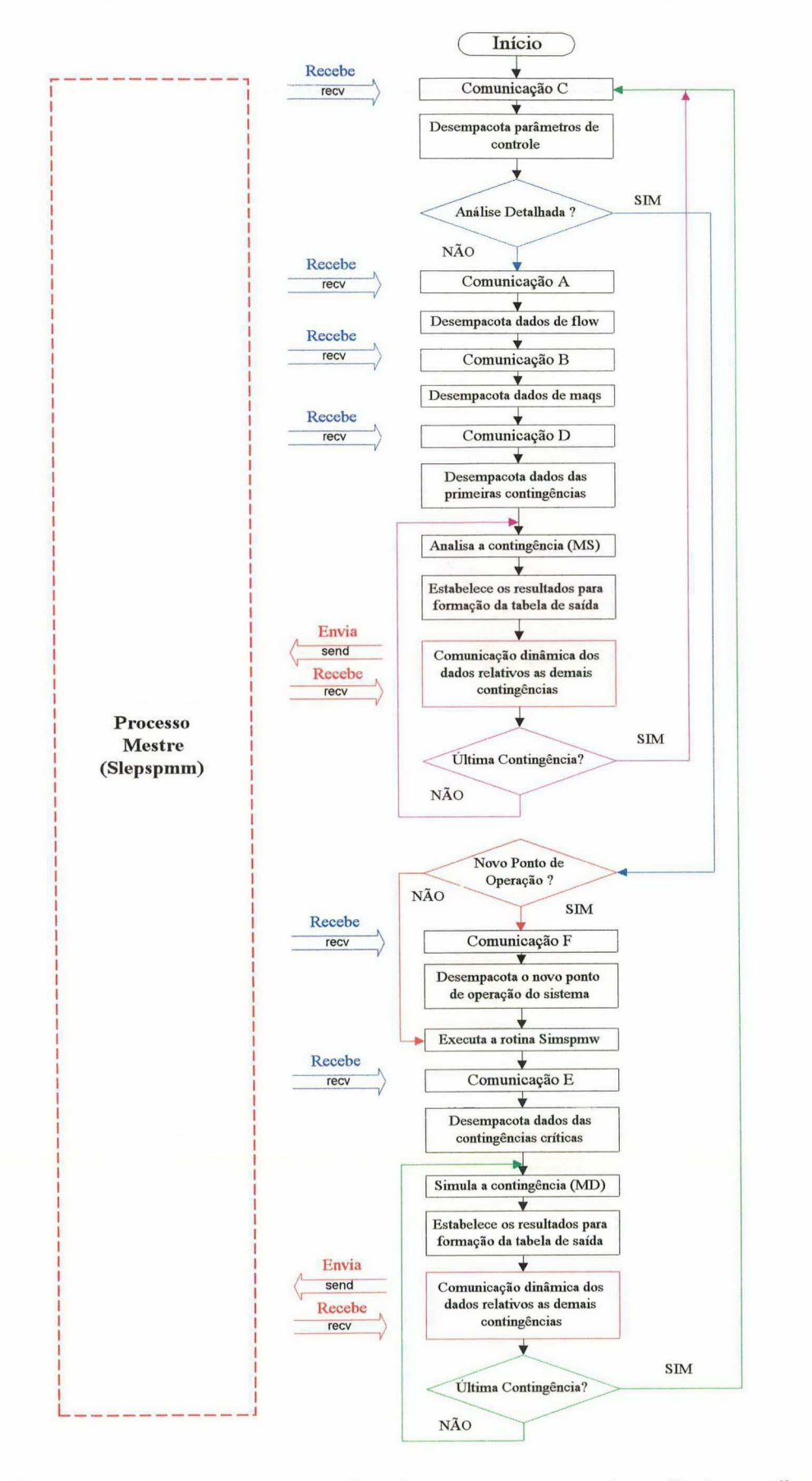

Figura 5.6 - Fluxograma com detalhes do programa escravo de avaliação e melhoria da segurança dinâmica

## 5.4 Características do Programa Paralelo

A paralelização das fases de seleção e classificação de contingências críticas e de avaliação das contingências críticas foi apresentada nos capítulos 2 e 3, respectivamente, onde os algoritmos dos programas SLEP e SIMSP Modificado foram paralelizados separadamente. Através de algumas alterações nos códigos fontes destes programas, integram-se as duas metodologias em um único programa paralelo aproveitando-se todas as características das implementações paralelas anteriores. A exploração do paralelismo, através da distribuição de contingências entre os diversos processadores participantes da máquina paralela virtual, ocorre em dois pontos: na distribuição das contingências totais para seleção das contingências críticas, e na distribuição das contingências críticas para simulação detalhada, tanto na fase de avaliação, quanto de melhoria da segurança dinâmica, conforme ilustrado na Figura 5.5 e Figura 5.6.

Dentre as características principais do programa desenvolvido, serão abordadas nas próximas seções: o paradigma da computação paralela; o software PVM e os modelos de programação; bem como o problema do balanceamento de carga.

### 5.4.1 Paradigma da Computação Paralela

O paradigma da computação paralela utilizado foi o paralelismo de dados. Neste paradigma não se realiza a paralelização a nível de equações ou algoritmos, mas apenas estruturalmente, selecionando-se partes do programa com um paralelismo inerente, neste caso caracterizado pela análise das contingências. Realiza-se uma decomposição dos dados (contingências) em partições para posterior distribuição entre os processadores. A Figura 5.7 apresenta uma ilustração deste processo, onde observa-se o bloco total de contingências (que seriam processadas seqüencialmente) particionadas e distribuídas entre os processadores existentes. Ressalte-se que os blocos particionados não possuem necessariamente o mesmo tamanho. O número de contingências processadas por máquina dependerá da forma como é abordado o problema de balanceamento de carga.

### 5.4.2 Modelo de Programação

Utiliza-se o modelo de programação mestre-escravo no desenvolvimento do programa paralelo. Observando-se a Figura 5.5 e a Figura 5.6 constata-se que o processo mestre é responsável pela inicialização dos escravos, associação dos arquivos de dados, distribuição dos dados e contingências, sincronização da comunicação e impressão dos relatórios de saída, ficando a cargo dos processos escravos a execução de todo o processo de seleção, classificação e avaliação das contingências críticas.

A motivaçao para escolha deste modelo de programação vem no sentido de utilizar a interface gráfica XPVM, que permite apenas a utilização deste tipo de modelo.

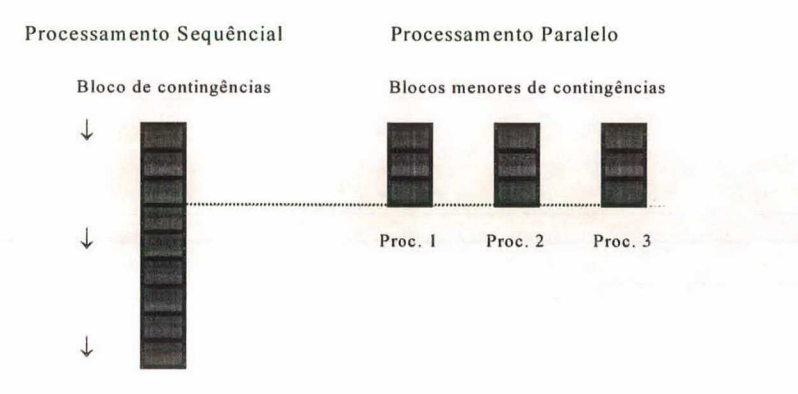

Figura 5.7 - Ilustração do paradigma da computação paralela - Paralelismo de dados

### 5.4.3 Balanceamento de Carga

No balanceamento de carga as tarefas devem ser distribuídas de maneira equilibrada, evitando-se a ociosidade de alguns processadores. Vários aspectos devem ser considerados para a obtenção de um bom balanceamento, dentre os quais destacamse:

- 0 a diferença da capacidade computacional dos processadores utilizados, evitando-se a ociosidade dos mais potentes;
- 0 o compartilhamento do sistema computacional por vários usuários, que podem requisitar parcial ou totalmente os recursos disponíveis (memória, disco rígido), fazendo a carga do processador variar dramaticamente;

a execução de tarefas semelhantes em tempos de processamento diferentes, como na fase de seleção e classificação de contingências críticas, em que para cada caso existe um número distinto de estimativas até a obtenção do resultado final; ou na fase de avaliação das contingências críticas, na etapa de simulação detalhada de contingências instáveis que tem a simulação interrompida assim que a instabilidade é detectada.

Com base nestes aspectos, desenvolve-se um esquema de balanceamento de carga denominado de distribuição dinâmica de contingências. Neste esquema cada processo escravo é responsável pela análise de uma única contingência e a medida em que o seu processamento é finalizado, este processo escravo envia o resultado para o processo mestre e recebe uma nova contingência a ser analisada. Esta forma de distribuição de contingências apesar de aumentar a quantidade de comunicação, não compromete o tempo total de execução do programa, de tal forma que todos os processos terminam suas tarefas em instantes de tempo muito próximos.

### 5.4.4 O Software PVM e a Interface Gráfica XPVM

A principal razão na escolha do software PVM (Parallel Virtual Machine) para a implantação do sistema computacional de avaliação e melhoria da segurança dinâmica foi a facilidade de desenvolvimento propiciada pela utilização da interface gráfica XPVM. Contudo, pode-se destacar mais uma série de razões para sua utilização, dentre elas :

- software de domínio público;
- facilidade de instalação e uso;
- grande aceitação e utilização;
- flexibilidade:
	- $\triangleright$  aceita uma ampla variedade de arquiteturas de processadores;
	- $\triangleright$  aceita uma ampla variedade de redes de trabalho;
	- > suporta componentes diferentes de programas e diferentes linguagens;
	- facilidade na definição e modificação da máquina paralela virtual.

O PVM desenvolvido em C e cujas aplicações podem ser escritas em Fortran, C ou C<sup>++</sup>, é composto por duas partes principais. A primeira é um *daemon*, um processo UNIX que reside em todas as máquinas que constituem a máquina virtual, com a função de inspecionar as operações de um processo do usuário que contém uma aplicação em PVM. É o daemon que guia todos os processos de controle, sincronização <sup>e</sup>gerenciamento das aplicações realizadas em PVM.

A segunda parte que compõe o PVM são as bibliotecas de rotinas para <sup>a</sup> troca de mensagens (libpvm3.a para a linguagem C, libfpvm3.a para a linguagem Fortran e a libgpvm3.a usada quando trabalha-se com o conceito de grupos dinâmicos), que devem ser inseridas no código fonte dos programas em paralelo, possibilitando iniciar e terminar processos, codificar, enviar, receber e transmitir mensagens, e sincronização entre os processos. As bibliotecas devem ser instaladas para cada arquitetura diferente de sua máquina virtual.

O PVM possui ainda uma ferramenta de auxílio na criação, monitoração e execução de um programa paralelo, chamada de *console* do PVM.

Uma outra ferramenta essencial para aplicações em PVM, é a interface gráfica XPVM, que permite uma visualização da execução de um programa paralelo. Pode-se observar a comunicação entre os processos e depurar 0 acesso e funcionamento das rotinas PVM, dando uma monitoração do desempenho em tempo real. O XPVM possui várias janelas de visualização onde encontram-se a configuração da máquina virtual, a relação tempo x execução x máquina, a saída de resultados, o gráfico de utilização de CPU e um debbug das rotinas PVM, conforme pode ser visualizado na Figura 5.8. Nesta figura ilustra-se uma máquina virtual formada por 12 processadores, caracterizados por estações de trabalho e por nós do computador paralelo IBM/SP2 pertencentes ao ambiente de computação científica da UFSC, localizados ao longo dos diversos laboratórios e no NPD (Núcleo de Processamento de Dados), respectivamente.

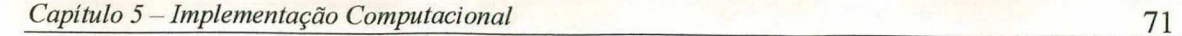

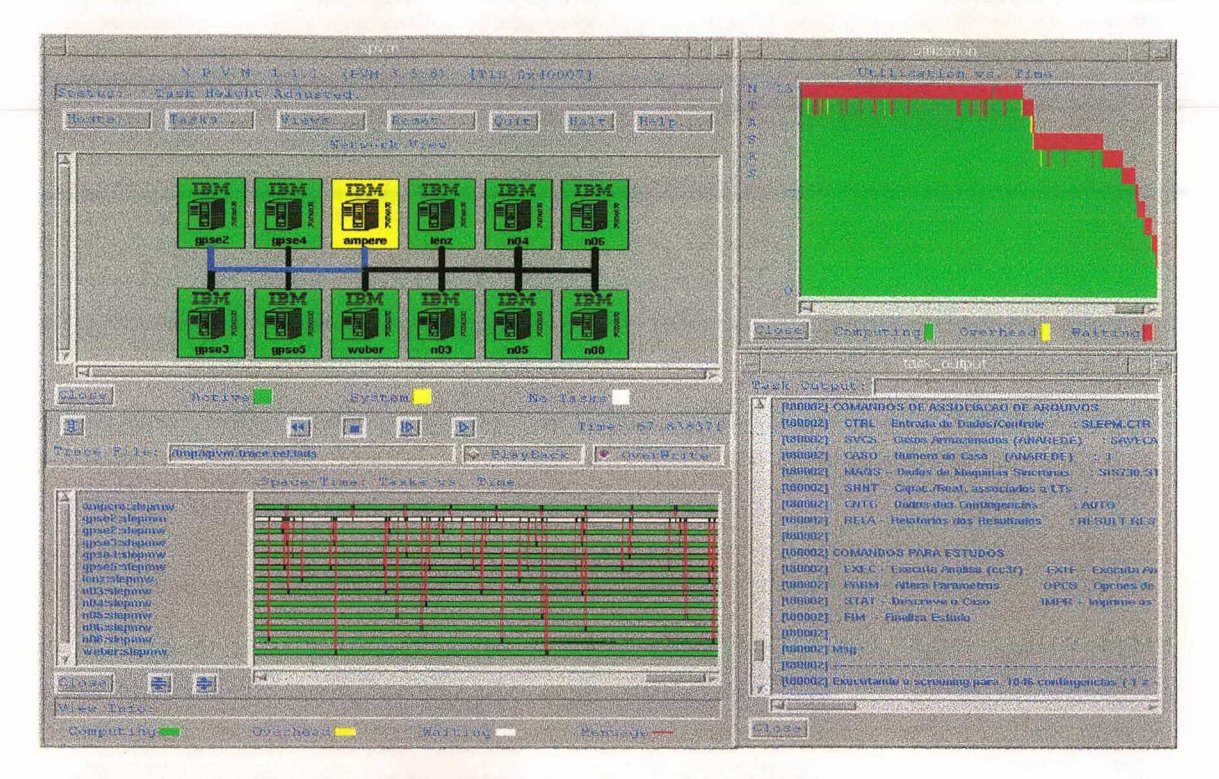

Figura 5.8 - Interface gráfica XPVM

## 5.5 Conclusões

Neste capítulo foram abordados os aspectos relativos à implementação computacional realizada no presente trabalho, referente aos novos desenvolvimentos metodológicos e a integração dos diversos programas paralelos desenvolvidos em um sistema computacional de avaliação e melhoria da segurança dinâmica. Especificamente, foram descritas as etapas de validação e acoplamento ao programa SIMSP das metodologias de análise automática da estabilidade transitória resultando no programa SIMSP Modificado; o esquema de paralelização e integração dos programas SLEP e SIMSP Modificado em um único programa paralelo, destacando-se as partes principais dos algoritmos paralelizados através da apresentação de fiuxogramas detalhados; e as características relevantes do sistema computacional obtido. Também foram abordadas as questões relacionadas ao balanceamento de carga, que são essenciais para obtenção de bons speedups em ambientes distribuídos.

Finalmente, fez-se uma descrição sucinta do software PVM e da interface gráfica XPVM.

As questões relativas às simulações computacionais, bem como os resultados obtidos são apresentados no próximo capítulo.

## CAPÍTULo 6

# Aplicações e Análise dos Resultados

## 6.1 Introdução

Neste capítulo descrevem-se os resultados das simulações computacionais realizadas, objetivando-se validar e avaliar as potencialidades da metodologia e do sistema computacional descritos anteriormente.

Foram realizadas simulações utilizando-se o ambiente de computação científica paralelo e distribuído da UFSC, e três sistemas de energia elétrica correspondentes a equivalentes das configurações do sistema interligado Sul-Sudeste brasileiro.

A apresentação dos resultados está organizada em quatro etapas de modo a destacar os seguintes aspectos da metodologia proposta:

> Seleção e classificação de contingências críticas: Nesta etapa avaliou-se o desempenho do sistema computacional, especificamente em relação ao módulo baseado no método SLEP iterativo, para 0 processo de seleção e classificação das contingências críticas do sistema. Os resultados obtidos no processo de seleção foram comparados aos resultados fomecidos pela simulação no domínio do tempo, utilizando-se <sup>o</sup>programa ANATEM com modelagem simplificada;

> Metodologias de análise automática da estabilidade: Nesta etapa avaliou-se o módulo responsável pela análise automática da estabilidade transitória, incluindo as metodologias de diagnóstico de contingências estáveis e instáveis, baseada no conceito de EPG, e de cálculo de margens instáveis, baseada no método SIME. Os resultados obtidos foram analisados graficamente utilizando o software MATLAB;

0 Melhoria da Segurança Dinâmica: Nesta etapa avaliou-se o desempenho do sistema computacional com relação ao módulo de melhoria da segurança dinâmica. Os resultados obtidos são apresentados em forma de tabelas resumindo os relatórios de convergência do processo de redespacho, destacando-se as unidades de geração redespachadas e as quantidades de potência ativa relocadas;

0 Avaliação do desempenho computacional paralelo: Avaliou-se nesta etapa o desempenho do sistema computacional desenvolvido, no ambiente de computação científica da UFSC, em termos dos tempos de CPU, dos tempos reais de processamento, dos speedups e das eficiências.

Nos próximos itens apresentam-se, pela ordem, as características dos sistemas de energia elétrica utilizados nos testes, uma breve descrição e ilustração do ambiente de computação científica da UFSC, os parâmetros utilizados nas simulações, bem como os resultados numéricos obtidos para cada etapa descrita acima.

## 6.2 Sistemas Testes

Os sistemas de energia elétrica utilizados nas simulações são assim denominados:

- Sis45: Equivalente de uma configuração do sistema sul brasileiro;
- Sis730: Configuração equivalente do sistema interligado das regiões sul e sudeste brasileiras para o ano de 1987;
- Sis1916: Configuração do sistema interligado das regiões sul e sudeste brasileiras.

A Tabela 6.1 apresenta uma síntese dos parâmetros gerais dos sistemas testes utilizados, onde as cinco colunas descrevem, respectivamente: a denominação adotada para o sistema; o número total de barras; o número total de linhas de transmissão, transformadores e outros elementos série; o número de geradores representados através de modelos dinâmicos e o número de contingências totais possíveis de serem analisadas.

| Denominação<br>dos SEE | $N^{\circ}$ de<br>barras | $N^{\circ}$ de<br>linhas | $N^{\circ}$ de<br>geradores | $N^{\circ}$ de<br>contingências |
|------------------------|--------------------------|--------------------------|-----------------------------|---------------------------------|
| <b>Sis45</b>           | 45                       | 72                       |                             | 124                             |
| <b>Sis730</b>          | 730                      | 1146                     | 82                          | 1846                            |
| <b>Sis1916</b>         | 1916                     | 2788                     |                             |                                 |

Tabela 6.1 - Parâmetros dos sistemas testes utilizados nas simulações

## 6.3 Sistemas Computacionais

Os avanços tecnológicos na área de informática, ocorridos nas últimas décadas, possibilitam a utilização de ambientes de trabalho integrando diferentes arquiteturas de computadores, desde microcomputadores, estações de trabalho até supercomputadores conectados por sistemas de comunicação. Devido a este fato, aumentam as potencialidades para reduzir o tempo dos estudos da dinâmica de SEE.

Na Figura 6.1, tem-se a ilustração do ambiente de computação científica da UFSC, constituído de um computador paralelo IBM/SP2 com nove processadores, vinte e oito estações de trabalho IBM PowerPC Risc/6000, quatro estações Sun UltraSparc e doze estações Sun Sparc 10 e Sparc 20. A rede de comunicação de alto desempenho, padrão ATM <sup>155</sup>Mbps, encontra-se em implantação, sendo as simulações realizadas no padrão de rede ethernet de 10 Mbps.

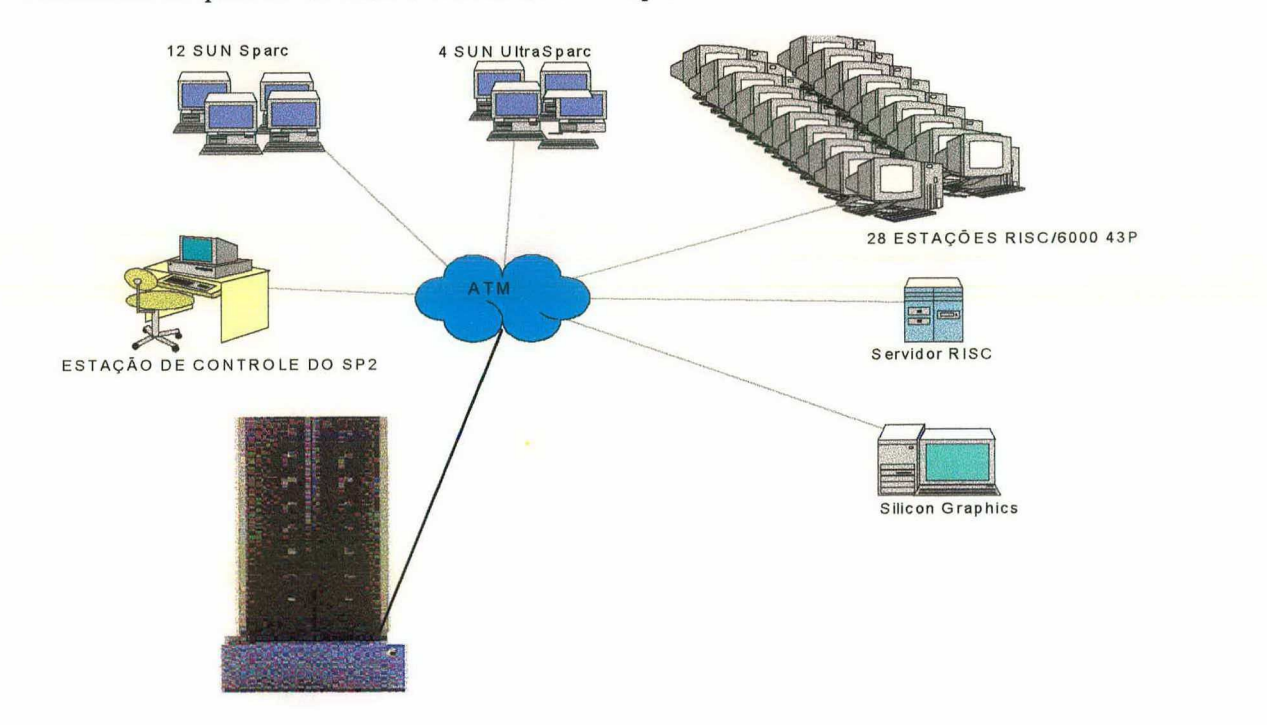

Figura 6.1 - Ambiente de computação científica da UFSC

Os testes computacionais foram realizados utilizando-se parcialmente os recursos apresentados na Figura 6.1, trabalhando-se especificamente com o *cluster* de estações IBM Risc/6000 43P, com processador PowerPC 604e, 200 MHZ, 64 MB de memória RAM, e 2,1 GB de disco rígido.

## 6.4 Parâmetros das Simulações

Os parâmetros relevantes envolvidos nas simulações e descritos neste item são referentes aos módulos desenvolvidos com base nos programas SLEP e SIMSP, nas fases de seleção e classificação de contingências e simulação no domínio do tempo, respectivamente, e no módulo de melhoria da segurança dinâmica desenvolvido com base no método da Direção S.

Seleção e classificação de contingências: Na etapa de seleção <sup>e</sup> classificação das contingências, 0 módulo do programa desenvolvido tem como base o programa SLEP. As contingências consideradas são do tipo curto-circuito trifásico sólido com posterior desligamento permanente de um elemento da rede (linha de transmissão ou transformador) incidentes à barra sob-defeito. As máquinas síncronas são representadas pelo modelo clássico e as cargas são representadas por impedâncias constantes.

Para a seleção das contingências considera-se um tempo de permanência do defeito de 0,20 segundos. Assim, as contingências identificadas como instáveis para este tempo especificado são consideradas contingências críticas.

Este módulo do programa permite que as contingências críticas selecionadas possam ser ordenadas (classificadas) segundo o grau de severidade, antes de serem avaliadas detalhadamente através da simulação no domínio do tempo, na etapa posterior. Para a classificação das contingências críticas calculam-se os tempos críticos <sup>e</sup>as margens de segurança em energia. Especificamente, a margem em energia utilizando modelagem simplificada, é calculada com base na diferença entre o tempo crítico obtido para a contingência crítica, e um tempo padrão de atuação da proteção principal de 0,10 segundos (6 ciclos).

Os parâmetros gerais utilizados nas simulações para este módulo do sistema computacional baseado no programa SLEP são apresentados na Tabela 6.2.

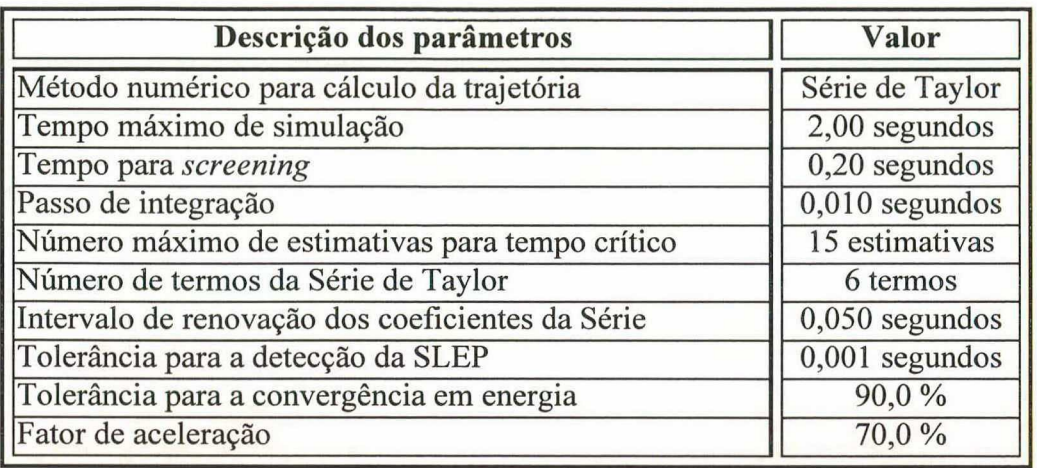

Tabela 6.2 - Parâmetros utilizados na seleção e classificação de contingências

Simulação no domínio do tempo: Este módulo da metodologia desenvolvida tem como base o programa SIMSP, cujos parâmetros de interesse são apresentados na Tabela 6.3:

Tabela 6.3 - Parâmetros utilizados na simulação no domínio do tempo

| Descrição dos parâmetros         | Valor                           |  |  |
|----------------------------------|---------------------------------|--|--|
| Esquema de solução das equações  | Alternado Entrelaçado Implícito |  |  |
| Tempo máximo de simulação        | 5,00 segundos                   |  |  |
| Passo de integração              | $0,005$ segundos                |  |  |
| Tolerância do processo alternado | 0,001                           |  |  |
| Tempo de permanência do defeito  | $0,20$ segundos                 |  |  |

As contingências consideradas são do tipo curto-circuito trifásico sólido com posterior desligamento permanente de um elemento da rede (linha de transmissão ou transformador) incidentes à barra sob-defeito. Com relação à modelagem dos elementos do SEE foram considerados, especificamente, os efeitos subtransitórios devidos aos enrolamentos amortecedores para as máquinas síncronas; a representação dos reguladores automáticos de tensão em todas as máquinas síncronas de acordo com o modelo IEEE Tipo 1; e para as cargas, o modelo polinomial com 100% de impedância constante.

Melhoria da segurança dinâmica: Este módulo do sistema computacional desenvolvido é implementado com base no método da Direção S, cujos parâmetros de interesse, utilizados nas simulações, são apresentados na Tabela 6.4:

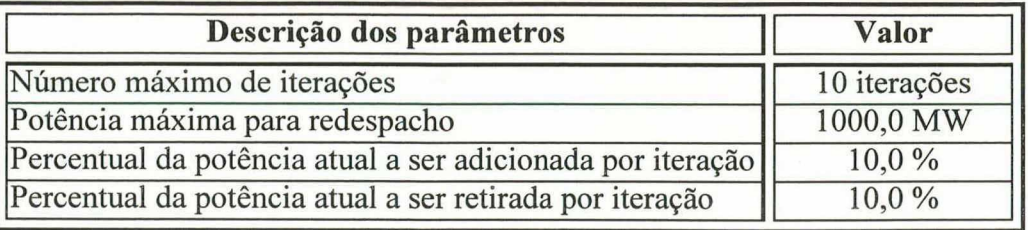

Tabela 6.4 - Parâmetros utilizados para a melhoria da segurança dinâmica

## 6.5 Resultados Numéricos

Os resultados apresentados neste item correspondem aos diversos módulos da metodologia desenvolvida. Desta forma, serão avaliadas individualmente as potencialidades ou deficiências dos critérios adotados, no que diz respeito a qualidade dos resultados, robustez da metodologia e eficiência computacional.

## 6.5.1 Seleção e Classificação de Contingências Críticas

Objetivando-se avaliar o desempenho da metodologia de seleção das contingências críticas, baseada no programa SLEP, apresenta-se na Tabela 6.5, os resultados obtidos para os três sistemas teste. As quatro colunas da Tabela 6.5 indicam, respectivamente: a denominação dos sistemas teste; o número de contingências analisadas; o número de contingências classificadas como críticas e o percentual que as contingências classificadas como críticas representam em relação ao número total de contingências analisadas.

| Denominação<br>dos SEE | $N^{\circ}$ total de<br>contingências | $N^{\circ}$ de conting.<br>críticas | Críticas / total<br>(%) |
|------------------------|---------------------------------------|-------------------------------------|-------------------------|
| <b>Sis45</b>           |                                       | 06                                  | 6,52                    |
| <b>Sis730</b>          | 572                                   | 09                                  | 1,34                    |
| <b>Sis1916</b>         | 580                                   |                                     |                         |

Tabela 6.5 - Resultados do processo de seleção de contingências críticas

Comentários: Os resultados mostram uma grande redução no número de contingências a serem analisadas com modelagem detalhada e a efetividade da estratégia adotada.

A classificação é também feita pelo módulo desenvolvido com base no programa SLEP, a partir do cálculo de tempos críticos, de tal forma a ordenar as

#### Capítulo 6 - Aplicações e Análise dos Resultados 78

contingências mais severas de acordo com o tempo crítico calculado. Admitindo-se que as contingências selecionadas como críticas apresentam tempos críticos de eliminação do defeito inferiores a 0,20 segundos, já que este foi o tempo definido para o screening, realiza-se um segundo teste com intuito de comprovar a qualidade dos tempos críticos calculados, comparando-os aos tempos obtidos através de simulação no domínio do tempo, utilizando-se o programa ANATEM desenvolvido pelo Centro de Pesquisas de Energia Elétrica (CEPEL). Na simulação com o programa ANATEM <sup>o</sup> sistema é modelado segundo as mesmas características descritas no item 6.4, no subitem de seleção e classificação das contingências. Os resultados são apresentados nas Tabelas 6.6 e 6.7, correspondentes aos sistemas Sis45 e Sis730, respectivamente. Em cada tabela, a primeira coluna corresponde às barras terminais da Linha de Transmissão (LT) desligada para eliminação do defeito, onde o asterisco assinala a localização do curtocircuito. A segunda coluna expressa o tempo crítico (Ter), em segundos, fomecido pelo módulo baseado no programa SLEP, e as duas últimas colunas indicam os resultados obtidos por simulação no domínio do tempo com o programa ANATEM, onde Trd indica o tempo de retirada do defeito expresso em segundos.

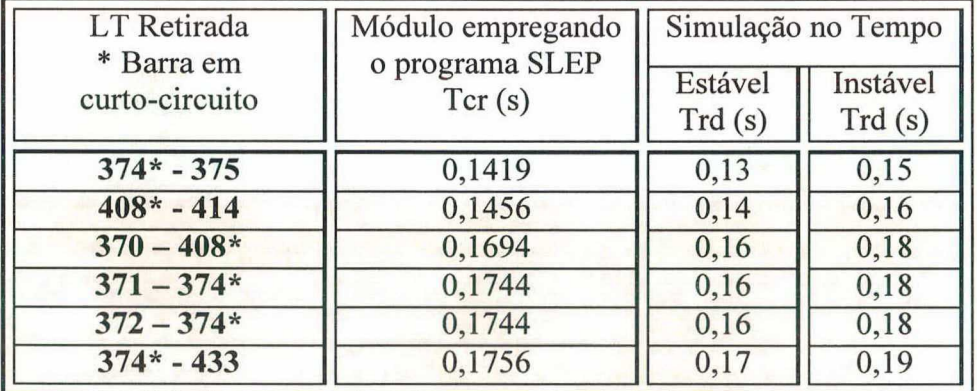

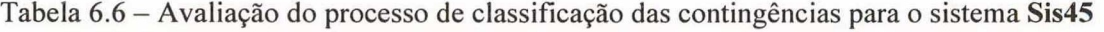

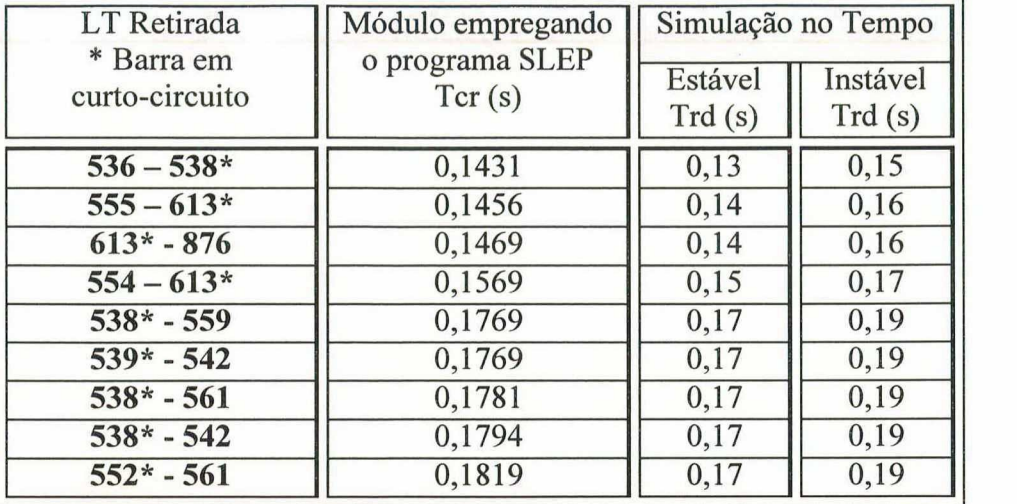

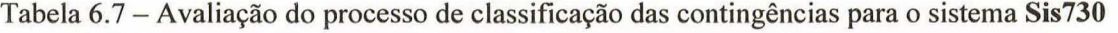

Comentários: Observando-se as Tabelas 6.6 e 6.7, constata-se a precisão dos resultados fornecidos pelo programa proposto, quanto ao módulo de seleção e classificação de contingências implementado com base no programa SLEP, onde os tempos críticos obtidos estão sempre dentro de uma faixa de valores [T, T + 0,02], sendo que para Trd = T o sistema é estavel e para Trd =  $T + 0.02$  o sistema é instável. Adicionalmente, verificou-se que para os dois sistemas teste analisados todas as contingências classificadas como estáveis apresentam tempos críticos superiores a 0,20 segundos. Esta observação evidencia o bom desempenho da etapa de seleção de contingências, identificando como críticas apenas as contingências cujo tempo crítico está abaixo do tempo de 0,20 segundos especificado, descartando as demais da simulação detalhada posterior. As tabelas com os resultados destas avaliações de tempo crítico para os casos estáveis não são apresentadas devido as suas dimensões. Destaquese ainda a vantagem do programa proposto na obtenção direta do tempo crítico de eliminação do defeito, evitando 0 penoso processo de tentativa e erro através da avaliação de curvas, necessário quando trabalha-se com os programas de simulação no domínio do tempo convencionais.

### 6.5.2 Metodologias de Análise Automática da Estabilidade

Neste item são apresentados os resultados obtidos no processo de validação das metodologias desenvolvidas para a análise automática da estabilidade transitória, a partir da simulação no domínio do tempo das contingências críticas, utilizando-se modelagem detalhada do SEE. Todo o processo de validação foi realizado com o software MATLAB, devido a facilidade na implementação dos algoritmos e

#### Capítulo 6 - Aplicações e Análise dos Resultados 80

rapidez na manipulação gráfica dos resultados. Outro fator importante na viabilização do processo de validação foi a facilidade apresentada pelo programa SIMSP na impressão de relatórios de saída no formato apropriado para o MATLAB.

Por uma questão de conveniência são apresentados apenas os gráficos obtidos na avaliação do método da energia potencial generalizada (EPG), uma vez que o processo de validação do método SIME pode ser resumido, para efeitos de representação gráfica, nas observações da curva potência-ângulo conforme a Figura 3.5 do item 3.3.2.3. Contudo, apresentam-se os resultados fornecidos pelo módulo de análise automática da estabilidade, incluindo as margens instáveis calculadas com base no método SIME.

Como visto no capítulo 3, a aplicação do método da EPG resume-se em monitorar o sinal do produto escalar (3.l4) de maneira que a troca de sinal do mesmo, indique a instabilidade do sistema. Neste sentido, são apresentados os gráficos do produto escalar citado para uma contingência com diagnóstico do tipo instável, e para outra com diagnóstico do tipo estável, para os sistemas Sis45 e Sis730. Além disto, apresentam-se, graficamente, as aberturas angulares das máquinas síncronas correspondentes a cada contingência de tal forma a verificar a qualidade do diagnóstico obtido.

As contingências selecionadas para a representação gráfica são apresentadas na Tabela 6.8, onde as cinco colunas indicam, respectivamente: a denominação dos sistemas teste em estudo; as barras terminais da Linha de Transmissão (LT) desligada para eliminação do defeito, onde o asterisco assinala a localização do curto-circuito; o tempo crítico (Tcr), em segundos, fornecido pelo módulo baseado no programa SLEP; o tempo de retirada do defeito (Trd) empregado para a simulação no domínio do tempo através do módulo desenvolvido com base no programa SIMSP; o diagnóstico da estabilidade do sistema fornecido pelo módulo baseado no critério da EPG.

Nas Figuras 6.2 e 6.3 ilustra-se o monitoramento do produto escalar e dos respectivos ângulos dos rotores das máquinas síncronas para o sistema Sis45, para uma contingência instável e uma estável, respectivamente, de acordo com os parâmetros apresentados na Tabela 6.8.

| Denominação   | LT Retirada   | Módulo SLEP   Módulo SIMSP |      | Módulo EPG  |  |
|---------------|---------------|----------------------------|------|-------------|--|
| dos SEE       | * Barra em cc | Tcr(s)                     |      | Diagnóstico |  |
| <b>Sis45</b>  | $374*-375$    | 0,1419                     | 0,20 | Instável    |  |
|               | $370*-371$    | 0,3519                     | 0,20 | Estável     |  |
| <b>Sis730</b> | $539* - 542$  | 0,1769                     | 0,20 | Instável    |  |
|               | $653 - 661*$  | 0,2694                     | 0,20 | Estável     |  |

Tabela 6.8 - Parâmetros das contingências para o diagnóstico da estabilidade

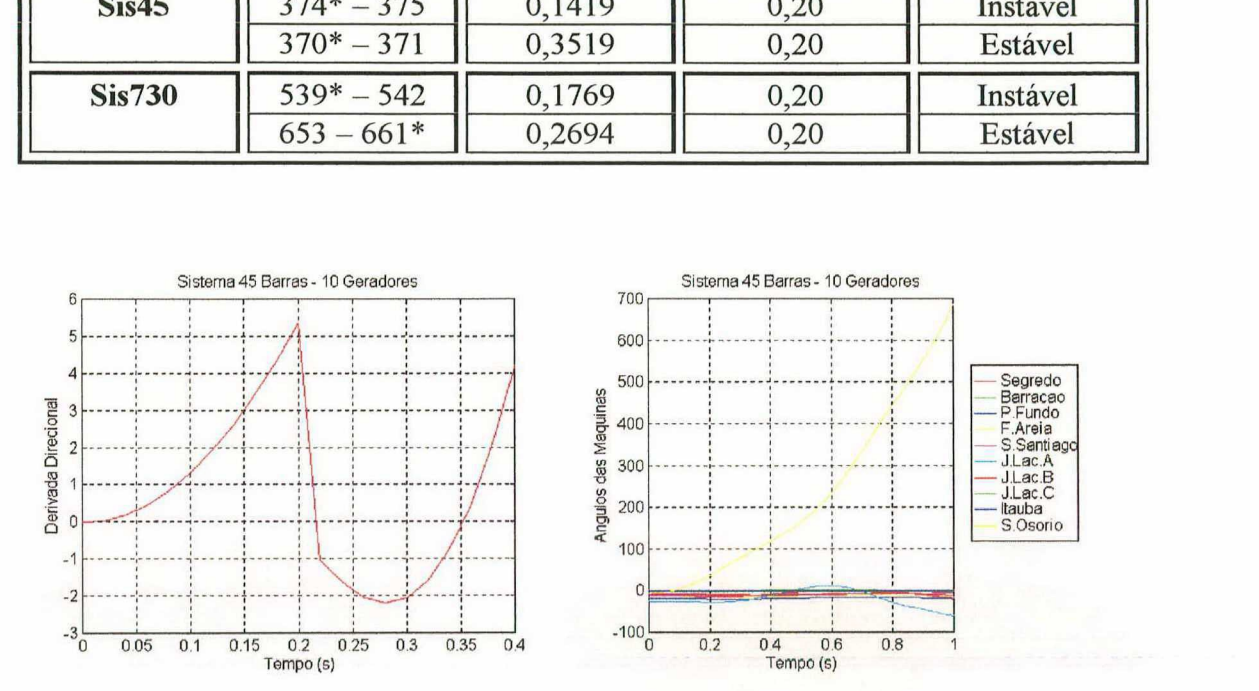

Figura 6.2 - Produto escalar e os ângulos dos rotores para o sistema Sis45 – Caso Instáve

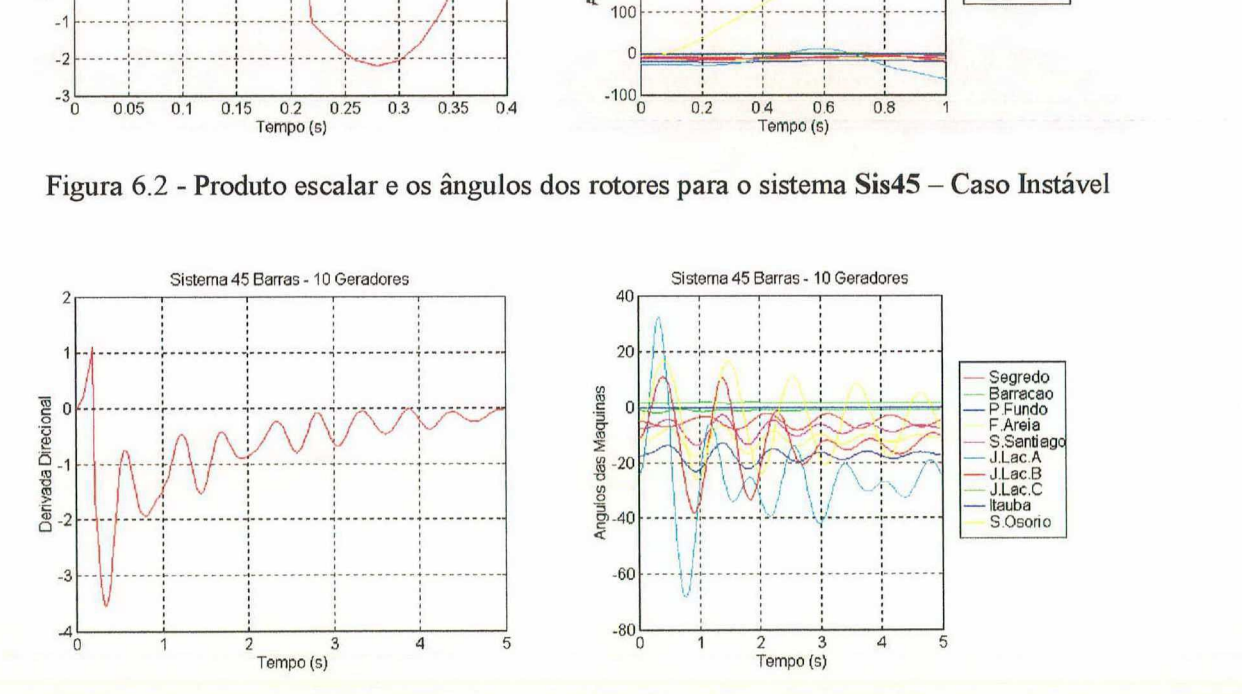

Figura 6.3 - Produto escalar e os ângulos dos rotores para o sistema Sis45 – Caso Estável

Nas Figuras 6.4 e 6.5 ilustra-se o monitoramento do produto escalar e dos respectivos ângulos dos rotores das máquinas síncronas para o sistema Sis730, para uma contingência instável e uma estável, respectivamente, de acordo com os parâmetros apresentados na Tabela 6.8.

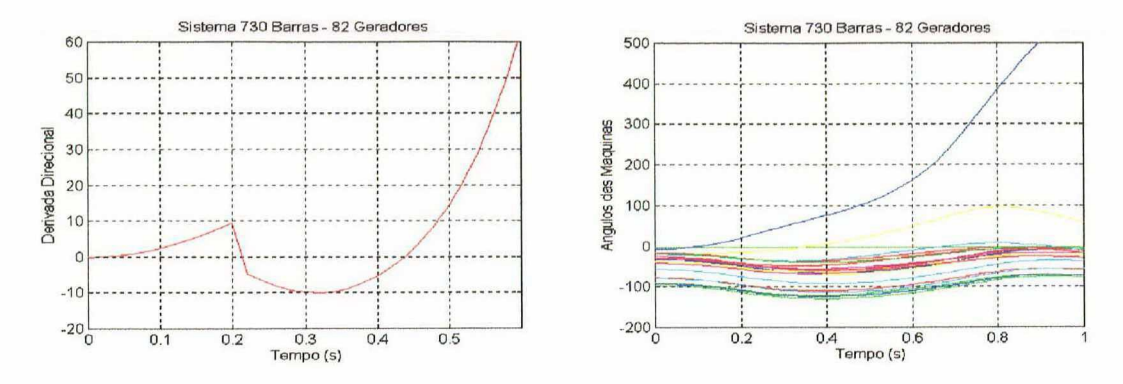

Figura 6.4 - Produto escalar e os ângulos dos rotores para o sistema Sis730 – Caso Instável

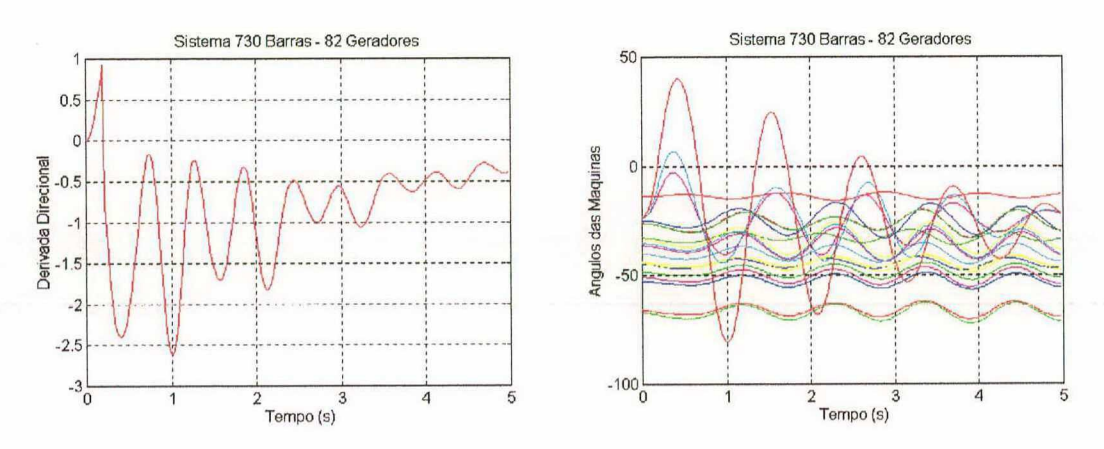

Figura 6.5 - Produto escalar e os ângulos dos rotores para o sistema Sis730 – Caso Estável

Comentários: Os gráficos apresentados anteriormente ilustram o processo de análise automática da estabilidade transitória implementado. Nos casos instáveis, representados nas Figuras 6.2 e 6.4, o produto escalar monitorado muda de sinal, tornando-se positivo assim que a SLEP é alcançada. Nestes casos, a simulação no domínio do tempo é interrompida assim que a maior abertura angular das máquinas síncronas atinja um limite máximo especificado (360 graus), comprovando o diagnóstico de instabilidade, e resultando em um ganho de tempo computacional. Observa-se ainda que o produto escalar é monitorado apenas para o período pós-falta, desprezando-se a parte inicial do gráfico até o tempo de retirada do defeito, correspondente ao período sob-falta. Nos casos estáveis, representados nas Figuras 6.3 e 6.5, o produto escalar não muda de sinal, permanecendo sempre negativo para o período pós-falta (notar novamente que a parte no gráfico em que o produto é positivo corresponde ao período sob-falta) ao longo de toda simulação. Este diagnóstico de estabilidade é comprovado observando-se as curvas de oscilação dos ângulos dos rotores das máquinas síncronas para o tempo de simulação especificado.

O desempenho da metodologia desenvolvida com base no método SIME para o cálculo das margens instáveis pode ser avaliada através dos relatórios de saída do programa implementado, apresentados a seguir em forma de tabelas para os três sistemas teste em estudo. Os resultados são apresentados nas Tabelas 6.9, 6.10 <sup>e</sup> 6.11, correspondentes aos sistemas Sis45, Sis730 e Sis19l6, respectivamente. Em cada tabela, a primeira coluna corresponde às barras terminais da Linha de Transmissão (LT) desligada para eliminação do defeito, onde o asterisco assinala a localização do curtocircuito; a segunda coluna expressa o tempo crítico (Tcr), em segundos, fomecido pelo módulo desenvolvido com base no programa SLEP; a terceira coluna representa o tempo de retirada do defeito (Trd) empregado para a simulação no domínio do tempo através do módulo desenvolvido com base no programa SIMSP; a quarta coluna corresponde ao diagnóstico da estabilidade do sistema fomecido pelo módulo baseado no critério da EPG, e a quinta coluna expressa as margens instáveis calculadas pelo módulo do programa implementado com base no método SIME.

| LT Retirada<br>* Barra em cc | Módulo SLEP<br>Tcr(s) | Módulo SIMSP<br>Trd(s) |          | Módulo EPG   Módulo SIME  <br>Margem |  |
|------------------------------|-----------------------|------------------------|----------|--------------------------------------|--|
| $374* - 375$                 | 0,1419                | 0,20                   | Instável | $-4,25$                              |  |
| $408* - 414$                 | 0,1456                | 0,20                   | Instável | $-2,69$                              |  |
| $371 - 374*$                 | 0,1744                | 0,20                   | Instável | $-2,66$                              |  |
| $372 - 374*$                 | 0,1744                | 0,20                   | Instável | $-2,62$                              |  |
| $374* - 433$                 | 0,1756                | 0,20                   | Instável | $-2,50$                              |  |
| $370 - 408*$                 | 0,1694                | 0,20                   | Instável | $-1,82$                              |  |

Tabela 6.9 – Avaliação do módulo de cálculo de margens instáveis para o sistema Sis45

Tabela 6.10 - Avaliação do módulo de cálculo de margens instáveis para o sistema Sis730

| LT Retirada   |        | Módulo SLEP   Módulo SIMSP | Módulo EPG  | Módulo SIME |
|---------------|--------|----------------------------|-------------|-------------|
| * Barra em cc | Tcr(s) | Trd(s)                     | Diagnóstico | Margem      |
| $536 - 538*$  | 0,1431 | 0,20                       | Instável    | $-10,42$    |
| $538* - 542$  | 0,1794 | 0,20                       | Instável    | $-8,05$     |
| $538* - 561$  | 0,1781 | 0,20                       | Instável    | $-6,36$     |
| $538* - 559$  | 0,1769 | 0,20                       | Instável    | $-6,35$     |
| $539* - 542$  | 0,1769 | 0,20                       | Instável    | $-3,67$     |
| $555 - 613*$  | 0,1456 | 0,20                       | Instável    | $-0,74$     |
| $613* - 876$  | 0,1469 | 0,20                       | Instável    | $-0,73$     |
| $554 - 613*$  | 0,1569 | 0,20                       | Instável    | $-0,73$     |
| $552* - 561$  | 0,1819 | 0,20                       | Instável    | $-0,19$     |

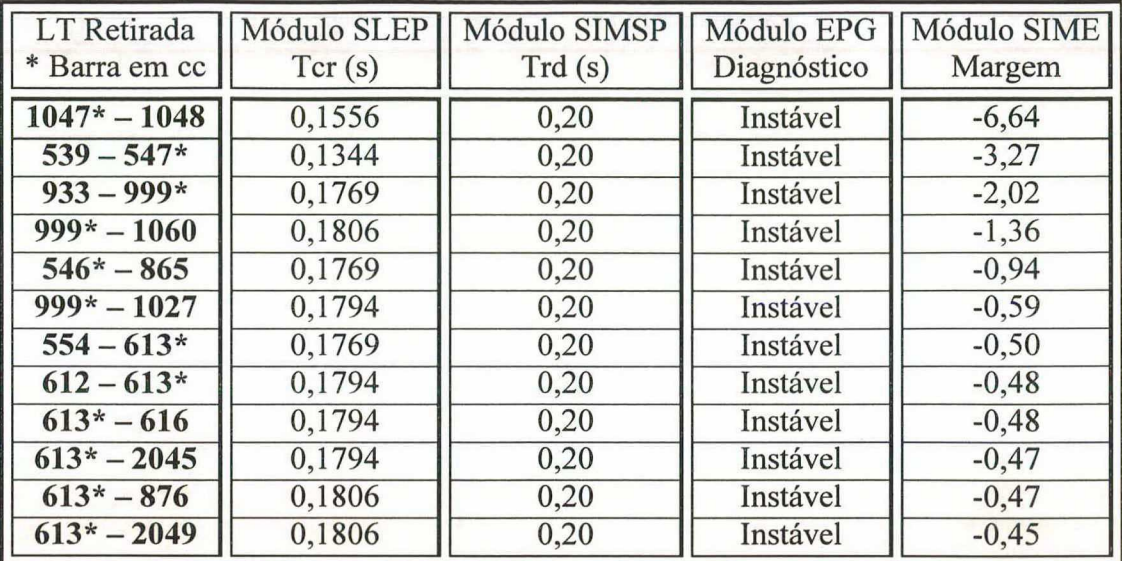

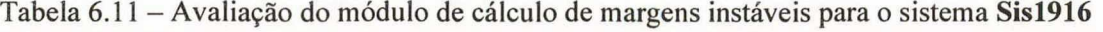

Comentários: As margens instáveis são calculadas segundo o procedimento descrito no item 3.3.2 do capítulo 3, utilizando modelos detalhados dos SEE. Observa-se uma diferença na ordenação das contingências críticas feita pelo módulo baseado no programa SLEP, em relação à ordenação feita pelo módulo baseado no método SIME. Esta diferença na ordenação é conseqüência da diferença de modelagem empregada em cada módulo. Adicionalmente, os valores das margens indicam o grau de instabilidade das contingências em estudo, de tal forma que as margens mais negativas (maiores módulos) correspondem as contingências mais severas. O processo de melhoria da segurança desenvolvido utiliza a contingência mais severa para definir as quantidades de potência ativa a serem redespachadas em cada unidade de geração.

### 6.5.3 Melhoria da Segurança Dinâmica

Neste item observa-se o desempenho do sistema computacional proposto com relação ao módulo de melhoria da segurança dinâmica, implementado com base no método da direção S Modificado. A avaliação dos resultados obtidos é conduzida de maneira a validar apenas a estrutura desenvolvida para a solução do problema de avaliação e melhoria da segurança dinâmica, tendo como produto final um programa geral para aplicações em ambientes paralelos e distribuídos, não havendo uma preocupação específica com o desempenho do método da direção S, o qual no futuro, deverá ser substituído por um método mais eficiente sem perda de generalidade para <sup>a</sup> metodologia.

Conforme descrito no capítulo 4, no algoritmo implementado, as ações de redespacho estão associadas a contingência mais severa, de modo a diminuir as gerações das máquinas com as maiores componentes angulares ou mais afastadas do centro de ângulos, e alocar as gerações nas máquinas menos afastadas. Este processo é repetido iterativamente até não haver mais alguma contingência instável dentre as contingências críticas selecionadas, ou até o limite de iterações ou potência redespachada serem alcançados. Se houver convergência do processo e todas as contingências selecionadas como críticas forem estáveis, faz-se uma nova seleção de contingências de forma a garantir que nenhuma contingência classificada anteriormente como estável não tenha se tornado instável com o redespacho realizado. O processo <sup>é</sup> finalizado quando o ponto de operação obtido for considerado seguro para todas as contingências analisadas.

A seguir apresentam-se em forma de tabelas os resultados obtidos para os três casos estudados. Cada linha das tabelas representa uma iteração do processo de melhoria, e as colunas indicam, respectivamente: o número da iteração; a contingência mais severa para 0 ponto de operação em estudo; o diagnóstico da estabilidade; a margem instável; a potência ativa redespachada por iteração e a potência ativa total redespachada.

A Tabela 6.12 corresponde a primeira análise da melhoria para o sistema Sis45, de tal forma a garantir a estabilidade para as seis contingências classificadas como críticas originalmente. Após a convergência da primeira análise, faz-se uma nova seleção de contingências para o ponto de operação atual, e observa-se que todas as demais contingências são estáveis para o tempo de eliminação do defeito especificado (0,2O segundos), garantindo a segurança do sistema. Na Tabela 6.13 apresenta-se um resumo dos redespachos de cada máquina pertencente ao sistema Sis45.

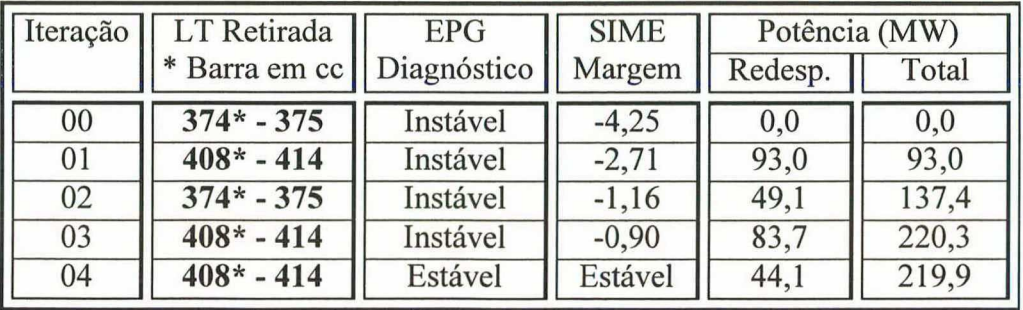

Tabela 6.12 - Avaliação do módulo de melhoria da segurança dinâmica para o sistema Sis45

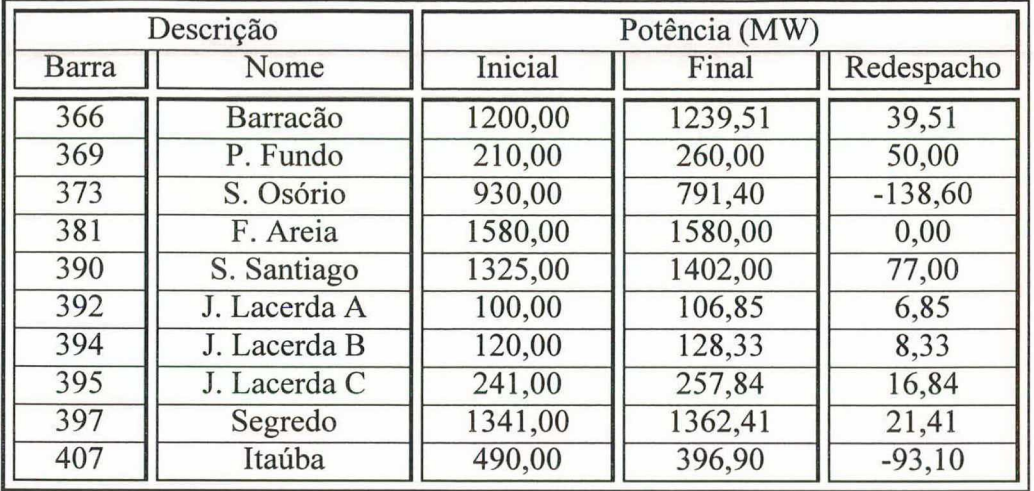

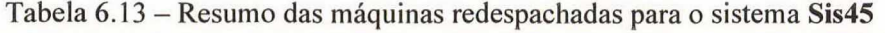

A Tabela 6.14 corresponde a primeira análise da melhoria para o sistema Sis730, de tal forma a garantir a estabilidade para as nove contingências classificadas como críticas originalmente. Após a convergência da primeira análise, faz-se uma nova seleção de contingências para o ponto de operação atual, e observa-se que todas as demais contingências são estáveis para o tempo de eliminação do defeito especificado (0,20 segundos), garantindo a segurança do sistema.

| Iteração | LT Retirada   | <b>EPG</b>  | <b>SIME</b> | Potência (MW) |       |  |
|----------|---------------|-------------|-------------|---------------|-------|--|
|          | * Barra em cc | Diagnóstico | Margem      | Redesp.       | Total |  |
| 00       | $536 - 538*$  | Instável    | $-10,42$    | 0.0           | 0,0   |  |
| 01       | $536 - 538*$  | Instável    | $-3,72$     | 324,8         | 324,8 |  |
| 02       | $555 - 613*$  | Instável    | $-0,74$     | 351,4         | 676,2 |  |
| 03       | $555 - 613*$  | Instável    | $-0,40$     | 7,8           | 683,7 |  |
| 04       | $555 - 613*$  | Instável    | $-0.08$     | 6,8           | 690,2 |  |
| 05       | $555 - 613*$  | Estável     | Estável     | 6,2           | 695,5 |  |

Tabela 6.14 - Avaliação do módulo de melhoria da segurança dinâmica para o sistema Sis730

A Tabela 6.15 corresponde a primeira análise da melhoria para o sistema Sis1916, de tal forma a garantir a estabilidade para as doze contingências classificadas como críticas originalmente. Após a convergência da primeira análise, faz-se uma nova seleção de contingências para o ponto de operação atual, e observa-se que todas as demais contingências são estáveis para o tempo de eliminação do defeito especificado (0,20 segundos), garantindo a segurança do sistema.

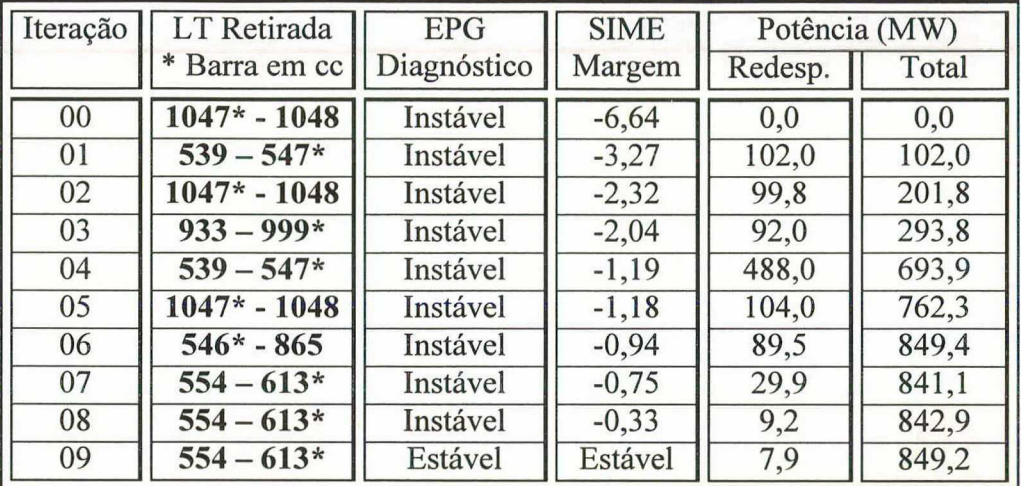

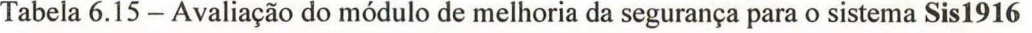

Para se ter uma idéia da quantidade de potência redespachada no processo de melhoria da segurança dinâmica apresenta-se na Tabela 6.16 os valores percentuais que estas quantidades representam com relação aos despachos iniciais de cada sistema.

| Denominação<br>dos SEE | Despacho inicial<br><b>MW</b> | Redespacho<br>preventivo (MW) | Prev. / inicial<br>$\frac{10}{6}$ |
|------------------------|-------------------------------|-------------------------------|-----------------------------------|
| Sis45                  | 7537,9                        | 219,9                         | 2,92                              |
| <b>Sis730</b>          | 29809,0                       | 695,5                         | 2,33                              |
| <b>Sis1916</b>         | 36776,9                       | 849,2                         |                                   |

Tabela 6.16 - Potências redespachadas

Comentários: Observando-se as tabelas anteriores conclui-se que o método da direção S Modificado atingiu o objetivo proposto, melhorando o ponto de operação inicial dos sistemas de tal forma a garantir a estabilidade transitória para todas as contingências em estudo, utilizando menos de 10 iterações para convergência do processo iterativo e em torno de 3% de potência relocada.

### 6.5.4 Avaliação do Desempenho Computacional Paralelo

O objetivo principal deste item é descrever a avaliação de desempenho do sistema computacional de avaliação e melhoria da segurança dinâmica, desenvolvido no presente trabalho, em diversas configurações do ambiente de computação científica paralelo e distribuído da UFSC, considerando os sistemas teste Sis730 e Sis19l6. As principais figuras de mérito utilizadas são:

tempos reais de processamento;

- speedups;
- eficiências.

O speedup e a eficiência são definidos da seguinte forma:

 $Speedup = \frac{Tempo de processamento da versão paralela em um processador}{T}$ Tempo de processamento da versão paralela

 $Eficiência = \frac{Speedup}{\frac{NE}{E}}$ Número de estações utilizadas

Na Tabela 6.17 tem-se uma visão geral dos tempos de processamento envolvidos em cada módulo do sistema computacional, de acordo com o número de estações de trabalho configuradas para participarem do processamento distribuído.

Nas Tabelas 6.18 e 6.19, tem-se os valores de speedup e eficiência obtidos em cada módulo do sistema computacional, para os sistemas Sis730 e Sis1916, respectivamente. Na Tabela 6.20 apresentam-se os tempos despendidos em cada iteração do processo de melhoria da segurança para estes sistemas em estudo.

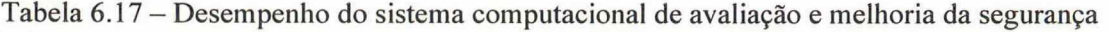

| $N^{\underline{0}}$ |         | <b>Sis730</b>   |          |       |                 | <b>Sis1916</b> |          |       |
|---------------------|---------|-----------------|----------|-------|-----------------|----------------|----------|-------|
| de<br>Est.          |         | Tempo (minutos) |          |       | Tempo (minutos) |                |          |       |
|                     | Seleção | Simulação       | Melhoria | Total | Seleção         | Simulação      | Melhoria | Total |
| 01                  | 12,0    | 0,7             | 11,9     | 24,6  | 17,5            | 2,6            | 36,7     | 56,8  |
| 02                  | 6,2     | 0,3             | 6,1      | 12,6  | 9,4             | 1,3            | 23,2     | 33,9  |
| 04                  | 3,2     | 0,2             | 3,1      | 6,5   | 4,7             | 0,7            | 11,7     | 17,1  |
| 08                  | 1,8     | 0,1             | 2,3      | 4,2   | 2,6             | 0,4            | 7,0      | 10,0  |
| 12                  | 1,4     | 0,1             | 2,3      | 3,8   | 1,9             | 0,3            | 6,5      | 8,7   |

Tabela 6.18 ~ Speedups e Eficiências para o sistema Sis730

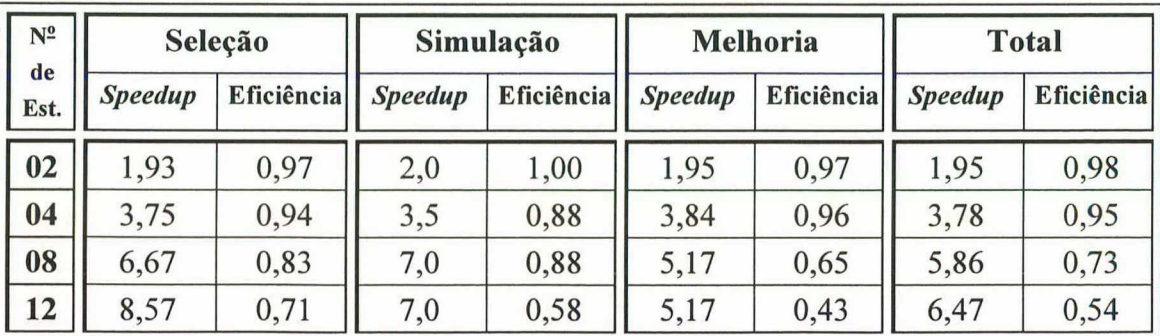

Capítulo, 6 - Aplicações e Análise dos Resultados  $89$ 

| $N^2$<br>de |                | Seleção           | Simulação      |                   | <b>Melhoria</b> |                   | <b>Total</b>   |            |
|-------------|----------------|-------------------|----------------|-------------------|-----------------|-------------------|----------------|------------|
| Est.        | <b>Speedup</b> | <b>Eficiência</b> | <b>Speedup</b> | <b>Eficiência</b> | <b>Speedup</b>  | <b>Eficiência</b> | <b>Speedup</b> | Eficiência |
| 02          | 1,86           | 0,93              | 2,00           | 1,00              | 1,58            | 0,79              | 1,68           | 0,84       |
| 04          | 3,72           | 0,93              | 3,71           | 0,93              | 3,13            | 0,78              | 3,32           | 0,83       |
| 08          | 6,73           | 0,84              | 6,50           | 0,81              | 5,24            | 0,66              | 5,68           | 0,71       |
| 12          | 9,21           | 0,77              | 8,67           | 0,72              | 5,64            | 0,47              | 6,53           | 0,54       |

Tabela 6.19 - Speedups e Eficiências para 0 sistema Sis19l6

Tabela 6.20 - Tempo despendido em cada iteração do processo de melhoria da segurança

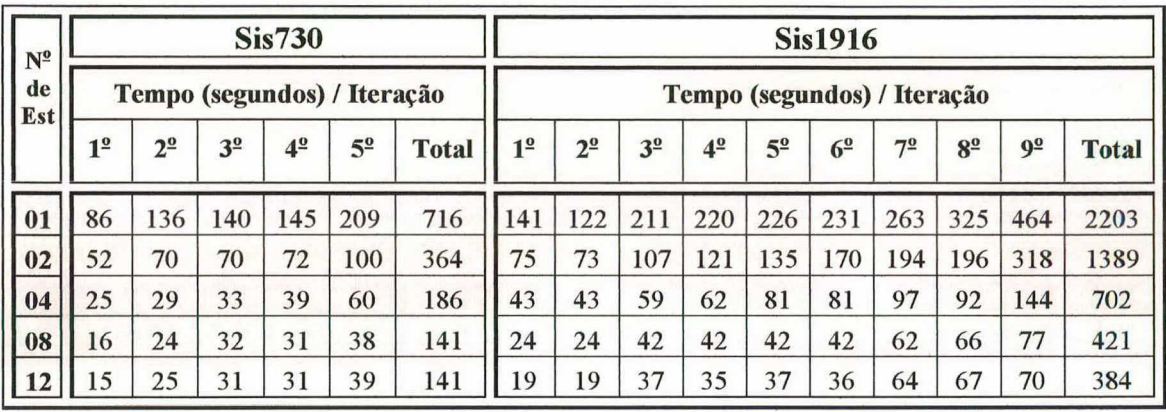

Nas Figuras 6.6 e 6.7, apresentam-se os gráficos dos tempos de processamento em função da variação do número de estações de trabalho, para os sistemas Sis730 e Sis19l6, respectivamente. Cada barra dos gráficos é formada pela parcela de tempo despendido em cada módulo do sistema computacional.

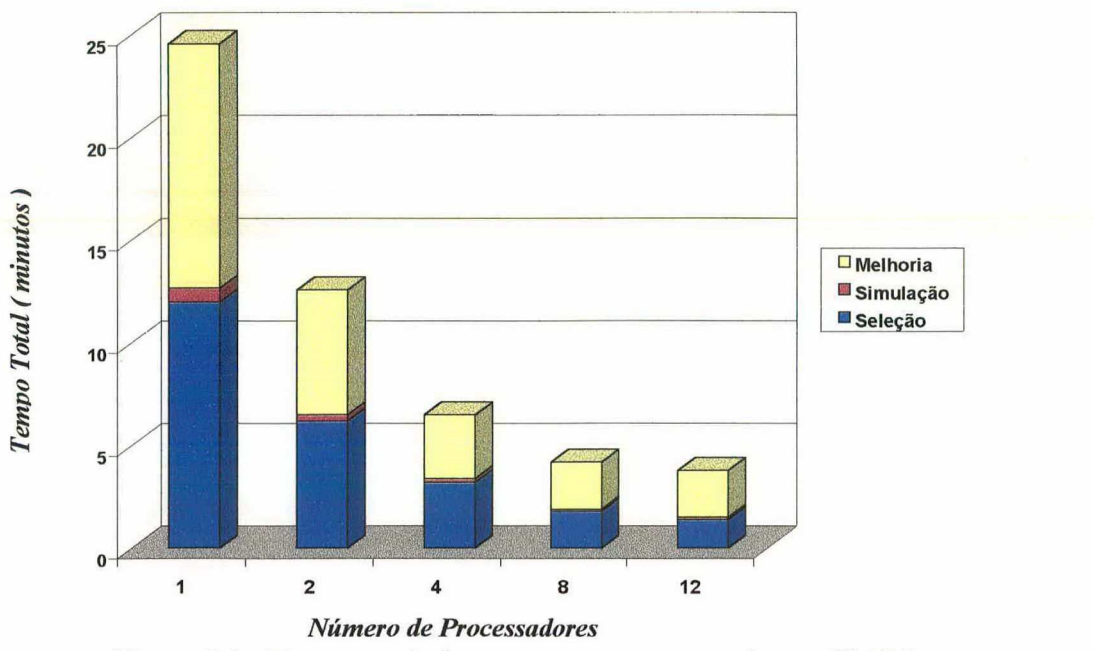

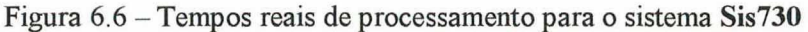

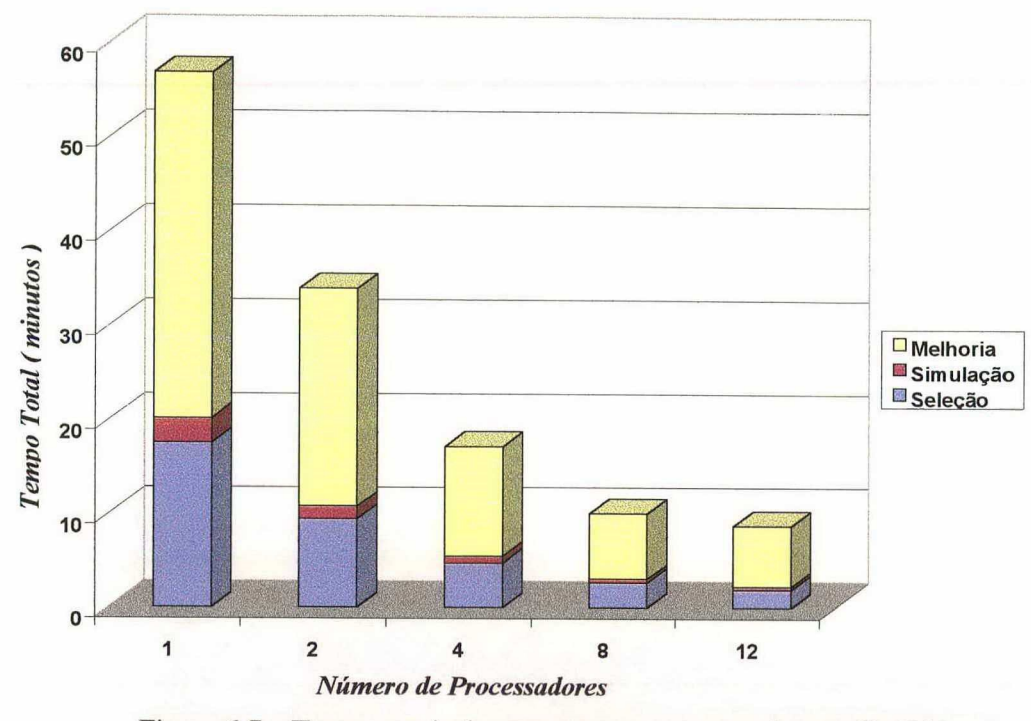

Figura 6.7 - Tempos reais de processamento para o sistema Sis1916

Comentários: Os tempos de processamento para um processador correspondem a execução do processo mestre e do processo escravo na mesma estação. Observando-se as Figuras 6.6 e 6.7 constata-se que, em ambos os casos, o maior tempo de processamento corresponde ao módulo de melhoria da segurança dinâmica. Neste módulo tem-se, a cada iteração, uma pequena parcela de computação seqüencial para a definição do novo ponto de operação, e uma repetição do processo de simulação no domínio do tempo para análise das contingências criticas. Das Tabelas 6.14 e 6.15 observa-se que para a convergência do processo de melhoria são necessárias cinco iterações para o sistema Sis730 e nove iterações para o sistema Sisl916. Além disto, a medida que o processo de melhoria vai tomando o ponto de operação mais seguro, as iterações passam a ser mais lentas, em termos computacionais, devido ao maior número de contingências estáveis a serem analisadas, não havendo atuação das rotinas de interrupção da simulação como nos casos instáveis das primeiras iterações. O aumento no tempo de processamento das últimas iterações do processo de melhoria pode ser verificado na Tabela 6.20. Comprova-se também a deficiência dos métodos de simulação no domínio do tempo com relação ao dispêndio de tempo computacional, evidenciando a necessidade da diminuição do número de contingências a serem analisadas com modelos dinâmicos detalhados através da seleção de contingências. A saturação na queda dos tempos de processamento utilizando-se oito e doze máquinas deve-se

#### Capítulo 6 - Aplicações e Análise dos Resultados (1994) - 91

principalmente a baixa capacidade de transferência de dados da atual rede de comunicação disponível, aumentando os tempos envolvidos nas trocas de mensagens entre os diversos processos executados nas estações remotamente distribuídas entre os laboratórios do departamento de engenharia elétrica. Considerando-se até quatro estações, localizadas dentro do LabPlan, estes tempos de comunicação não são tão significativos, evidenciando o bom desempenho do programa. Especificamente para o sistema Sis730, a queda de desempenho dos módulos de simulação e melhoria da segurança utilizando-se 12 processadores, é conseqüência de serem analisadas somente nove contingências críticas, ficando três processadores completamente ociosos nesta etapa do processamento. Ainda assim, verifica-se que aumentando-se o número de estações de trabalho, obtém-se tempos de processamento compatíveis com as necessidades dos centros de controle, de maneira que a partir de 8 estações todo o processo de avaliação e melhoria da segurança é realizado em torno de IO minutos, <sup>e</sup> somente o processo de avaliação é realizado em menos de 5 minutos, para ambos os sistemas teste.

Nas Figuras 6.8 e 6.9 são apresentados os gráficos de speedups, e nas Figuras 6.10 e 6.11 são apresentados os gráficos de eficiências para cada módulo do sistema computacional utilizando os sistemas Sis730 e Sis1916.

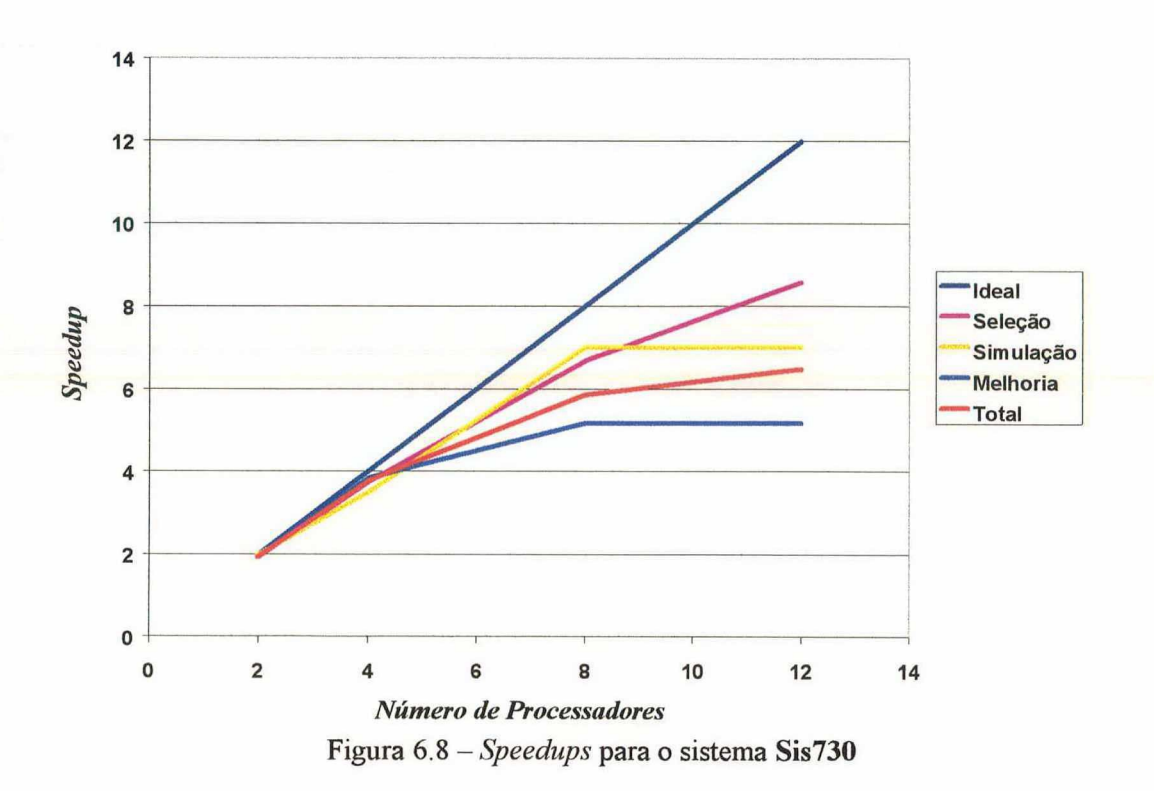

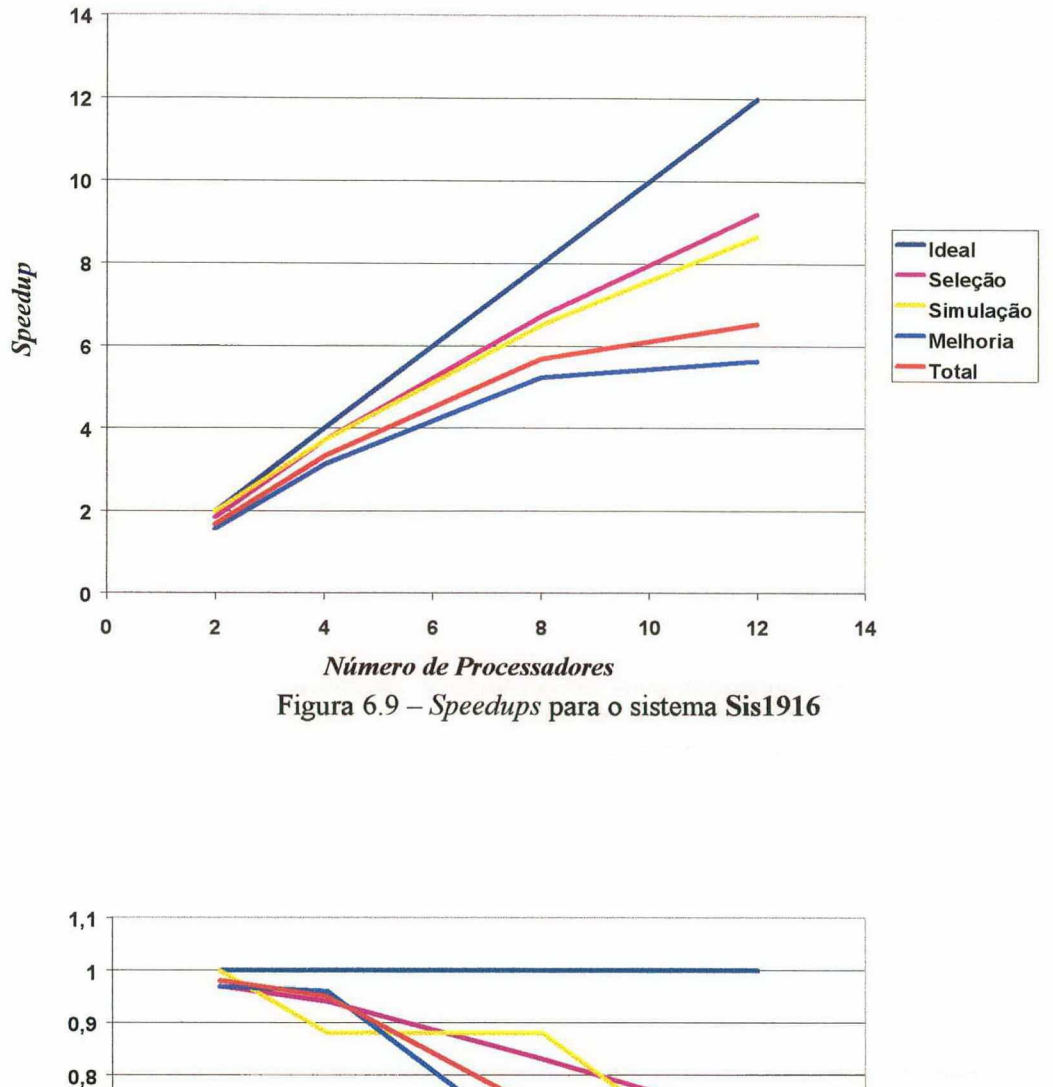

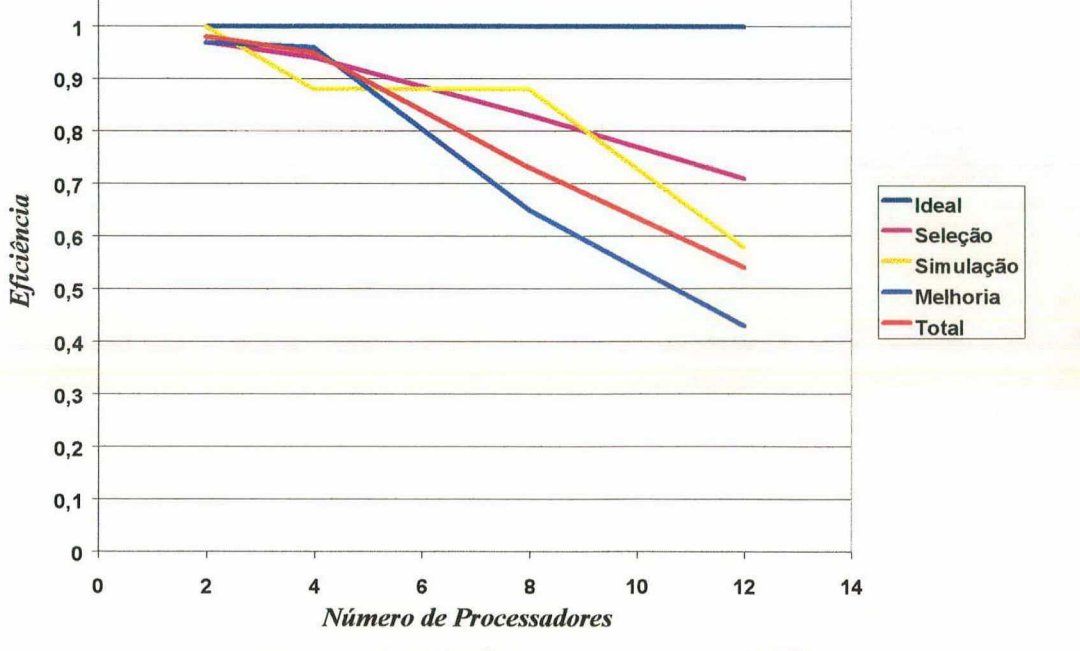

Figura 6.10 - Eficiências para o sistema Sis730

 $92$
contingências são analisadas.

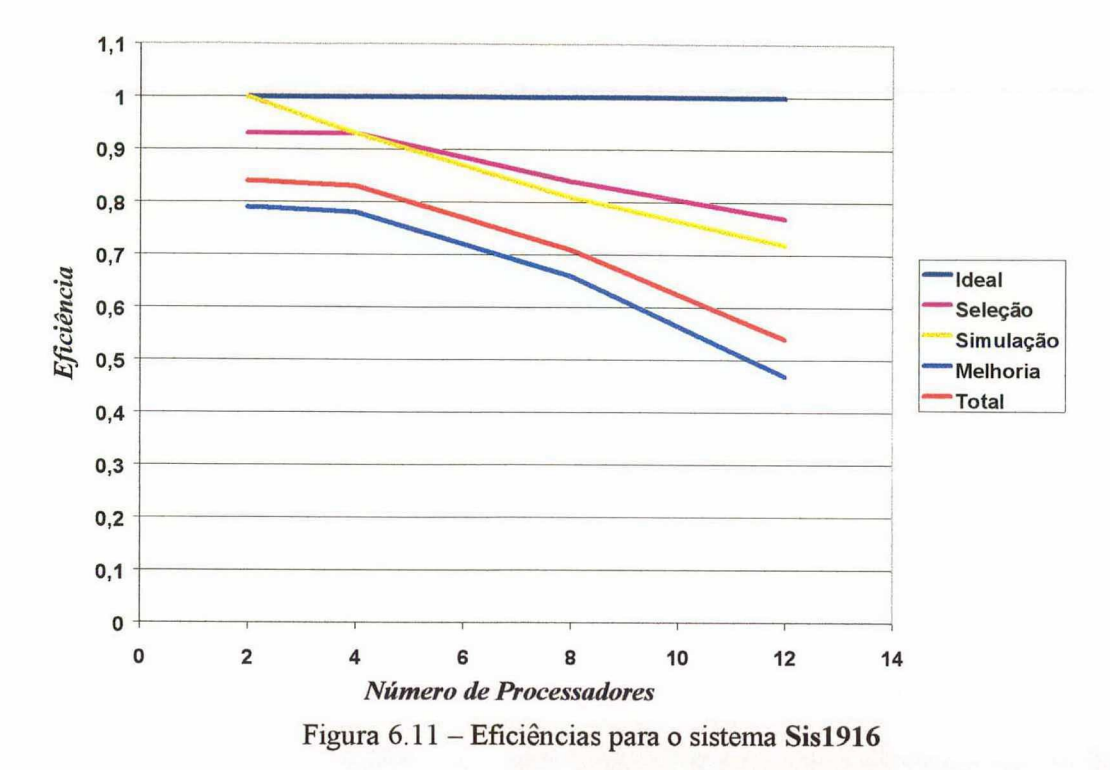

Comentários: Dos gráficos anteriores, verifica-se que embora elevados, os valores de speedup e eficiência tendem a diminuir com o aumento do número de processadores. As principais razões da diminuição nos valores de speedup e eficiência devem-se: aos problemas na rede de comunicação relatados anteriormente; ao fato do número total de contingências permanecer fixa, independente da configuração computacional utilizada, diminuindo-se com isto a granularidade do problema; e às questões do balanceamento da carga. Aumentando-se o número de contingências a serem analisadas, a saturação nos valores de *speedup* e eficiência tende a ocorrer para uma configuração com um número maior de máquinas. Adicionalmente, constata-se que o módulo de seleção de contingências apresenta os maiores valores de speedup e eficiência, a qual chega a mais de 90% quando são utilizadas apenas as estações do LabP1an. A justificativa deve-se ao grande número de contingências sob análise nesta etapa do processamento, caracterizando um aumento na granularidade. Especificamente, a saturação nos valores de speedup e a queda de eficiência utilizando-se 12 processadores para o sistema Sis730 deve-se ao fato já relatado, de que somente nove

## 6.6 Conclusões

Neste capítulo foram apresentados e analisados os resultados obtidos com o sistema computacional desenvolvido para a avaliação e melhoria da segurança dinâmica de SEE.

O módulo de seleção e classificação de contingências baseado no programa SLEP obteve um bom desempenho, tanto em relação a qualidade dos resultados apresentados, quanto em relação ao tempo de análise despendido para selecionar e classificar as contingências mais críticas.

As metodologias de análise automática da estabilidade transitória incorporadas ao programa de simulação SIMSP permitiram a obtenção de bons resultados, diagnosticando com acerto total dos casos estudados as contingências estáveis e instáveis do sistema, e classificando corretamente as contingências mais severas, através do cálculo das margens em energia.

O módulo de melhoria da segurança dinâmica alcançou os objetivos propostos levando em média menos de dez iterações <sup>e</sup>3% de potência relocada para garantir que todas as contingências analisadas fossem estáveis.

Avaliou-se o desempenho do sistema computacional no ambiente de computação científica da UFSC. Embora tenha ficado evidente os problemas na rede de comunicação atual, a redução do tempo de processamento foi extremamente significativa, alcançando elevados índices de eficiência e speedup, os quais podem ser aumentados a medida que se tenha melhores redes de comunicação. Além disto, foram realizadas a avaliação da segurança dinâmica de mais de 600 contingências, em SEE de grande porte, em menos de 5 minutos de processamento, e todo o processo de avaliação <sup>e</sup>melhoria em menos de 10 minutos, para uma configuração a partir de 8 estações de trabalho.

Os resultados obtidos, em termos de qualidade e desempenho computacional, potencializam a aplicação da metodologia desenvolvida para a Avaliação e Melhoria da Segurança Dinâmica em ambiente on-line.

## CAPÍTULO 7

# Conclusões Gerais e Sugestões para Trabalhos Futuros

## 7.1 Conclusões Gerais

Neste trabalho abordou-se o desenvolvimento de metodologias e a implementação de um protótipo de sistema computacional para a Avaliação e Melhoria da Segurança Dinâmica on-line.

O sistema computacional desenvolvido foi integrado pelas seguintes etapas:

> avaliação global da estabilidade transitória baseada no método SLEP iterativo com modelagem simplificada, selecionando-se e classificandose as contingências críticas do sistema;

> 0 reavaliação das contingências críticas utilizando a simulação no domínio do tempo com modelos detalhados baseada no programa SIMSP;

> 0 avaliação dos resultados das simulações das contingências críticas de forma automática e cálculo das margens instáveis, desenvolvendo-se as metodologias baseadas no conceito de EPG e no método SIME, respectivamente;

> 0 realização, sempre que necessário, da melhoria da segurança dinâmica através de redespacho de potência ativa empregando-se o método da Direção S Modificado;

<sup>0</sup>utilização do ambiente de computação científica da UFSC, viabilizando 0 atendimento dos requisitos de tempos computacionais do ambiente de operação on-line.

As principais contribuições desta dissertação, no desenvolvimento do sistema computacional citado, foram:

- <sup>0</sup>utilização de modelos detalhados para o SEE no processo de avaliação e melhoria da segurança dinâmica;
- <sup>0</sup>paralelização do programa SLEP versão 97.1 para seleção e classificação de contingências críticas;

0 paralelização do módulo de análise de contingências do programa SIMSP, para simulação no domínio do tempo das contingências críticas, e acoplamento das metodologias de análise automática da estabilidade transitória, desenvolvendo-se o programa SIMSP Modificado;

0 desenvolvimento, implementação e avaliação de desempenho de metodologias de análise automática dos resultados das simulações e cálculo das margens instáveis, baseadas no conceito de EPG e no método SIME, respectivamente;

0 desenvolvimento, implementação e avaliação de desempenho da metodologia de melhoria da segurança dinâmica baseada no método da Direção S Modificado;

0 integração e implementação paralela das diversas metodologias, usando o software paralelo PVM, em um sistema computacional único, <sup>a</sup> ser utilizado em ambientes paralelos e distribuídos;

0 avaliação de desempenho do sistema computacional desenvolvido no ambiente de computação científica da UFSC utilizando SEE de grande porte.

metodológico e computacional são:As principais conclusões deste trabalho no tocante ao desempenho

#### Desempenho Metodológíco:

<sup>0</sup>bom desempenho do módulo de seleção e classificação de contingências críticas com relação ao número de contingências selecionadas, qualidade dos resultados fomecidos e rapidez no processo de cálculo, consolidando definitivamente o programa SLEP como uma ferramenta extremamente útil no processo de análise da estabilidade transitória;

0 obtenção de resultados promissores do módulo de análise automática das simulações, com o acerto total dos casos analisados, no que diz respeito ao diagnóstico de contingências estáveis e instáveis e ordenação das contingências mais severas, através do cálculo das margens instáveis;

0 redução significativa do tempo computacional da simulaçao no domínio do tempo, com modelagem dinâmica detalhada do SEE, das contingências críticas, mostrando a efetividade das rotinas de interrupção da simulação para os casos detectados como instáveis;

<sup>0</sup>bom desempenho do módulo de melhoria da segurança dinâmica com relação à detecção da contingência mais critica, quantidade de potência ativa redespachada, e rapidez computacional através de um número reduzido de iterações para a convergência do processo iterativo.

#### Desempenho Computacional:

0 o sistema computacional de avaliação e melhoria da segurança dinâmica utilizando modelagem detalhada do SEE e processamento distribuído desenvolvido neste trabalho, obteve um bom desempenho em termos de tempo real de processamento, quando comparado a análise em um único processador;

0 obtenção de elevados índices de speedups e eficiências, tendendo a saturação quanto maior o número de processadores configurados, devido a problemas na rede de comunicação, balanceamento de carga e diminuição na granularidade do problema. Desta observação conclui-se que o número ótimo de processadores a serem utilizados em um processamento paralelo dependerá da dimensão do problema proposto,

que a implantação de uma rede de comunicação com maior capacidade de transmissão se faz necessária;

0 realização da análise da estabilidade transitória de mais de 600 contingências, em SEE de grande porte, em menos de 5 minutos de processamento, para uma configuração a partir de 8 estações de trabalho, e de todo o processo de avaliação e melhoria da segurança em menos de 10 minutos, indicando a possibilidade de atendimento do requisito de tempo computacional para aplicações em ambiente on-line.

Os resultados alcançados, em termos de qualidade e desempenho computacional, potencializam a aplicação da metodologia desenvolvida para a Avaliação e Melhoria da Segurança Dinâmica on-line.

## 7.2 Sugestões para Trabalhos Futuros

No sentido de dar continuidade e possibilitar a melhoria dos trabalhos desenvolvidos nesta dissertação, são apresentadas as seguintes sugestões para futuros trabalhos, divididas em questões específicas e questões gerais:

#### Questões Específicas:

0 avaliar novas metodologias para a análise automática da estabilidade transitória, incluindo o cálculo de margens estáveis;

<sup>0</sup>viabilizar a utilização do programa ANATEM de simulação no domínio do tempo, sob a visão do sistema computacional desenvolvido, eliminando algumas restrições na modelagem dinâmica do sistema, limitadas pelo programa SIMSP;

substituir o método da Direção S de melhoria da segurança dinâmica por métodos mais eficientes, que façam uso de técnicas de otimização.

#### Questões Gerais:

- desenvolver metodologias para a inclusão de aspectos de segurança dinâmica no âmbito dos serviços ancilares de SEE;
- 0 desenvolver metodologias visando quantificar economicamente os requisitos para a segurança dinâmica do sistema;

0 remodelar a estrutura do sistema computacional sob a visão da Programação Orientada a Objetos.

### Referências Bibliográficas

- KUNDUR, P., MORISON, G. K. "A Review of Definitions and Classification of  $[1]$ Stability Problems in Today's Power Systems", Paper presented at the Panel Session on Stability Terms and Definitions, IEEE PES Meeting, New York, NY, 2-6 February 1997.
- BALU, N., et al. "On-line Power System Security Analysis", Proceedings of the  $\lceil 2 \rceil$ IEEE, v.80,  $n^2$  2, pp. 262-279, February 1992.
- $[3]$ COSTA, A. J. A. S., SALGADO, R. S., MACHADO, L. J. B. Análise de Segurança de Sistemas de Potência, Apostila do Curso EEL6202 de Pós-Graduação em Engenharia Elétrica, Setembro 1995.
- $[4]$ KUNDUR, P., MORISON, K. "On-line Dynamic Security Assessment of Power Systems", VI SEPOPE - Symposium of Specialists in Electric Operational and Expansion Planning, Salavador, BA, Brazil, 24-29 May 1998.
- $[5]$ DEMELLO, F. P., LASKOWSKI, T. F. "Concepts of Power System Dynamic Stability", IEEE Transactions on Power Apparatus and Systems, v. PAS-94,  $n^{\circ}$  3, pp. 827-833, May/June 1975.
- $[6]$ IEEE Task Force, "Proposed Terms & Definitions for Power System Stability", IEEE Transactions on Power Apparatus and Systems, v. PAS-101,  $n^2$  7, pp. 1894-1898, July 1982.
- $[7]$ RAHIMI, F. A., et al. "Evaluation of the Transient Energy Function Method for On-line Dynamic Security Analysis", IEEE Transactions on Power Systems, v. 8,  $n^2$  2, pp. 497-507, May 1993.
- $[8]$ DEMAREE, K., et al. "An On-line Dynamic Security Analysis System Implementation", IEEE Transactions on Power Systems, v. 9,  $n^2$  4, pp. 1716-1722, November 1994.
- $[9]$ MANSOUR, Y., et al. "B. C. Hydro°s On-line Transient Stability Assessment (TSA) Model Development, Analysis, and Post-processing", IEEE Transactions on Power Systems, v. 10,  $n^2$  1, pp. 241-253, February 1995.
- [10] VAAHEDI, E., et al. "Enhanced Second Kick Methods for On-line Dynamic Security Assessment", IEEE/PES Winter Meeting, PWRS 264-2, Baltimore, MD, January 1996.
- [11] CHADALAVADA, V., et al. "An On-line Contingency Filtering Scheme for Dynamic Security Assessment", IEEE Transactions on Power Systems, v. 12,  $n^{9}$ 1, pp. 153-159, February 1997.
- [12] ALOISIO, G., et al. "A Distributed Computing Approach for Real-Time Transient Stability Analysis", *IEEE Transactions on Power Systems*, v. 12,  $n^2$  2, pp. 981-987, May 1997.
- [13] LA SCALA, M., et al. "A Tracking Time Domain Simulator for Real-Time Transient Stability Analysis", 13th Proceeding of Power Industry Computer Application Conference (PICA'97), Columbus, OH, 11-16 May 1997.
- [14] KUMAR, A. B. R., et al. "Integrated Framework for Dynamic Security Analysis", IEEE Transactions on Power Systems, v. 13, n<sup>2</sup> 3, pp. 816-821, August 1998.
- [15] CHIANG, H. D., WANG, C. S., LI, H. "Development of BCU Classifiers for Online Dynamic Contingency Screening of Electric Power Systems", IEEE Transactions on Power Systems, PE-349-PWRS-O-O6, 1998.
- [16] CASTRO, M. S., Análise On-line da Estabilidade Transitória de Sistemas Elétricos de Potência usando Computação Distribuída, Tese de Mestrado, DSEE, UNICAMP, Campinas, SP, Brasil, 1995.
- [17] CASTRO, M. C. A., Avaliação e Melhoria da Segurança Dinâmica utilizando Computação de Alto Desempenho, Tese de Mestrado, UFSC, Florianópolis, SC, Brasil, 1997.
- [13] FOUAD, A. A., STANTON, S. E. "Transient Stability of a Multi-Machine Power System. Part I: Investigation of System Trajectories, and Part II: Critical Transient Energy", IEEE Transactions on Power Apparatus and Systems, v. PAS-100,  $n^2$  7, pp. 3408-3424, July 1981.
- [19] VITTAL, V., et al. "Derivation of Stability Limits Using Analytical Sensitivity of the Transient Energy Margin", *IEEE Transactions on Power Systems*, v. 4, n<sup>2</sup> 4, pp. 1363-1371, October 1989.
- [20] LOURENÇO, F. E., Melhoria de Modelos Considerados em Análise de Estabilidade Transitória por Métodos Diretos pela Inclusão da Ação dos Reguladores de Velocidade, Tese de Mestrado, UNESP, Ilha Solteira, SP, Brasil, 1995.
- [21] LAUFENBERG, M. J., PAI, M. A. "A New Approach to Dynamic Security Assessment Using Trajectory Sensitivities", IEEE Transactions on Power Systems, v. 13,  $n^2$  3, pp. 953-958, August 1998.
- [22] ATHAY, T., et al. "Transient Energy Stability Analysis", Section IV of Systems Engineering for Power: Emergency Operating State Control, Dept. of Energy Publication CONF-790904-P1, Davos, Switzerland, October 1979.
- [23] ATHAY, T., PODMORE, R., VIRMANI, S. "A Practical Method for the Direct Analysis of Transient Stability", *IEEE Transactions on Power Apparatus and* Systems, v. PAS-98,  $n^2$  2, pp. 573-584, March/April 1979.
- [24] CHIANG, H. D., WU, F. F., VARAIYA, P. P. "Foundations of the Potential Energy Boundary Surface Method for Power System Transient Stability Analysis", IEEE Transactions on Circuits and Systems, v. 35,  $n^2$  6, pp. 712-728, June 1988.
- [25] SAUER, P. W., et al. "Trajectory Approximations for Direct Energy Methods That Use Sustained Faults With Detailed Power System Models", IEEE *Transactions on Power Systems, v.* 4,  $n^2$  2, pp. 499-506, May 1989.
- [26] DECKER, I. C., Análise de Estabilidade Transitória em Sistemas de Potência Usando o Conceito de Superfície Limite de Energia Potencial, Tese de Mestrado, UFSC, Florianópolis, SC, Brasil, 1984.
- [27] CASTRO, J. E. G., Metodologia para o Estudo da Segurança Dinâmica de Sistemas de Energia Elétrica Usando os Métodos SLEP Iterativo e das Áreas Iguais Estendido, Tese de Mestrado, UFSC, Florianópolis, SC, Brasil, 1995.
- [28] COSTA, L., Melhoria da Segurança Dinâmica Utilizando Técnicas de Otimização, Tese de Mestrado, UFSC, Florianópolis, SC, Brasil, 1997.
- [29] MINUSSI, C. R., FILHO, W. F. "Uma Metodologia para o Controle de Segurança Dinâmica de Sistemas de Energia Elétrica", SBA Controle & Automação, v.  $9, n^2$  2, pp. 65-76, Maio, Junho, Julho e Agosto 1998.
- [30] PEDROSO, A., "Integração da Segurança Dinâmica nos Sistemas de Gerência de Energia", II SIMPASE - Simpósio de Automação de Sistemas Elétricos, CEMIG, Belo Horizonte, MG, Brasil, 18-21 Setembro 1994.
- [31] XUE, Y., et al. "Extended Equal Area Criterion Revisited", IEEE Transactions on *Power Systems, v.* 7,  $n^2$  3, pp. 1012-1022, August 1992.
- [32] MARIA, G. A., TANG, C., KIM, J. "Hybrid Transient Stability Analysis", IEEE Transactions on Power Systems,  $v. 5$ ,  $n<sup>2</sup> 2$ , pp. 384-393, May 1990.
- [33] TANG, C. K., et al. "Transient Stability Index From Conventional Time Domain Simulation", IEEE Transactions on Power Systems, v. 9,  $n^2$  3, pp. 1524-1530, August 1994.
- [34] ZHANG, Y., et al. "SIME: A Hybrid Approach to Fast Transient Stability Assessment and Contingency Selection", Electrical Power & Energy Systems, v. 19,  $n^2$  3, pp. 195-208, 1997.
- [35] ZHANG, Y., WEHENKEL, L., PAVELLA, M., "An Approach to Real-Time Transient Stability Emergency Control", Submitted to PICA'97, Columbus, OH, 11-16 May 1997.
- [36] BETTIOL, A. L., et al., "Transient Stability Assessment of the South Brazilian Network by SIME - A Preliminary Study", Submitted to the 28th NAPS, MIT, Boston, USA, 10-12 November 1996.
- [37] BETTIOL, A. L., et al., "Transient Stability Investigations on a Brazilian Network by SIME", APSCOM - International Conference on Advances in Power System Control, Operation & Management, Hong Kong, China, 11-14 November 1997.
- [38] BOYEN, X. P., WEHENKEL, L., "Fuzzy Decision Tree Induction for Power System Security Assessment", IFAC Control of Power Plants and Power Systems, SIPOWER°95, Cancun, Mexico, 1995.
- [39] JARDIM, J. L., et al., "A New On-line Dynamic Security Assessment System", VI SEPOPE - Symposium of Specialists in Electric Operational and Expansion Planning, Salvador, BA, Brazil, 24-29 May 1998.
- [40] MANSOUR, Y., VAAHEDI, E., EL-SHARKAWI, M. A. "Dynamic Security Contingency Screening and Ranking Using Neural Networks", IEEE Transactions on Neural Networks, v. 8, n<sup>2</sup> 4, pp. 942-950, July 1997.
- [41] BRANDWAJN, V., et al. "Severity Indices for Contingency Screening in Dynamic Security Assessment", IEEE Transactions on Power Systems, v. 12,  $n^{\circ}$  3, pp. 1136-1142, August 1997.
- [42] LA SCALA, M., et al. "A Qualitative Approach to the Transient Stability Analysis", IEEE Transactions on Power Systems, v. 11,  $n^2$  4, pp. 1996-2002, November 1996.
- [43] DECKER, I. C., FALCÃO, D. M., KASZKUREWICZ, E., "Algoritmos para a Simulação da Dinâmica de Sistemas de Energia Elétrica em Computadores Paralelos", XIII Congresso da Sociedade Brasileira de Computação.
- [44] IEEE Task Force, "Parallel Processing in Power Systems Computation", IEEE Transactions on Power Systems, v. 7, n<sup>2</sup> 2, pp. 629-638, May 1992.
- [45] DECKER, I. C., FALCÃO, D. M., KASZKUREWICZ, E. "Conjugate Gradient Methods for Power System Dynamic Simulation on Parallel Computers", IEEE Transactions on Power Systems, v. 11,  $n^2$  3, pp. 1218-1227, August 1996.
- [46] DECKER, I. C., CASTRO, J. E. G., "Melhoria da Segurança Dinâmica de Sistemas de Energia Elétrica Usando Otimização", XI CBA - Congresso Brasileiro de Automática, São Paulo, SP, Brasil, Setembro 1996.
- [47] FONSECA, L. G. S., PEDROSO, A. S., "Correção da Segurança Dinâmica em Sistemas de Potência de Grande Porte Via Redespacho", VIII CBA - Congresso Brasileiro de Automática, Belém, PA, Brasil, Setembro 1990.
- [48] KUO, D. H., BOSE, A. "A Generation Rescheduling Method to Increase the Dynamic Security of Power Systems", IEEE Transactions on Power Systems, v. 10,  $n^{\circ}$  1, pp. 68-76, February 1995.
- [49] LI, W., BOSE, A. "A Coherency Based Rescheduling Method for Dynamic Security", IEEE Transactions on Power Systems, v. 13,  $n^2$  3, pp. 810-815, August 1998.
- [50] LA SCALA, M., TROVATO, M., ANTONELLI, C. "On-line Dynamic Preventive Control: An Algorithm for Transient Security Dispatch", IEEE Transactions on Power Systems, v. 13,  $n^2$  2, pp. 601-610, May 1998.
- [51] BILLINTON, R., KURUGANTY, P. R. S. "A Probabilistic Index for Transient Stability", IEEE Transactions on Power Apparatus and Systems, v. PAS-99,  $n^{\circ}$  1, pp. 195-206, January/February 1980.
- [52] ABORESHAID, S., BILLINTON, R., FIRUZABAD, M. F. "Probabilistic Transient Stability Studies Using the Method of Bisection", IEEE Transactions on Power Systems, v. 11,  $n^{\circ}$  4, pp. 1990-1995, November 1996.
- [53] MANZONI, A., Desenvolvimento de um Módulo Dinâmico para Simuladores de Ensino e Treinamento em Sistemas de Energia Elétrica usando Programaçao Orientada a Objetos, Tese de Mestrado, UFSC, Florianópolis, SC, Brasil, 1996.
- [54] SILVA, A. S., COSTA, A. J. A. Aspectos Dinâmicos do Controle de Sistemas de Potência, Apostila do Curso EEL6303 de Pós-Graduação em Engenharia Elétrica, Setembro 1996.
- [55] IEEE Task Force, "Load Representation for Dynamic Performance Analysis". IEEE Transactions on Power Systems, v. 8,  $n^2$  2, pp. 472-482, May 1993.
- [56] TÁVORA, C. J., SMITH, O. J. M. "Equilibrium Analysis of Power Systems", IEEE Summer Meeting, TP 590-PWR, May 1971.
- [57] TÁVORA, C. J., SMITH, O. J. M. "Characterization of Equilibrium and Stability in Power Systems", IEEE Summer Meeting, TP 589-PWR, May 1971.
- [58] CIGRE Task Force, "Assessment of Practical Fast Transient Stability Methods", Convener S. Greves, June 1992.
- [59] FONSECA, L. G. S., DECKER, I. C. "Iterative Algorithm for Critical Energy Determination in Transient Stability of Power System", Proceedings of the IFAC Symposium Planning & Operation in Electric Energy Systems, Rio de Janeiro, RJ, Brasil, pp. 483 - 489, July 1985.
- [60] Programa de Análise Global da Estabilidade Transitória SLEP versão 97.1, Manual do Usuário, Novembro 1997.